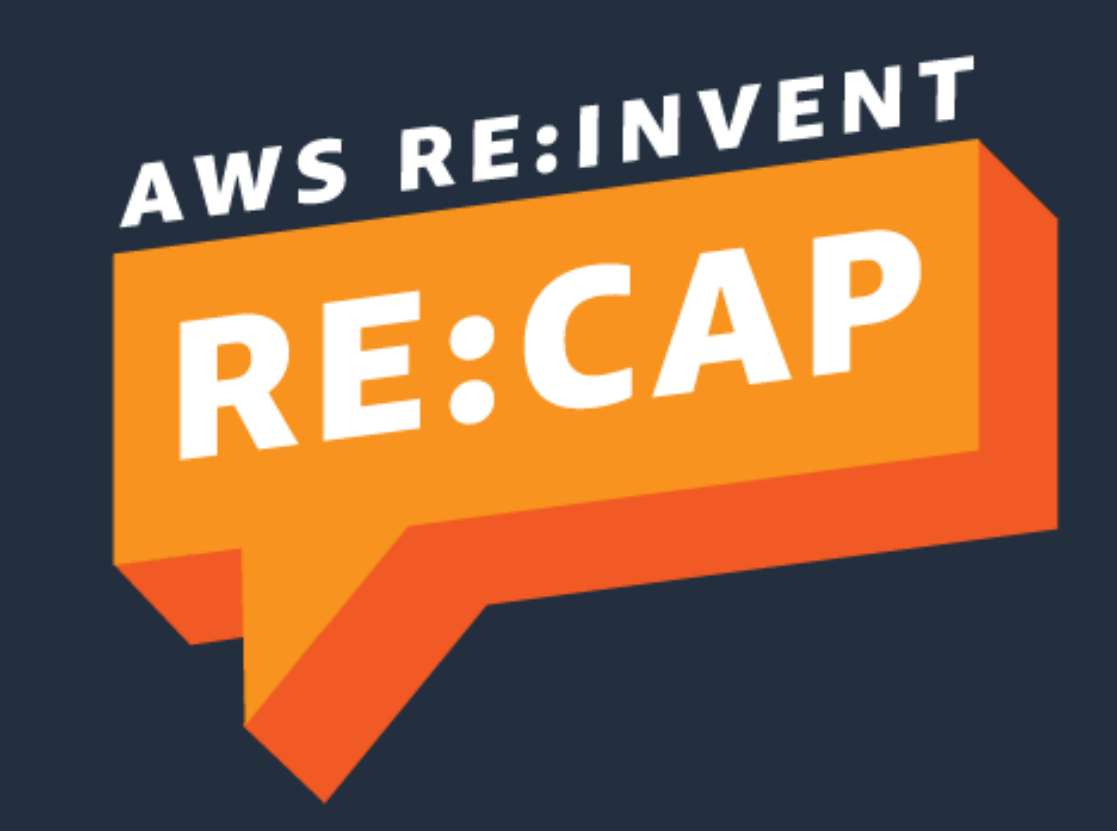

## On Demand

### 2022年1月のアップ デートも解説します!

# Amazon OpenSearch Service 最新アップデート 2021 (+2022)

Takayuki Enomoto Solution Architect, Analytics Amazon Web Services Japan G.K.

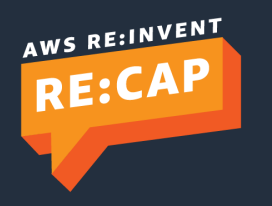

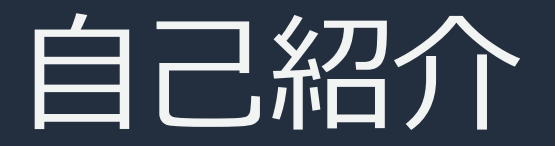

## 榎本 貴之 (Enomoto, Takayuki)

**所属** 技術統括本部レディネスソリューション本部 アナリティクスソリューション部

### 略歴

インフラエンジニア @システムインテグレーター-> インフラエンジニア @ゲーム会社 **-> Cloud Support Engineer @AWS -> Analytics Specialist SA @AWS** 

### 好きな AWS サービス

Amazon OpenSearch Service, Amazon QuickSight, Amazon Kinesis, Amazon Neptune, Amazon CloudWatch, AWS Config, AWS Systems Manager, AWS Support

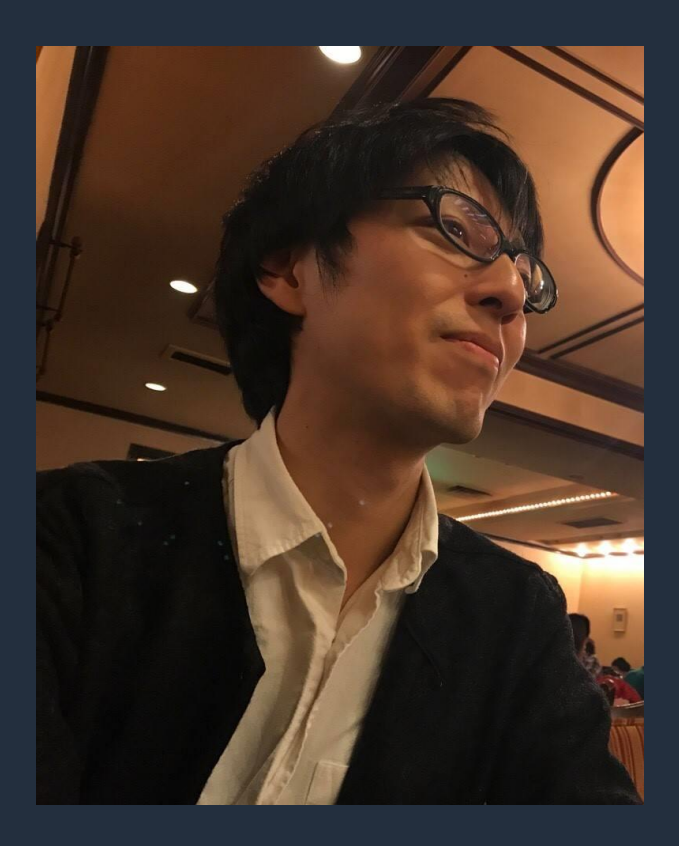

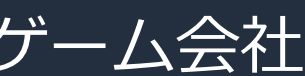

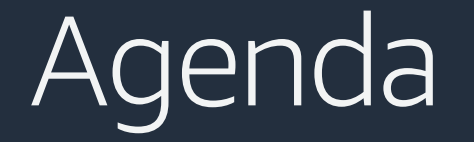

## **Part 1** Amazon OpenSearch Service 概要 & Amazon OpenSearch Service への名 称変更について

## **Part 2** 検索, 分析, 可視化関連のアップデート

### **Part 3**

パフォーマンス, スケーラビリティ,運用, セキュリティ関連のアップデート

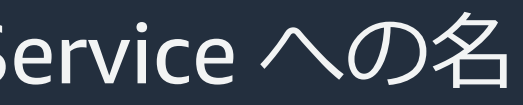

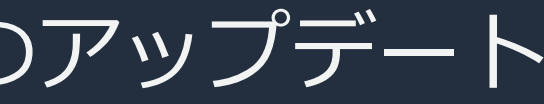

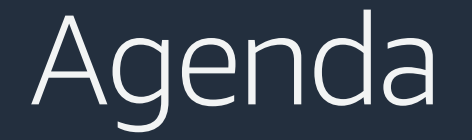

## **Part 1** Amazon OpenSearch Service 概要 & Amazon OpenSearch Service への名 称変更について

## **Part 2** 検索, 分析, 可視化関連のアップデート

### **Part 3**

パフォーマンス, スケーラビリティ,運用, セキュリティ関連のアップデート

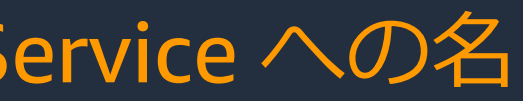

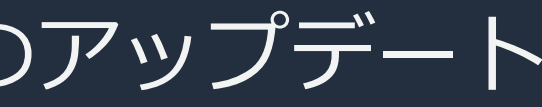

# Amazon OpenSearch Service 概要

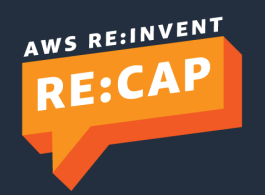

© 2022, Amazon Web Services, Inc. or its affiliates. All rights reserved.

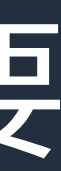

Fully managed

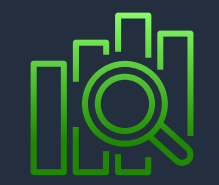

Log and search analytics

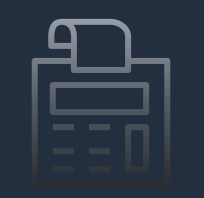

Cost effective

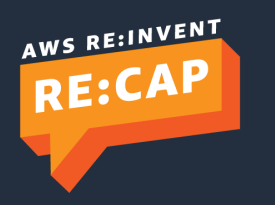

# **Amazon OpenSearch Service**

**S U C C E S S O R T O A M A Z O N E L A S T I C S E A R C H S E R V I C E**

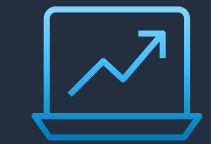

## **セキュリティと認証**

Amazon VPC 対応 ダッシュボードログイン時の認証機能 FISMA, SOC, PCI, FedRamp 取得 マルチテナント機能, 監査ログ

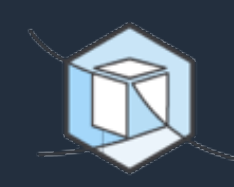

### **スケーラブルで 高いパフォーマンス**

最大 200 ノードまでスケール 最大 3 PiB のデータを格納可能 3 つのストレージティアを提供 自動チューニング

**高い可用性**

マルチ AZ への対応 定期的な自動スナップショット取得 障害調査にかかせない メトリクス, ログ収集の自動化

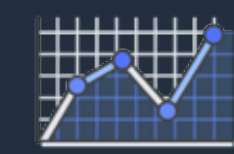

### **柔軟性**

データの検索や ログの分析を実行可能 AWS およびオープンソースの データ収集ツールに対応

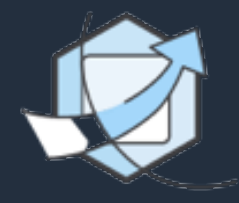

## Amazon OpenSearch Service の特徴

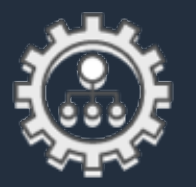

**フルマネージド** API とコンソール経由で, 数分でクラスターを デプロイして利用可能

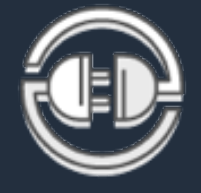

### **コスト効率** 使った分だけの従量課金 運用コストを削減可能 ワークロードに応じたインスタン スタイプ, リザーブドインスタンス の提供

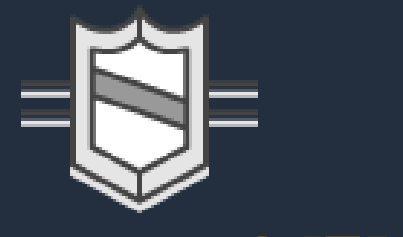

## Amazon OpenSearch Service を活用しているお客様

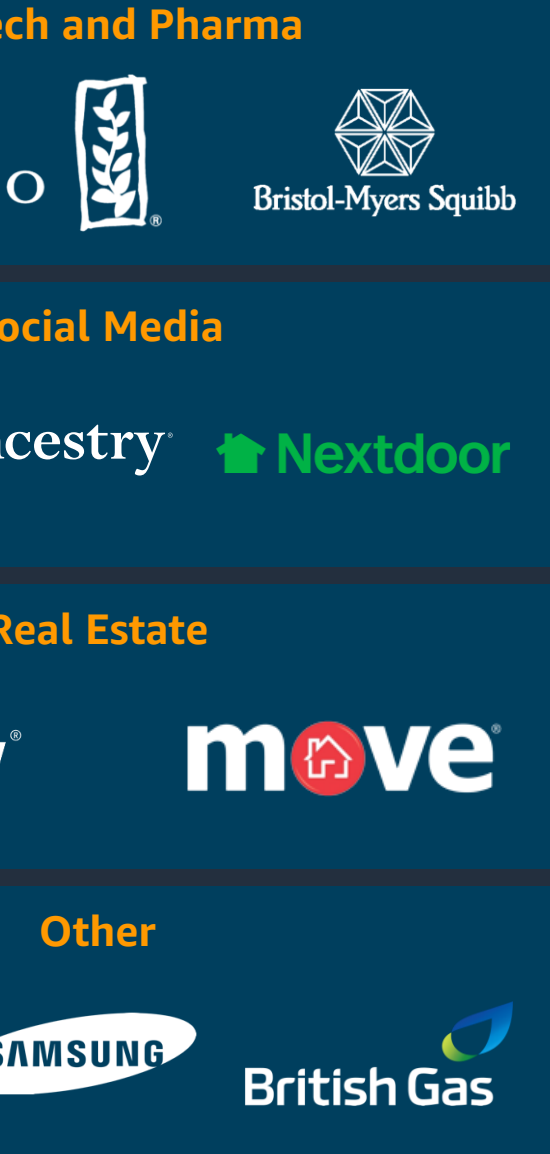

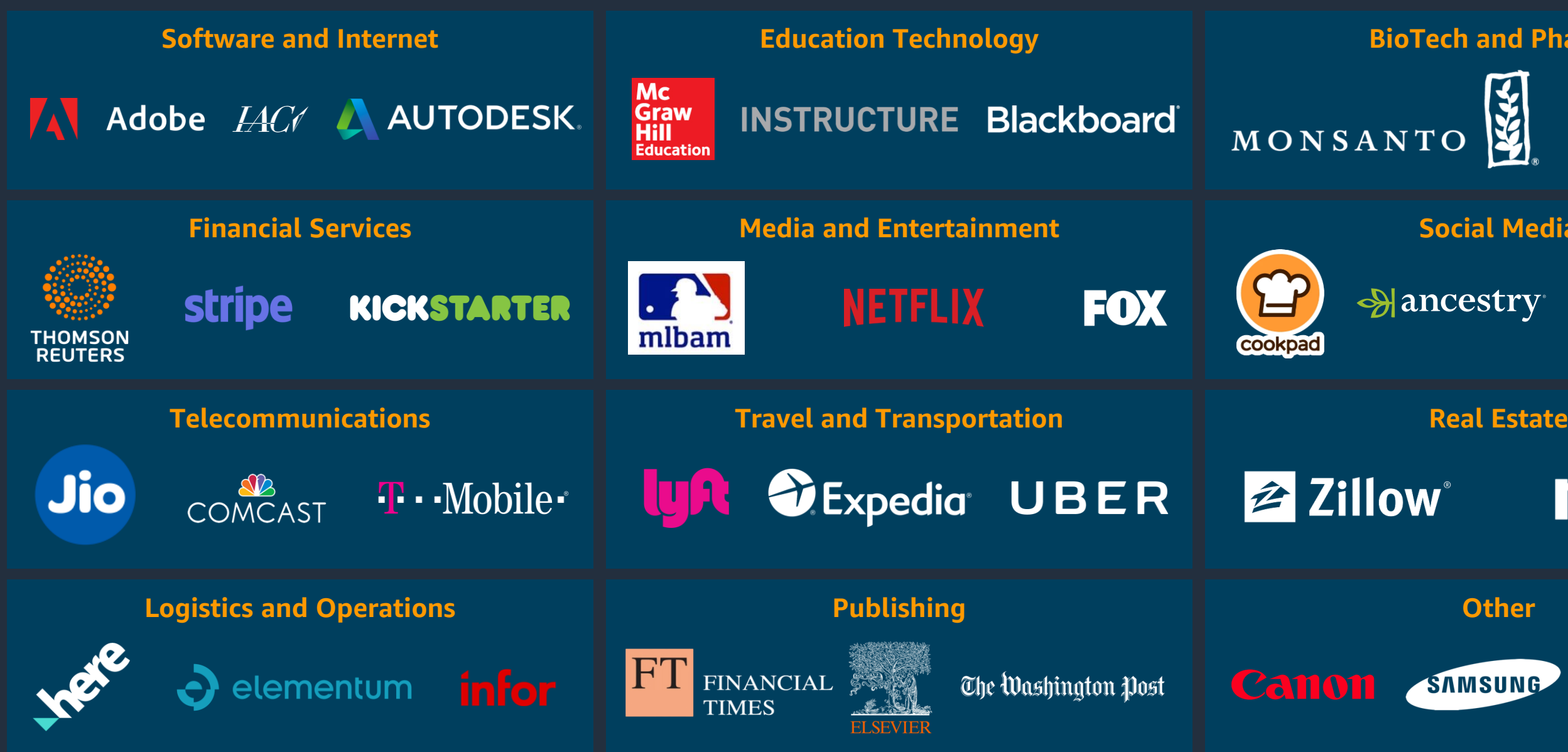

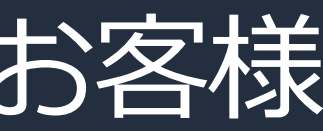

# アプリケーションログの取り込み

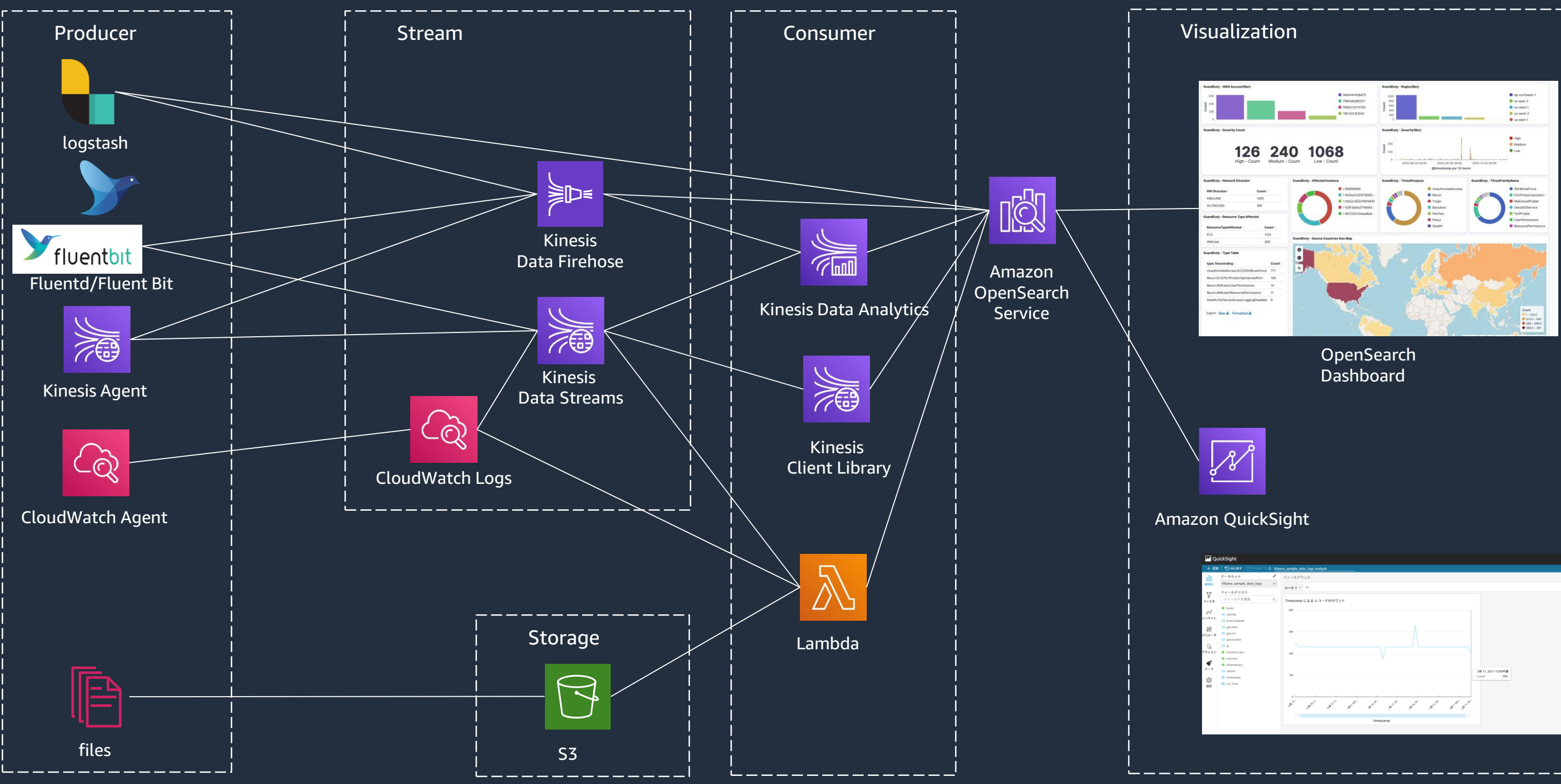

# AWS サービスのログ, イベント取り込み

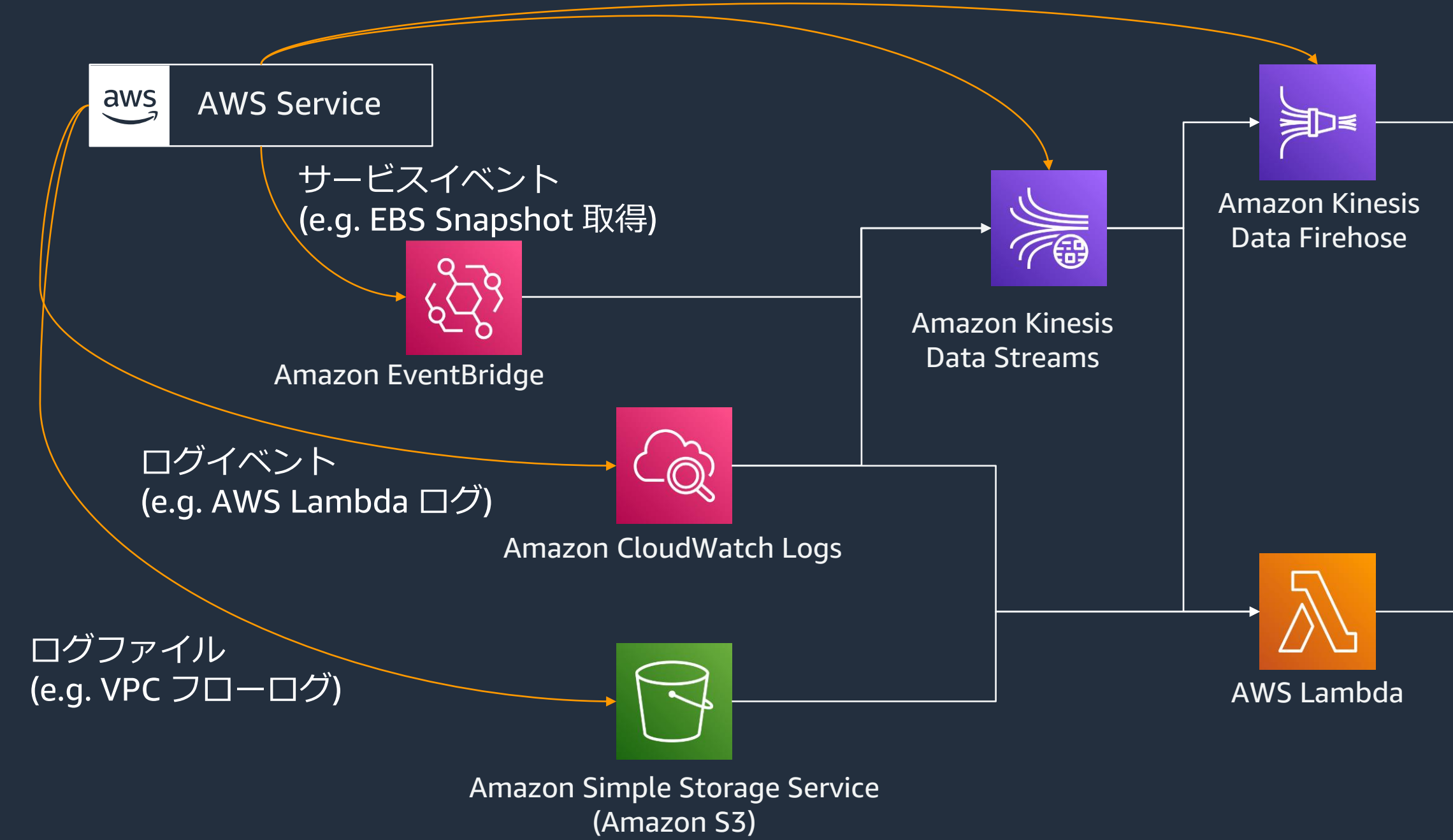

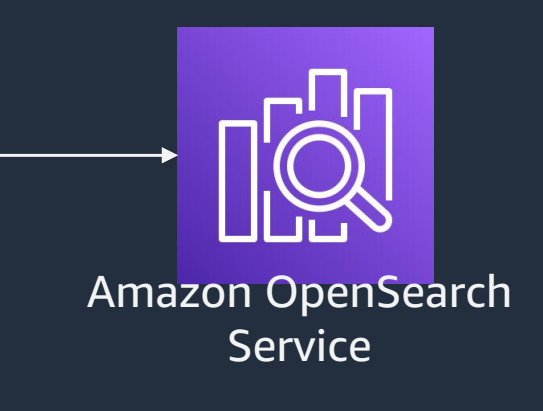

ログメッセージ(高レート配信) (e.g. Web Application Firewall アクセスログ, CloudFront リアルタイムログ)

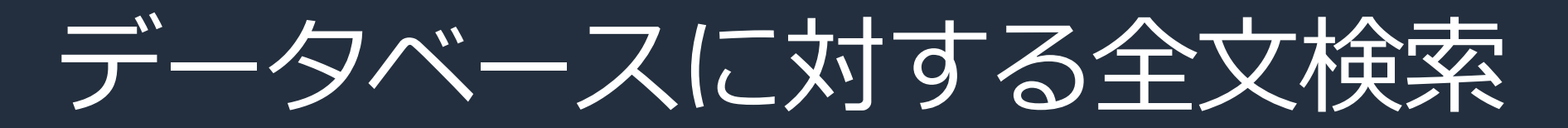

### Amazon **OpenSearch Service**

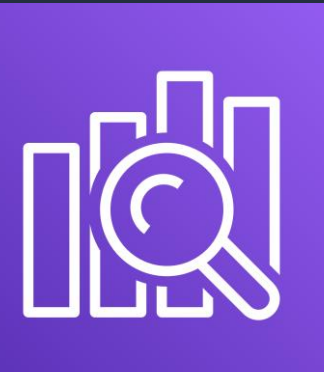

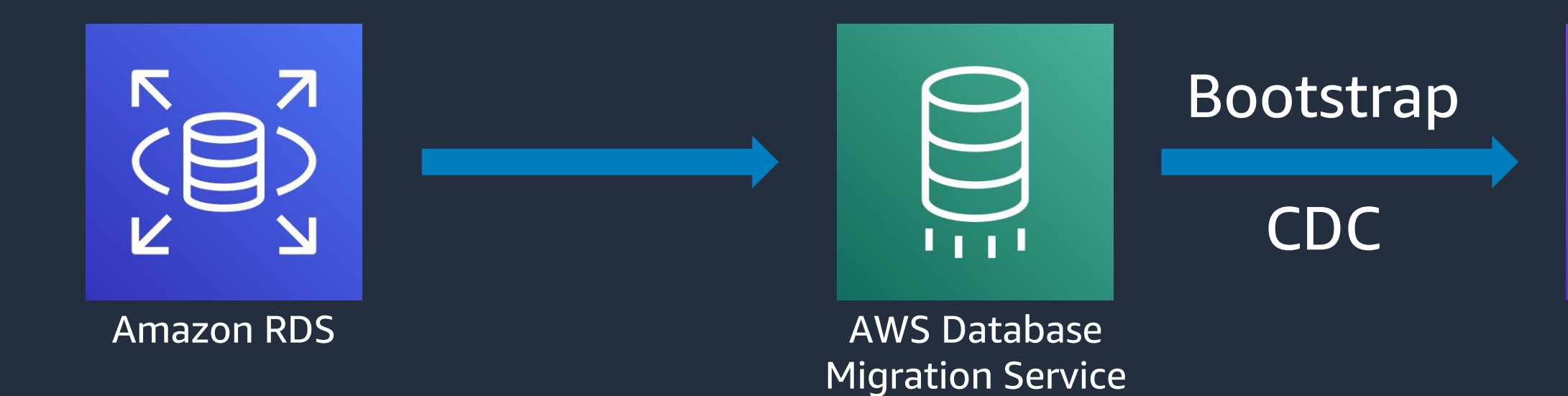

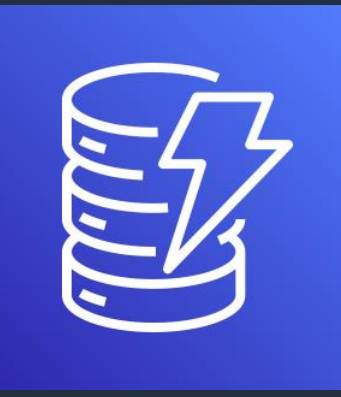

Amazon **OpenSearch Service** 

Amazon DynamoDB

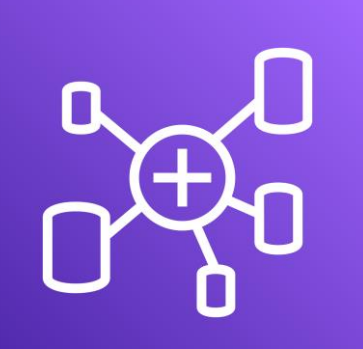

AWS Glue Elastic Views (Preview)

Bootstrap

CDC

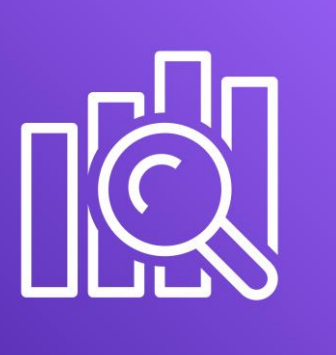

## OpenSearch Dashboards によるリアルタイム分析

- 蓄積したストリーミングデータを OpenSearch Dashboards で可視化
- GUI ベースでダッシュボードの作成,管理を行い,詳細な権限管理で複数部署が共同利用
- 基準を超えるような数値が出たら 自動で通知を送るような連携も可能

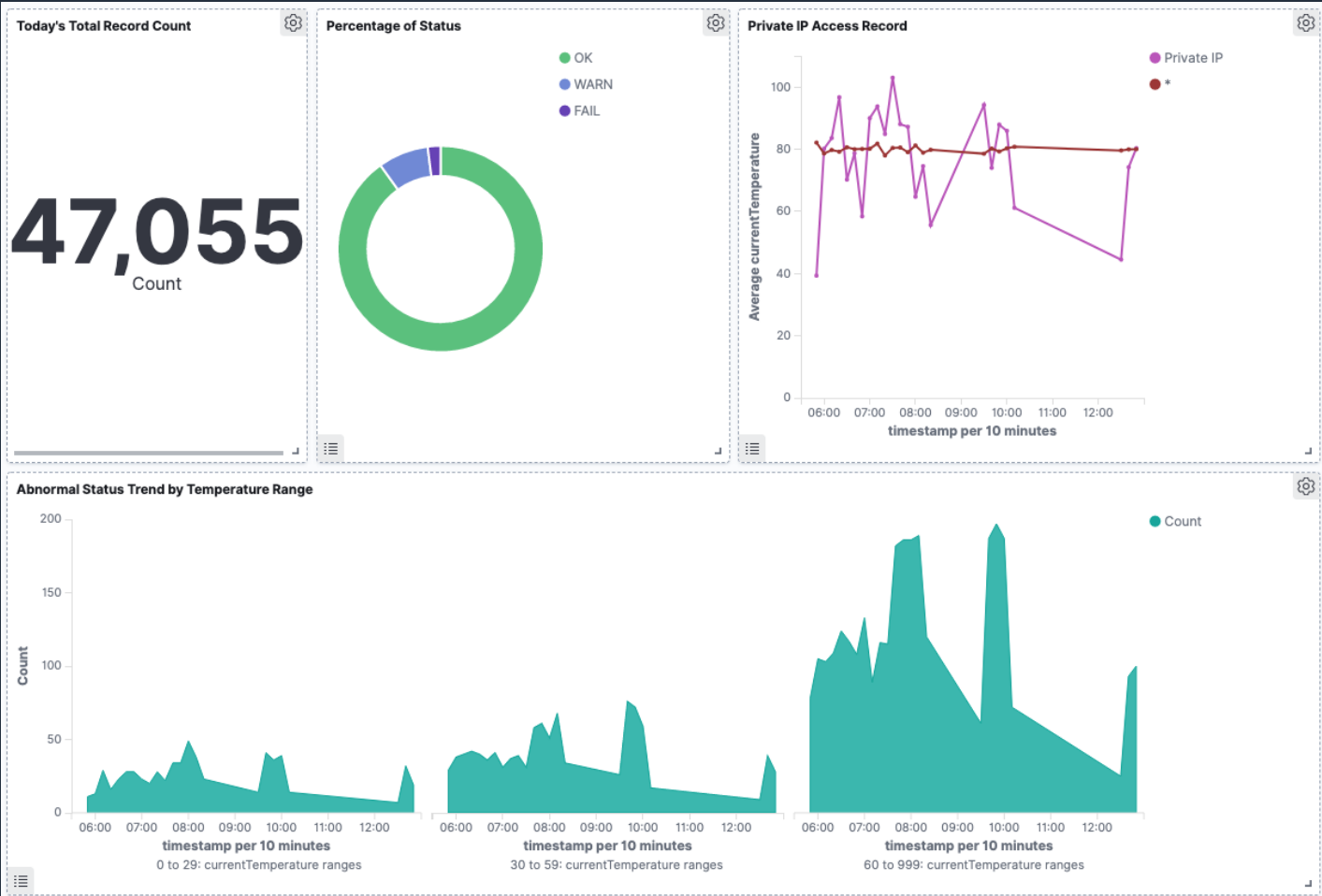

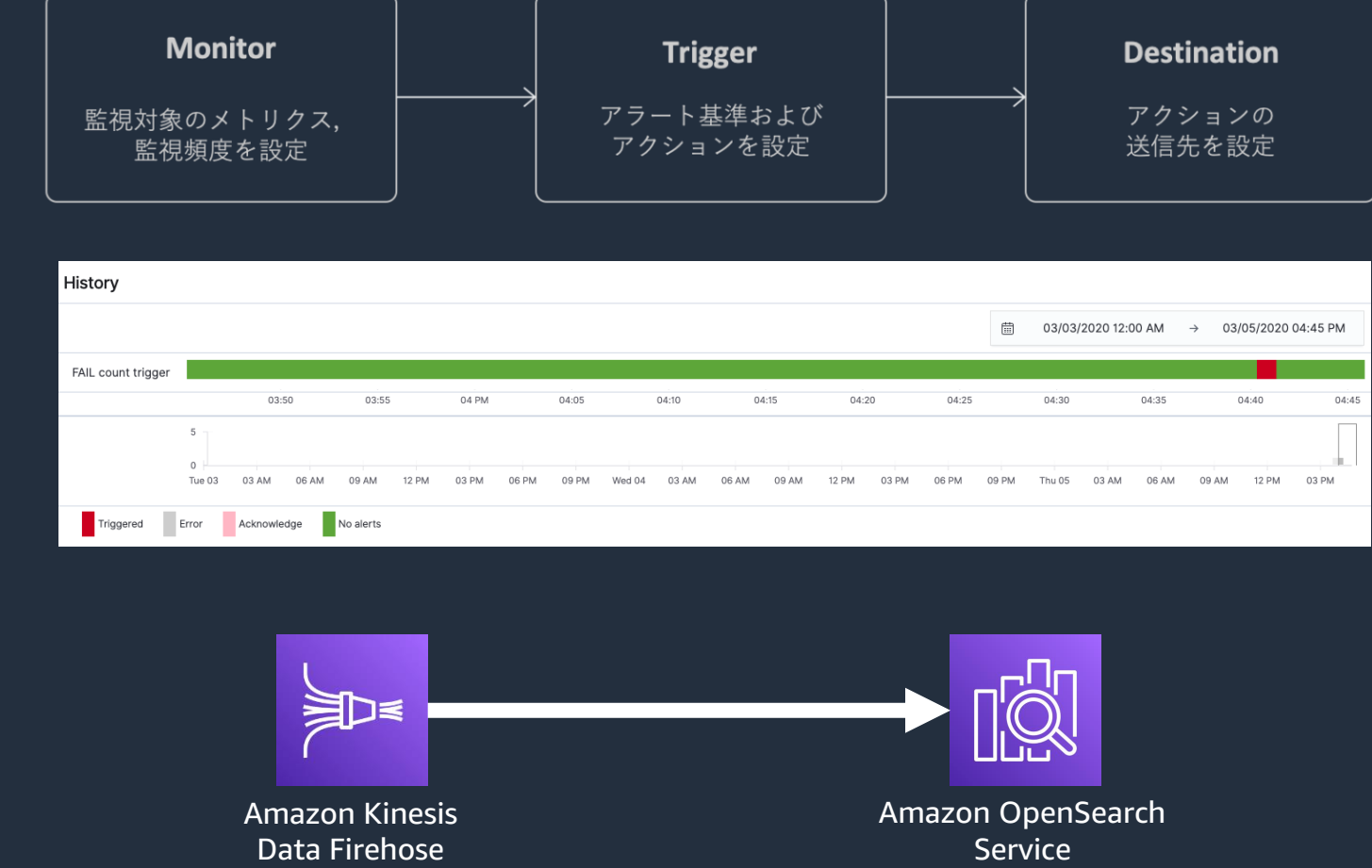

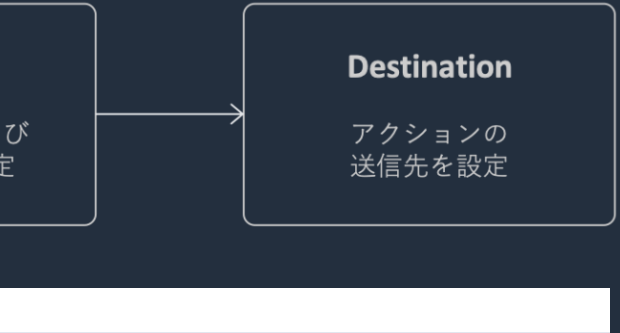

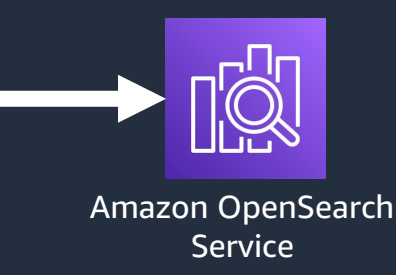

## リアルタイムダッシュボードの利用シーン

- OpenSearch Dashboards を用いることでよりインタラクティブな形で分析を実施可能
- ビジネスユーザーも使うが,アナリストや開発者がメインターゲット
- SIEM(Security Information and Event Management) のように,セキュリティ問題の詳細な調 査を行う
- カスタマーサポートで特定のログを検索する,全文検索を含めた調査を行う

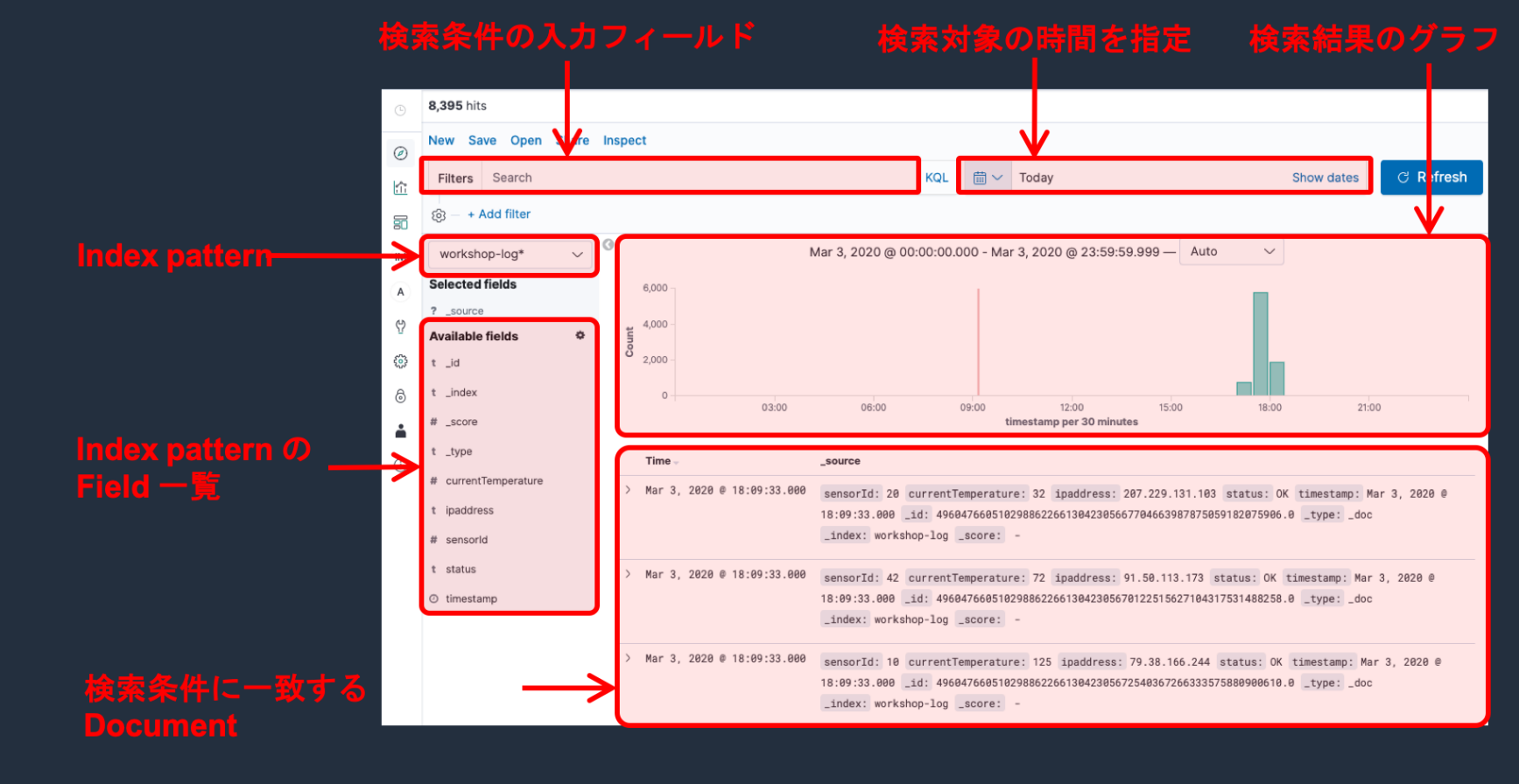

## お客様事例 - Sansan様 統合セキュリティ監視(SIEM)

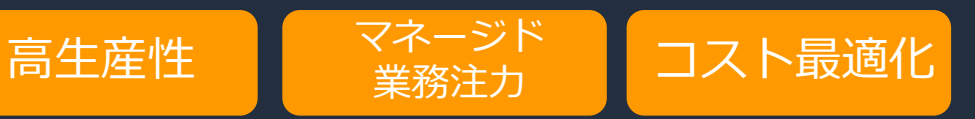

### **1TB/Day** のログ処理と可視化 課題 • サービスプロバイダとしての

# • 対象ログデータは常に増加傾向

- セキュリティ担保の責任
- 
- 運用工数にも大きく影響

### 効果

### • 短期実装: 構想から **2ヶ月**で最初の リリース。以降、対象ログを拡張。

# • コスト最適化: 商用SIEMと比べて

- 
- ライセンス **80% 以上**削減
- オペレーション最適化 (サーバーレス化)

# - インフラ管理タスク – **ほぼ自動化**

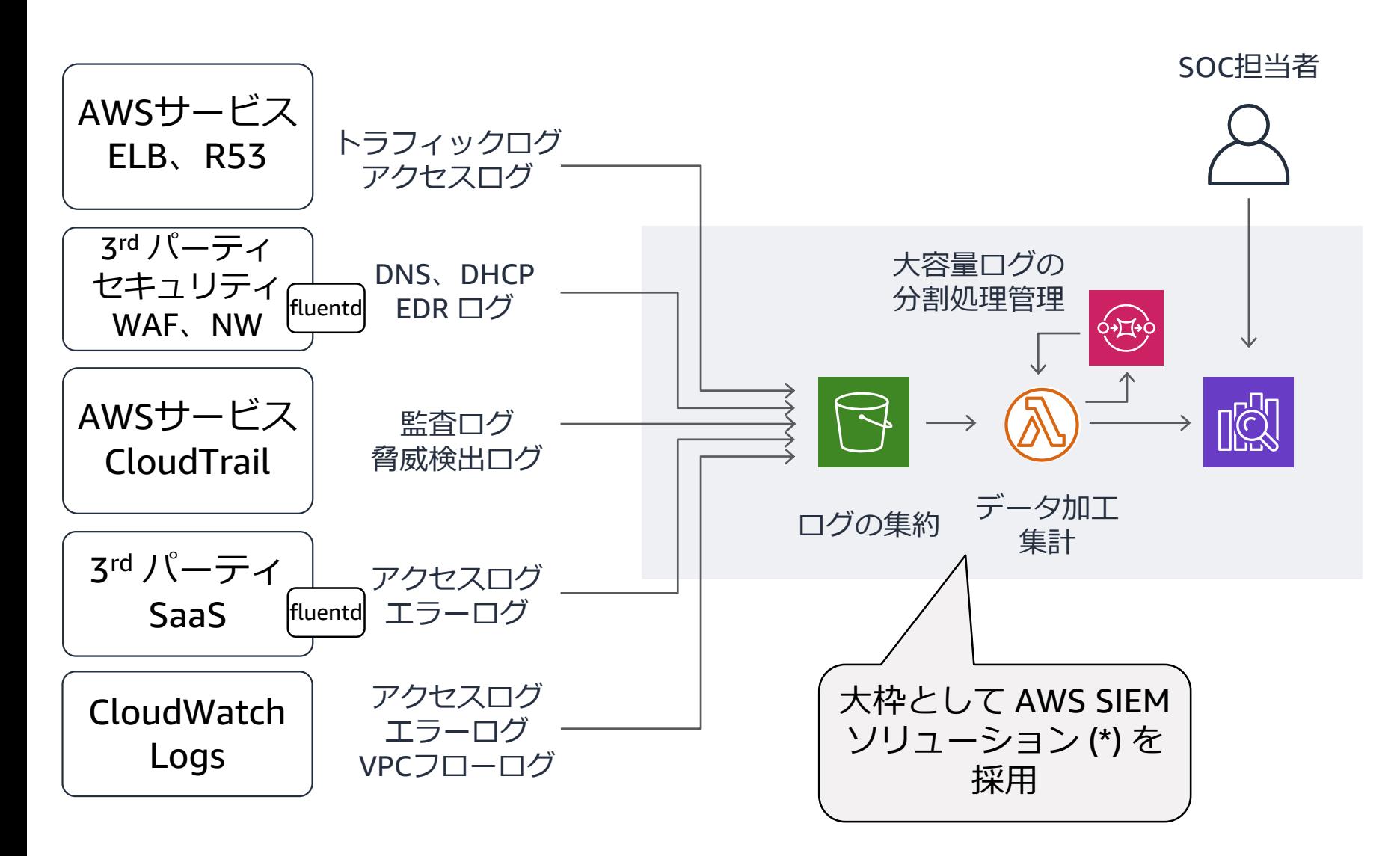

\*<https://aws.amazon.com/jp/blogs/news/siem-on-amazon-elasticsearch-service/>

# 2019 年から 2021, 2022 年にかけてのアップデート

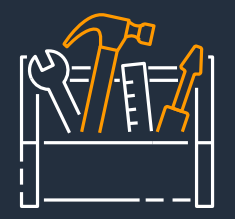

**Enforce HTTPS** 

**Require TLS 1.2** 

**Encryption for existing domains**

**Tag-based access control**

### **Compliance**

- SOC2
- FedRAMP
- HIPPA

#### **OpenSearch**

- Fine-grained access control
- Audit logs
- SAML Auth
- Multi-tenancy

#### **Performance & Scalability**

#### **Scale Cluster**

- up-to 200-nodes
- up-to 3 PB storage

#### **New Instance Type**

- M5, C5, R5, T3
- M6g, C6g, R6g, R6gd **UltraWarm Cold Storage Auto-Tune Gzip Compression OpenSearch**
- Index State Management
- Index State Management Template
- Data Streams

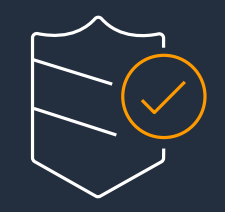

**Map Service**

#### **OpenSearch**

- Notebook
- Reports
- Gantt Charts
- Trace Analytics

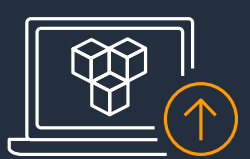

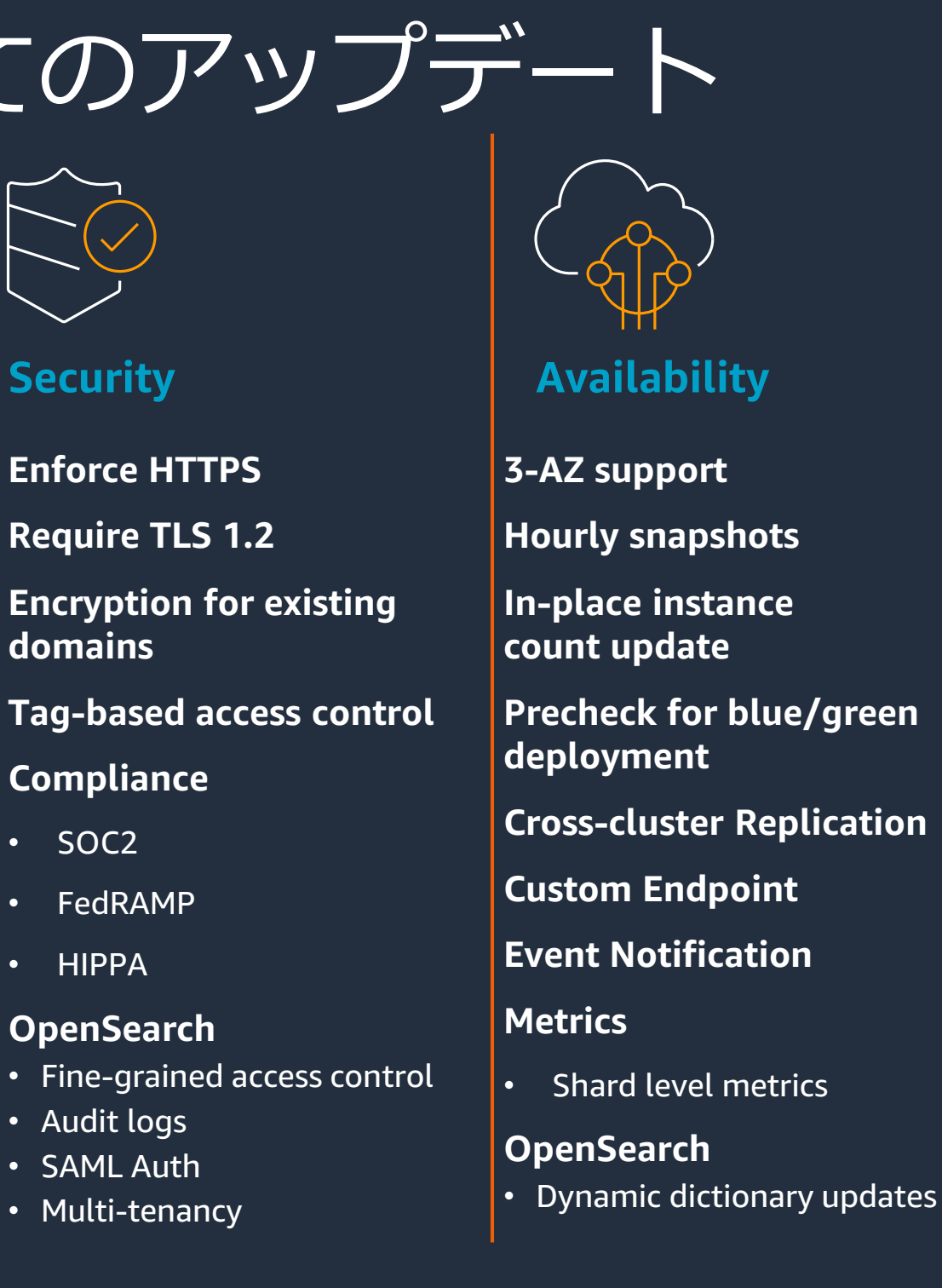

### **Visualization**

#### **Supported version**

- Elasticsearch 6.4, 6.5, 6.6, 6.7, 6.8, 7.1, 7.4, 7.7, 7.8, 7.9, 7.10
- OpenSearch 1.0, 1.1

#### **Remote Reindex**

#### **Custom dictionary**

**Cross-cluster search**

#### **Async Search**

#### **OpenSearch**

- Alerting
- Anomaly detection
- SQL, PPL
- k-NN search
- Dynamic dictionary updates
- Index Rollups
- Index Transform

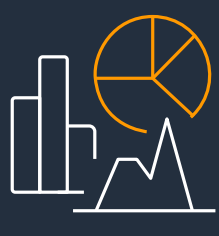

#### **Search & Analysis**

# 2019 年から 2021, 2022 年にかけてのアップデート

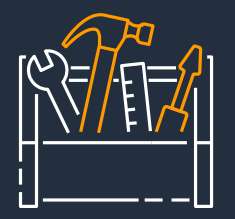

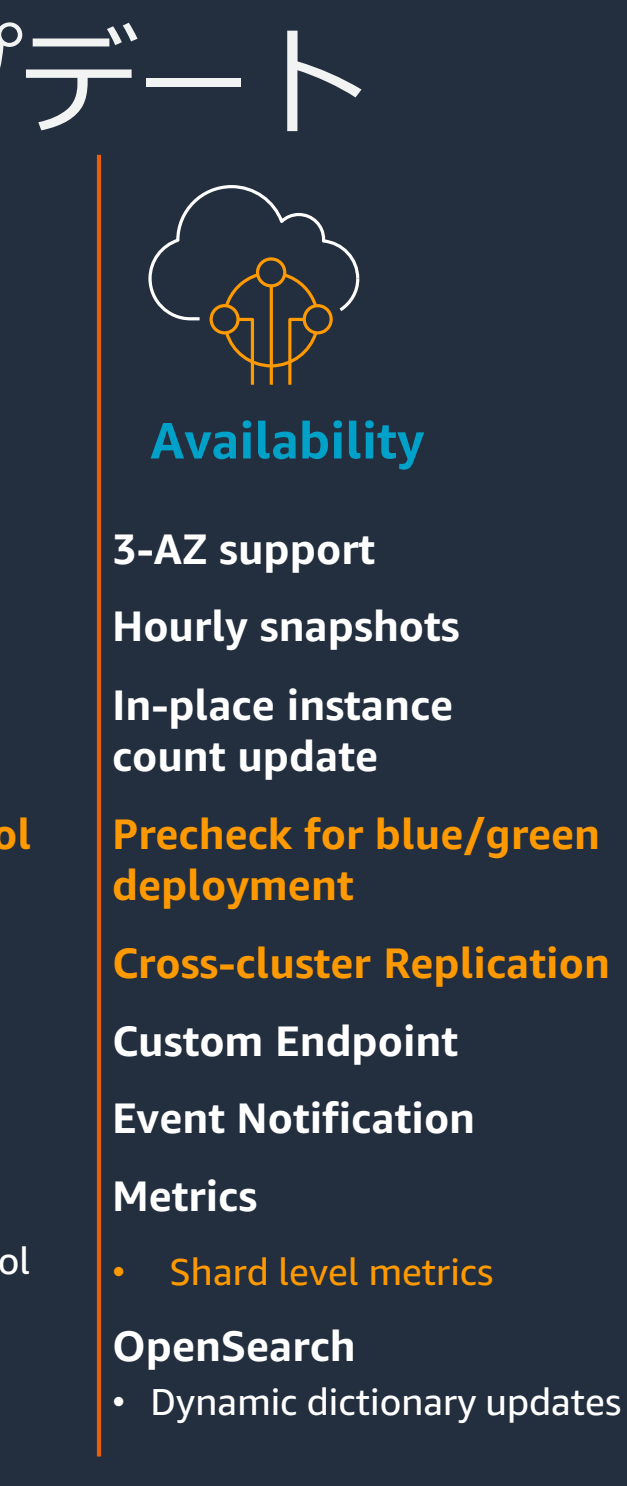

### **Security**

**Enforce HTTPS** 

**Require TLS 1.2** 

- M5, C5, R5, T3
- M6g, C6g, R6g, R6gd **UltraWarm Cold Storage Auto-Tune**

**Encryption for existing domains**

#### **Tag-based access control**

### **Compliance**

- SOC2
- FedRAMP
- HIPPA

#### **OpenSearch**

- Fine-grained access control
- Audit logs
- SAML Auth
- Multi-tenancy

#### **Performance & Scalability**

#### **Scale Cluster**

- up-to 200-nodes
- up-to 3 PB storage

#### **New Instance Type**

**Gzip Compression OpenSearch**

- Index State Management
- Index State Management Template
- Data Streams

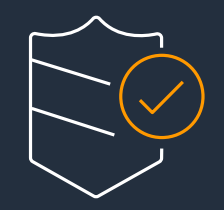

**Map Service**

#### **OpenSearch**

- Notebook
- Reports
- Gantt Charts
- Trace Analytics

2022年1月4日 OpenSearch 1.1 を サポート

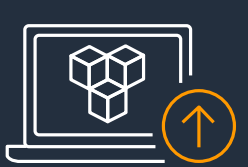

### **Visualization**

#### **Supported version**

- Elasticsearch 6.4, 6.5, 6.6, 6.7, 6.8, 7.1, 7.4, 7.7, 7.8, 7.9, 7.10
- OpenSearch 1.0, 1.1

#### **Remote Reindex**

**Custom dictionary**

**Cross-cluster search**

#### **Async Search**

#### **OpenSearch**

- Alerting
- Anomaly detection
- SQL, PPL
- k-NN search
- Dynamic dictionary updates
- Index Rollups
- Index Transform

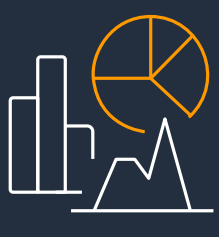

#### **Search & Analysis**

# Amazon Elasticsearch Service (J Amazon OpenSearch Service A

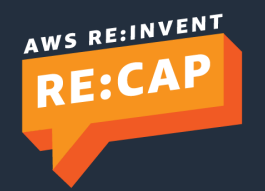

<https://aws.amazon.com/jp/blogs/aws/amazon-elasticsearch-service-is-now-amazon-opensearch-service-and-supports-opensearch-10/>

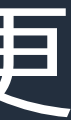

Voiced by Amazon Polly

# Amazon OpenSearch Service への名称変更

- 2021 年 9 月 8 日に Amazon Elasticsearch Service は Amazon OpenSearch Service へリネーム. 同時に OpenSearch 1.0 エンジン のサポートを開始

- 2022 年 1 月 4 日現在, OpenSearch 1.0, 1.1 バージョン を提供

#### **AWS News Blog**

#### **Amazon Elasticsearch Service Is Now Amazon OpenSearch Service** and Supports OpenSearch 1.0

by Channy Yun | on 08 SEP 2021 | in Amazon OpenSearch Service (Successor To Amazon Elasticsearch Service), Launch, News | Permalink | 9 Comments | → Share

 $\bullet$  0:00/0:00 -

In 2015, we launched Amazon Elasticsearch Service (Amazon ES), a fully managed service that makes it easy for you to perform interactive log analytics, real-time application monitoring, website search, and more.

Amazon ES has been a popular service for log analytics because of its ability to ingest high volumes of log data. Additionally, with UltraWarm and cold storage tiers, you can lower costs to one-tenth of traditional hot storage on Amazon ES. Because Amazon ES integrates with Logstash, Amazon Kinesis Data Firehose, Amazon CloudWatch Logs, and AWS IoT, you can select the secure data ingestion tool that meets your use case requirements.

# Amazon OpenSearch Service 変更概要

- OpenSearch 1.0 エンジン, OpenSearch Dashboards の提供開始
	- OpenSearch 1.0 に付随する新機能も利用可能に
	- 2022 年 1 月現在は OpenSearch 1.1 も利用可能
- 既存の Elasticsearch エンジンを利用している環境には影響なし
	- 既存の Elasticsearch 7.10 およびそれ以前のバージョンの Elasticsearch エンジンの利用は今後も可能. 料金, サポートについても 従来通り
- 変更の詳細についてはドキュメントにまとめられている

- <https://docs.aws.amazon.com/opensearch-service/latest/developerguide/rename.html>

## The OpenSearch Project

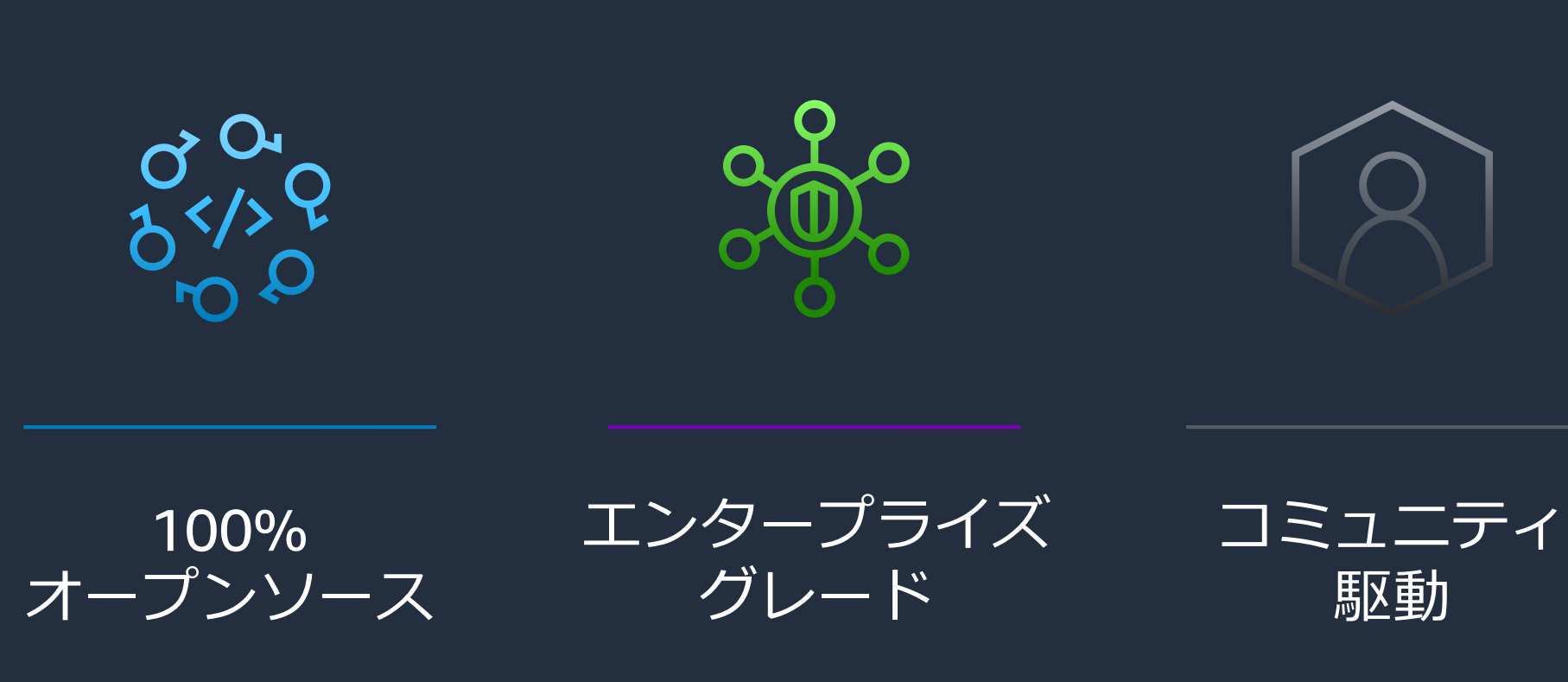

**A P A C H E L I C E N S E 2 . 0 のもとリリースされた分散型のオープンソース検索 , 分析スイート**

<https://github.com/opensearch-project>

### **Analysis**

Anomaly Detection Alert Trace Analytics

### **Security** Audit Logs

Access Control

Asynchronous Search k-NN PPL **SQL** 

**Index Management** Index State Management Index Rollups Refresh Search Analyzer Data Streams **(New!!) Cross Cluster Replication**

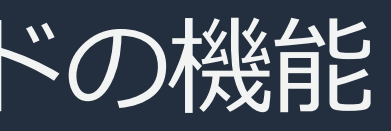

### **Analyzer**

Performance Analyzer Root Cause Analysis

### **Advanced Search**

## OpenSearch が提供するエンタープライズグレードの機能

いずれもサブスクリプション無しで利用可能

- OpenSearch 1.2(Released)
- App Analytics OpenSearch 1.3(Jan, 2022)
- Point In Time Search
- Visualization Canvas
- OpenSearch 1.4(March, 2022)
- Schema on Reads
- Threat Detection
- OpenSearch 2.0(Early 2022)
- Upgrade Lucene to 9.0

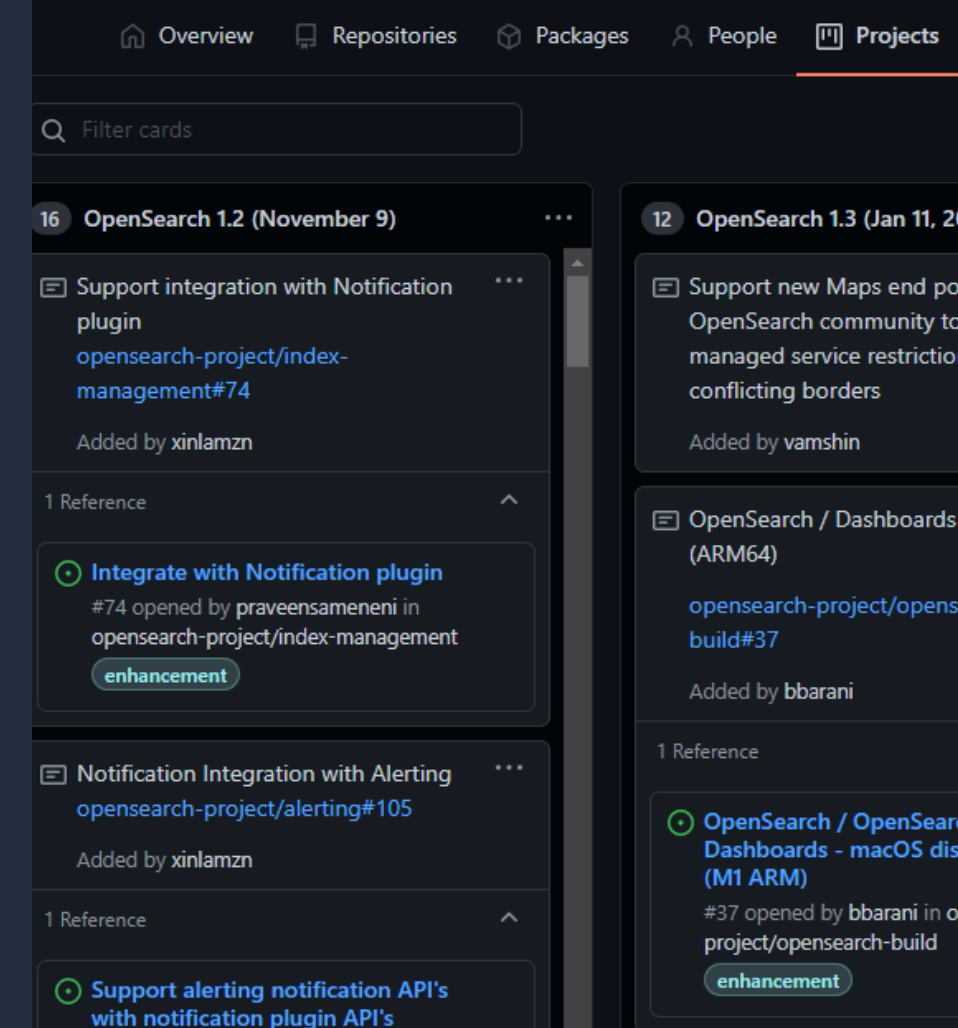

440F annual burn

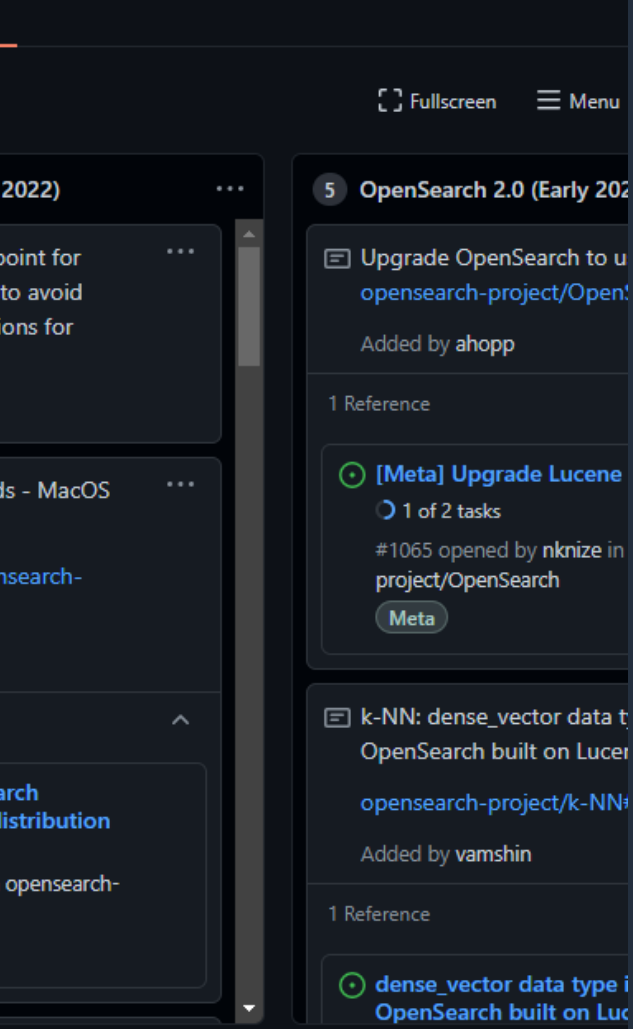

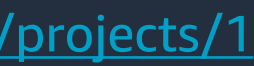

# OpenSearch のロードマップ

# OpenSearch と Elasticsearch の互換性

## **API 互換性**

- インデクシング, 検索, 管理については Elasticsearch 7.10 と同様の REST API を提供. クエリ構文およびレスポンスデータの構造も同様

## **データ互換性**

- OpenSearch では Elasticsearch バージョン 6.0 から 7.10 までに作成さ れた Index との互換性がある. これらの Index を移行し, 利用することが 可能

- OpenSearch Project として Elastic から fork したライブラリを提供
- Java, Java high-level rest client, Python, Go, JavaScript, PHP をサポート
	- <https://opensearch.org/docs/latest/clients/java-rest-high-level/>
	- <https://opensearch.org/docs/latest/clients/java/>
	- <https://opensearch.org/docs/latest/clients/python/>
	- <https://opensearch.org/docs/latest/clients/go/>
	- <https://opensearch.org/docs/latest/clients/javascript/>
	- <https://opensearch.org/docs/latest/clients/php/>

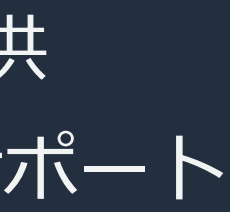

## ソフトウェア互換性 クライアントライブラリ

- Logstash については logstash-output-opensearchを利用可能
	- <https://github.com/opensearch-project/logstash-output-opensearch>
- OpenSearch Project としては Beats 互換のツール提供は現状無し. 旧バージョンの Beats を利用する必要あり
	- <https://opensearch.org/docs/latest/clients/agents-and-ingestion-tools/index/>

## **エージェント**

- OpenSearch Benchmark を提供
	- <https://github.com/opensearch-project/opensearch-benchmark>

## **ベンチマークツール**

# ソフトウェア互換性

エージェント, その他のツール

# Compatibility Mode

## クライアントとの互換性を保つために, エンジンのバージョン表記を設定 で変更可能

```
PUT /_cluster/settings
```

```
{
 "persistent" : {
  "compatibility.override_main_response_version" : true
 }
```
}

```
GET /?filter_path=version
# result
```
{

```
"version" : {
 "number" : "7.10.2",
 "build_type" : "tar",
 "build_hash" : "unknown",
 "build_date" : "2021-11-11T13:03:46.725100Z",
 "build_snapshot" : false,
 "lucene_version" : "8.8.2",
 "minimum_wire_compatibility_version" : "6.8.0",
 "minimum_index_compatibility_version" : "6.0.0-beta1"
 }
}
```

```
PUT /_cluster/settings
{
 "persistent" : {
  "compatibility.override_main_response_version" : false
 }
} 
GET /?filter_path=version
# result
{
 "version" : {
  "distribution" : "opensearch",
  "number" : "1.0.0",
  "build type" : "tar",
  "build_hash" : "unknown",
  "build_date" : "2021-11-11T13:03:46.725100Z",
  "build_snapshot" : false,
  "lucene_version" : "8.8.2",
  "minimum_wire_compatibility_version" : "6.8.0",
  "minimum_index_compatibility_version" : "6.0.0-beta1"
 }
}
```
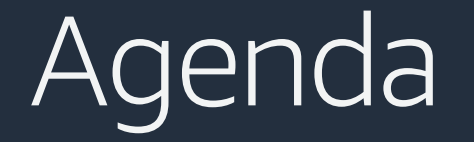

## **Part 1** Amazon OpenSearch Service 概要 & Amazon OpenSearch Service への名 称変更について

**Part 2** 検索, 分析, 可視化関連のアップデート

### **Part 3**

パフォーマンス, スケーラビリティ,運用, セキュリティ関連のアップデート

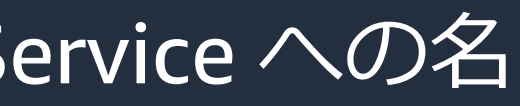

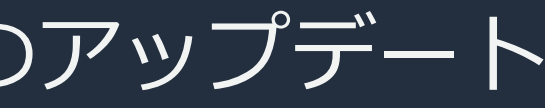

© 2022, Amazon Web Services, Inc. or its affiliates. All rights reserved.

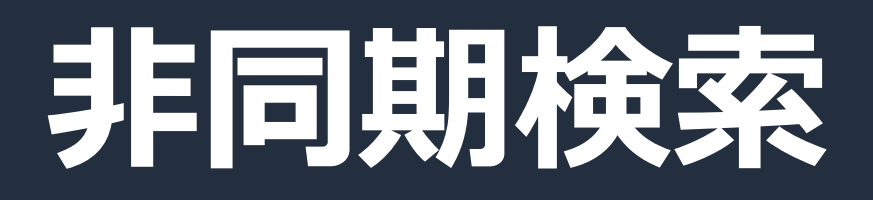

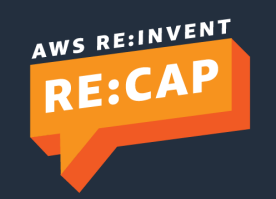

# Asynchronous Search

- 非同期な検索リクエストを発行する機能
- 大量データに対する検索や集計など, 時間がかかるクエリを実行する際のタイムアウトを 回避することができる
- 検索処理はバックグラウンドで実行され, 非同期検索リクエスト実行時に発行された ID を 使用することで結果を取得可能. 検索結果は任意の期間保存することが可能
- Elasticsearch 7.10 および OpenSearch 1.0 以降で利用可能

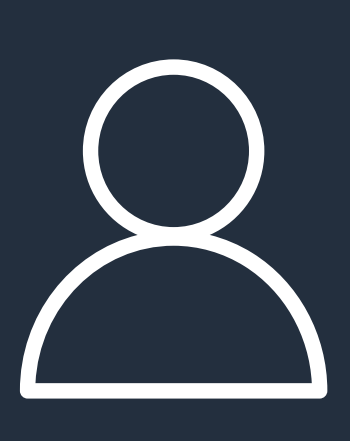

1. POST\_plugins/\_asynchronous\_search

2. Return "Asynchronous search id"

3. GET \_plugins/\_asynchronous\_search/"Asynchronous search id"

4. Return partial or total result

<https://docs.aws.amazon.com/opensearch-service/latest/developerguide/asynchronous-search.html> <https://opensearch.org/docs/latest/search-plugins/async/index/>

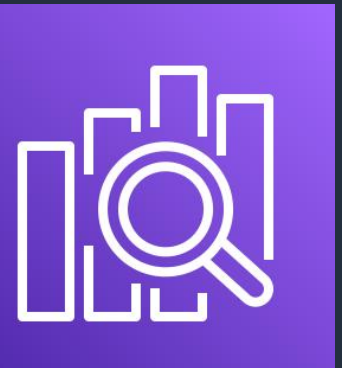

# Asynchronous Search – リクエスト発行

- <index-name>/\_plugins/\_asynchronous\_searchに対してリクエストを発行する
- ワイルドカードによる複数 Index へのクエリ, alias に対するクエリもサポート
- レスポンスには ID, クエリの有効期限が含まれる

#### POST nyc-

taxi/\_plugins/\_asynchronous\_search?pretty&wait\_for\_completion\_ti meout=1ms&keep\_on\_completion=true&size=0

{

```
"size": 0,
"aggs": {
 "date": {
  "date_histogram": {
   "field": "tpep_pickup_datetime",
   "calendar interval": "day"
   },
  "aggs": {
   "passenger_count": {
     "sum": {
      "field": "passenger_count"
     }
    }
   }
 }
```
} }

```
{
 "id" : 
"FjRqN3FrQ0lxUjYyNXpTbDc4eUR2MmcIMTE1NDkzMjAURlhiRC1YMEJyd2FKLVhWT
khGNmcBMw==",
 "state" : "RUNNING",
 "start_time_in_millis" : 1640572853408, #2021-12-27T02:40:53 UTC
 "expiration_time_in_millis" : 1640659253408, #2021-12-28T02:40:53 UTC
 "response" : {
  "took" : 0,
  "timed_out" : false,
  "num_reduce_phases" : 0,
  " shards": {
   "total" : 12,
   "successful" : 0,
   "skipped" : 0,
   "failed" : 0
  },
  "hits" : {
   "max_score" : null,
   "hits" : [ ]
  }
 }
}
```
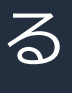

# Asynchronous Search – 結果の取得

- GET \_plugins/\_asynchronous\_search/<ID> で結果を取得する
- クエリ実行中の場合, state: RUNNING と共に部分的な結果が返却される

GET

\_plugins/\_asynchronous\_search/FjRqN3FrQ0lxUjYyNXpTbDc4eUR2M mcIMTE1NDkzMjAURlhiRC1YMEJyd2FKLVhWTkhGNmcBMw==?prett y

```
\mathfrak{t}"id" : 
"FjRqN3FrQ0lxUjYyNXpTbDc4eUR2MmcIMTE1NDkzMjAURlhiRC1YMEJyd2FKLVhWTkh
GNmcBMw==",
 "state" : "RUNNING",
 "start_time_in_millis" : 1640572853408,
 "expiration_time_in_millis" : 1640659253408,
 "response" : {
  "took" : 8605,
  "timed_out" : false,
  "_shards" : {
   "total" : 12,
   "successful" : 8,
   "skipped" : 0,
   "failed" : 0
  },
  "hits" : {
   "total" : {
    "value" : 10000,
    "relation" : "gte"
    },
   "max_score" : null,
   "hits" : [ ]
  },
  "aggregations" : {
   (...)
```
# Asynchronous Search – 結果の取得

## クエリの実行が完了している場合, 完全な結果が返却される

GET

\_plugins/\_asynchronous\_search/FjRqN3FrQ0lxUjYyNXpTbDc4eUR2M mcIMTE1NDkzMjAURlhiRC1YMEJyd2FKLVhWTkhGNmcBMw==?prett y

#### { "id" :

"FjRqN3FrQ0lxUjYyNXpTbDc4eUR2MmcIMTE1NDkzMjAURlhiRC1YMEJyd2FKLVhWTkh GNmcBMw==", "state" : "**STORE\_RESIDENT**",

```
"start_time_in_millis" : 1640572853408,
"expiration_time_in_millis" : 1640659253408,
"response" : {
"took" : 22135,
 "timed_out" : false,
 "num_reduce_phases" : 3,
 "_shards" : {
  "total" : 12,
  "successful" : 12,
  "skipped" : 0,
  "failed" : 0
 },
 "hits": \{"total" : {
   "value" : 10000,
   "relation" : "gte"
  },
  "max_score" : null,
  "hits" : [ ]
 },
 "aggregations" : {
  (...)
```
© 2022, Amazon Web Services, Inc. or its affiliates. All rights reserved.

# **Index Rollups**

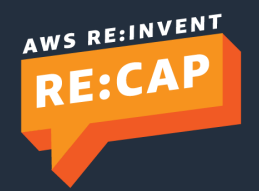

# Index Rollups

- 時系列データのサマリを作成する機能
- サマライズされた結果は別の Index に保存可能
	- Index に対して Aggregation を行った結果がそのまま保存される
- 集計結果の可視化を行う際の負荷軽減, 高速化を実現

Amazon OpenSearch Service

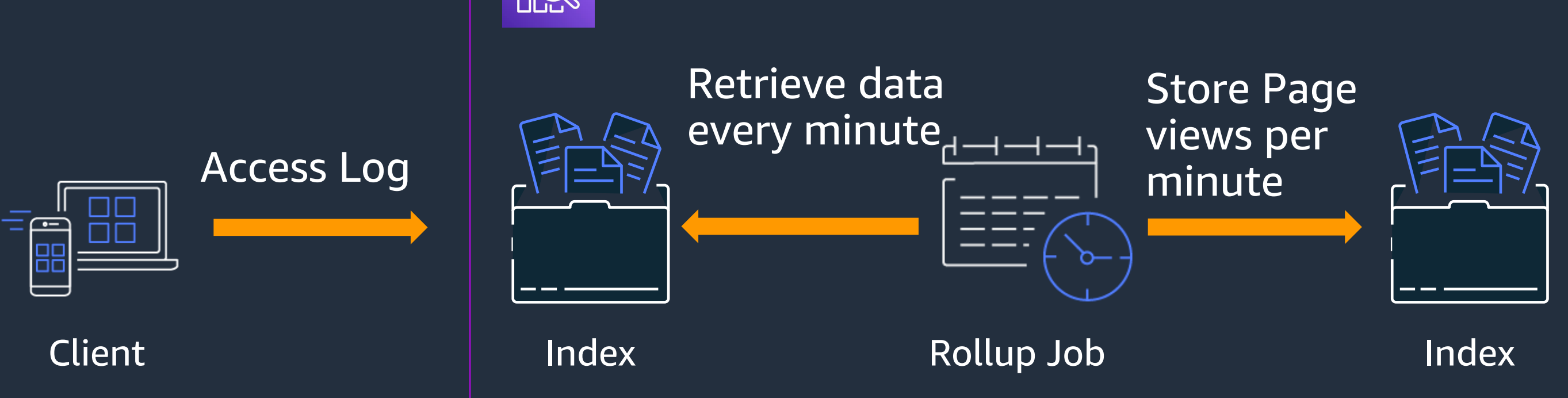

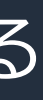

# Rollup Job の作成

## Timestamp フィールド, 集計対象のフィールドを指定 集計時にバケット(集計軸) を指定することも可能

### Time aggregation

Your source indices must include a timestamp field. The rollup job creates a date

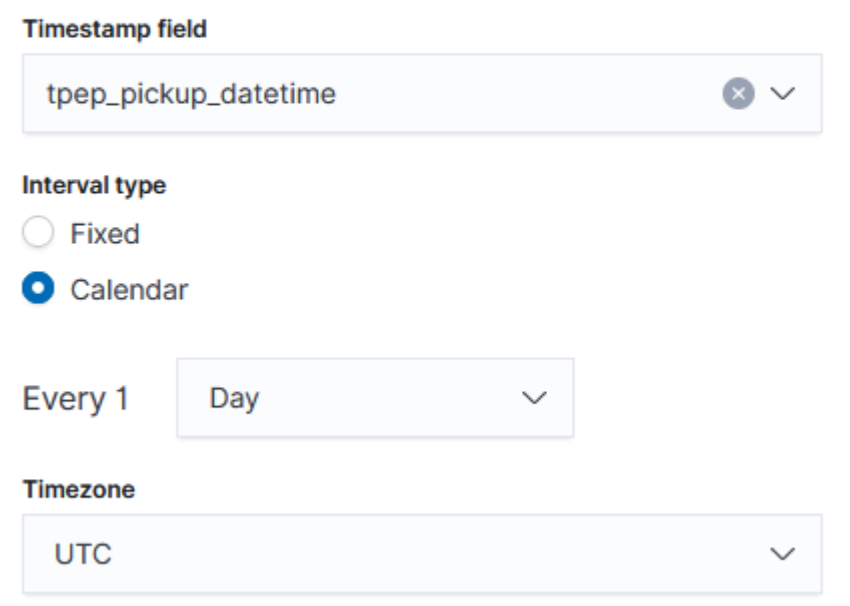

#### A day starts from 00:00:00 in the specified timezone.

#### Additional aggregation (0) - optional

The sequence of fields may influence rollup performance. Learn more  $\oslash$ 

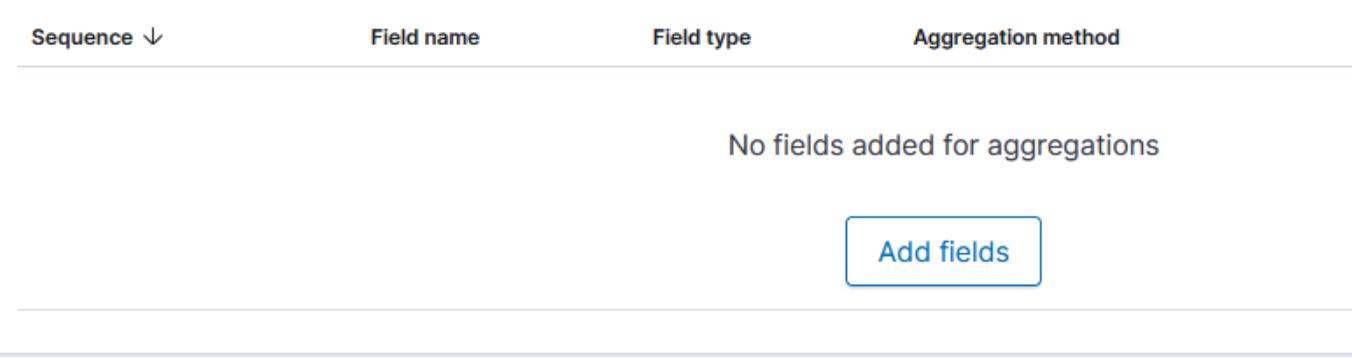

#### Additional metrics (1) - optional

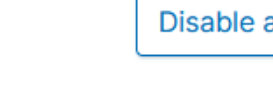

You can aggregate additional fields from the source index into the target index. Rollup supports the terms aggregation (for all field types) and histogram aggregation (for numeric fields).

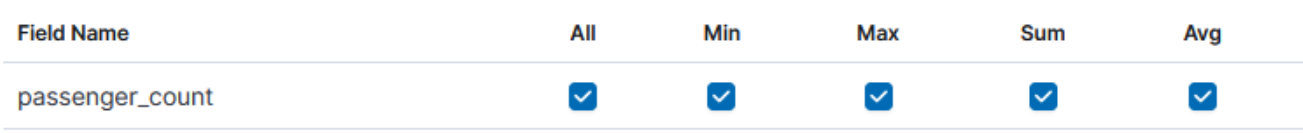

Rows per page: 10  $\sim$ 

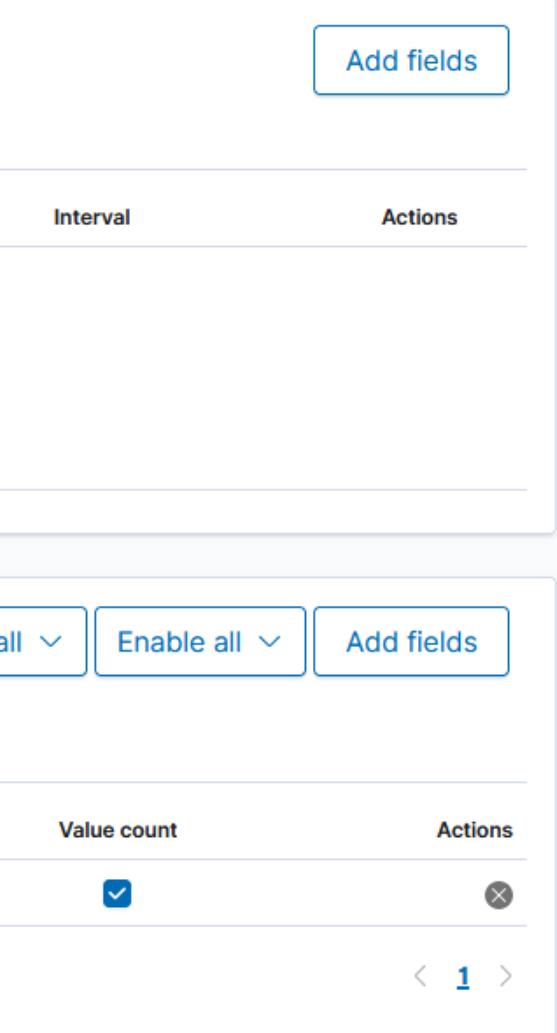
## Rollup Job の作成

- Rollup Job は定期実行が可能. また 前回処理した地点からの増分実行 をサポート
- 遅延設定により, 実行時間と集計対 象の時間をずらすことも可能
	- 実行タイミングを毎日 1 時, 遅延を 1 時間に 設定することで, 1:00 に前日の 0:00 から翌 日の 0:00 までの集計が実行される
	- ストリームデータなど,実際にイベントが発 生してから OpenSearch に取り込まれるま でにタイムラグが発生するようなケースで 有用

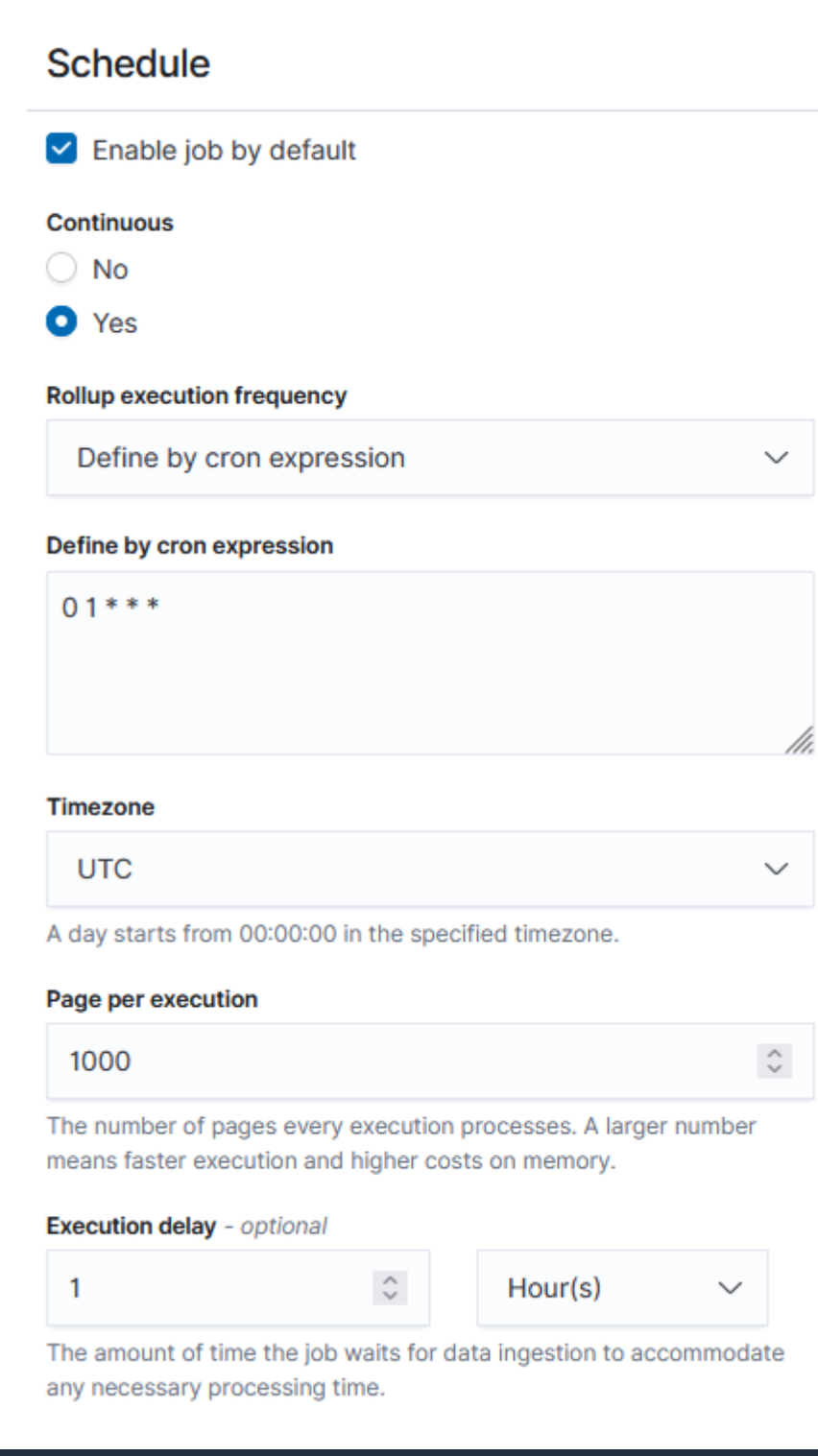

## **要件**

- タクシー乗降データから日次の 乗降客数を集計し, 可視化する
- 集計対象期間は 2009 年から 2020 年まで

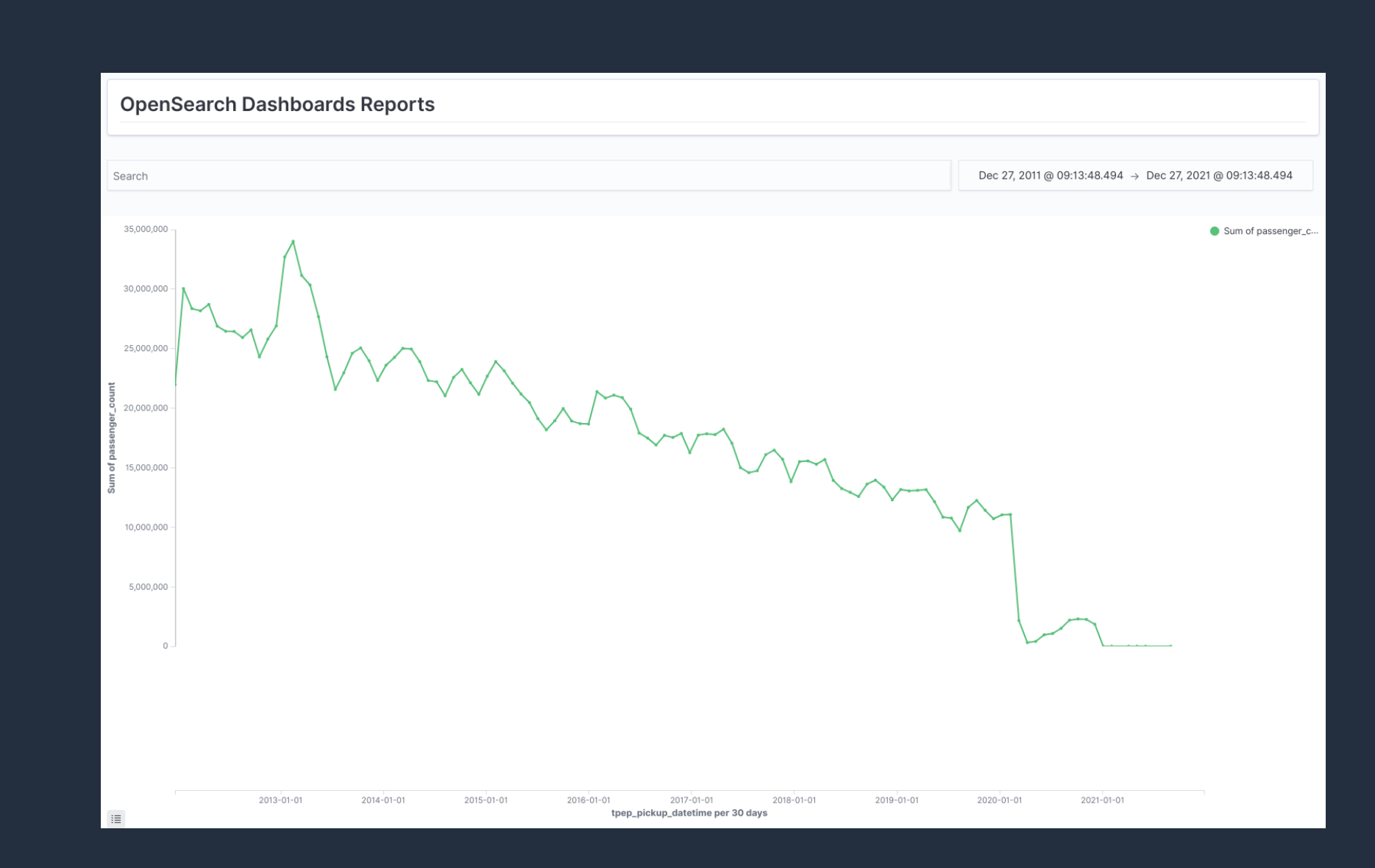

### **課題**

- 対象のデータサイズが大きく, 全期間のデータに対して集計を行うと, (特に初回アクセ スにおいて)集計処理に時間がかかってしまう

### 対象 Index

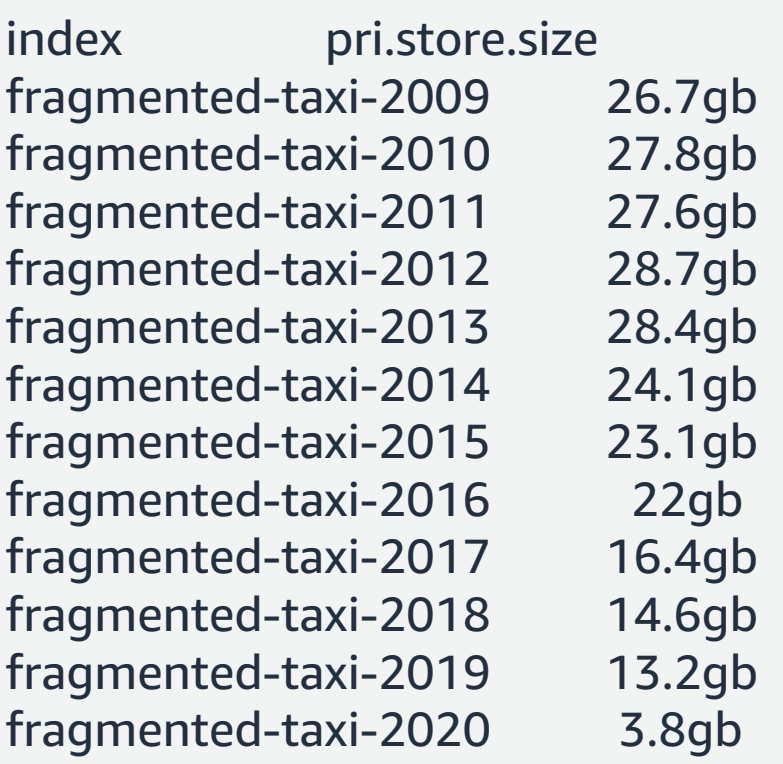

### 集計所要時間(ミリ秒) i3.16xlarge.search x 3 node 構成

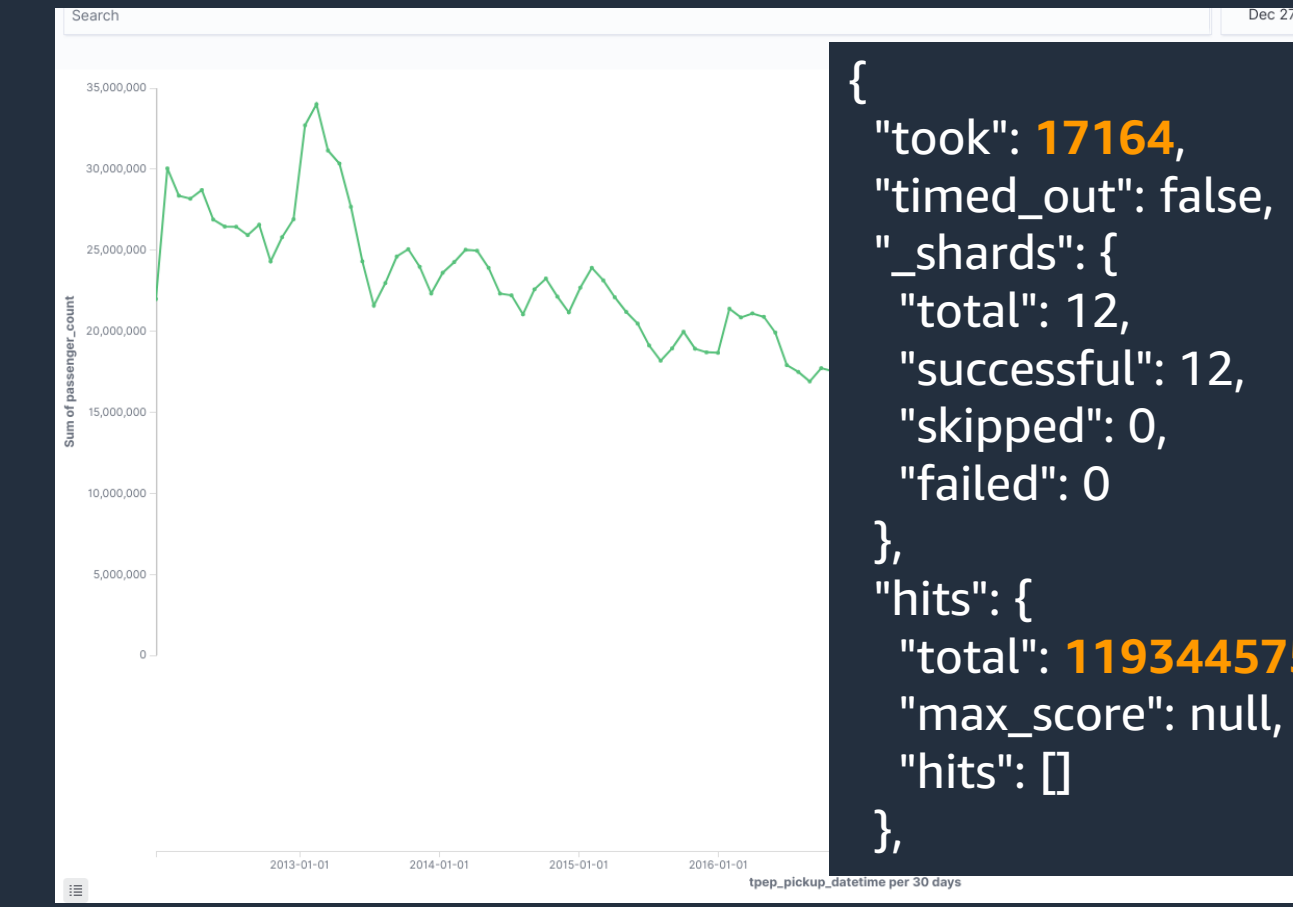

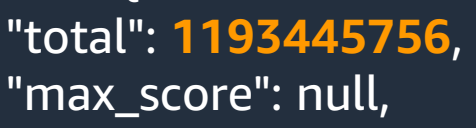

## **解決策**

- Index Rollups で日次の乗降客数を事前集計する

### Time aggregation

Your source indices must include a timestamp field. The rollup job creates a date

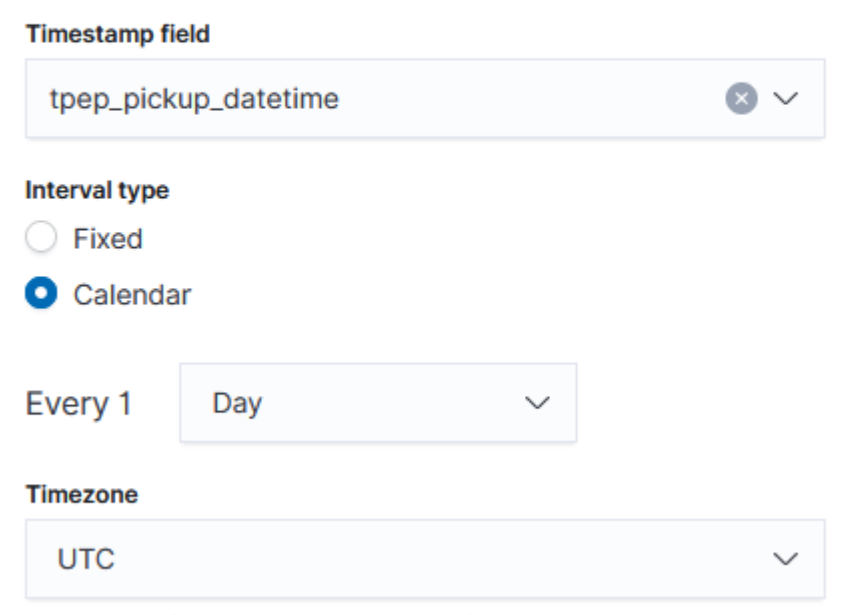

#### A day starts from 00:00:00 in the specified timezone.

### Additional aggregation (0) - optional

The sequence of fields may influence rollup performance. Learn more C

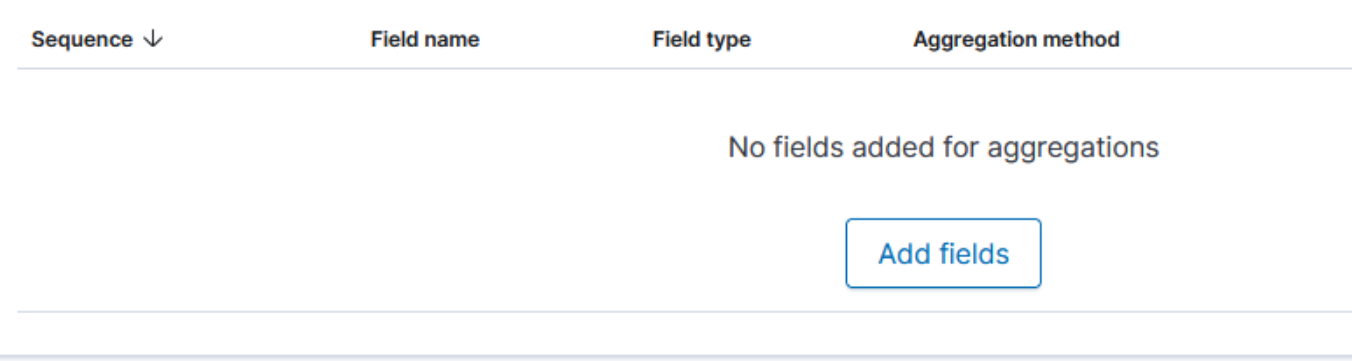

### Additional metrics (1) - optional

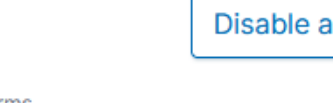

You can aggregate additional fields from the source index into the target index. Rollup supports the terms aggregation (for all field types) and histogram aggregation (for numeric fields).

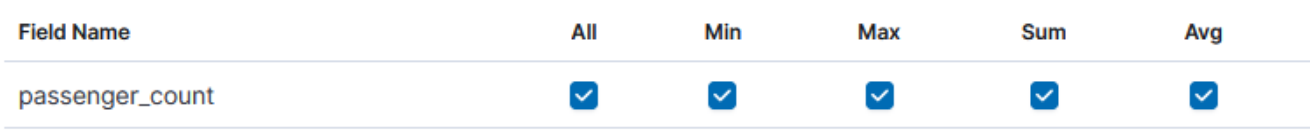

Rows per page: 10  $\sim$ 

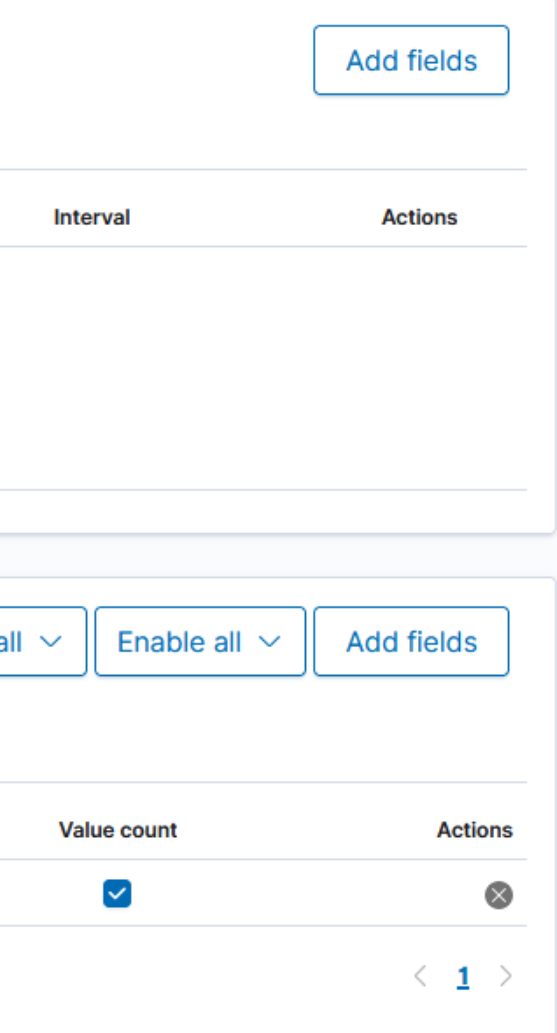

### **結果**

- 集計結果を軽量なインデックスに保存することで, ダッシュボードの表示速度が大幅に 改善された

### 対象 Index

index pri.store.size daily\_passenger\_count 870.2kb

### 集計所要時間(ミリ秒) i3.16xlarge.search x 3 node 構成

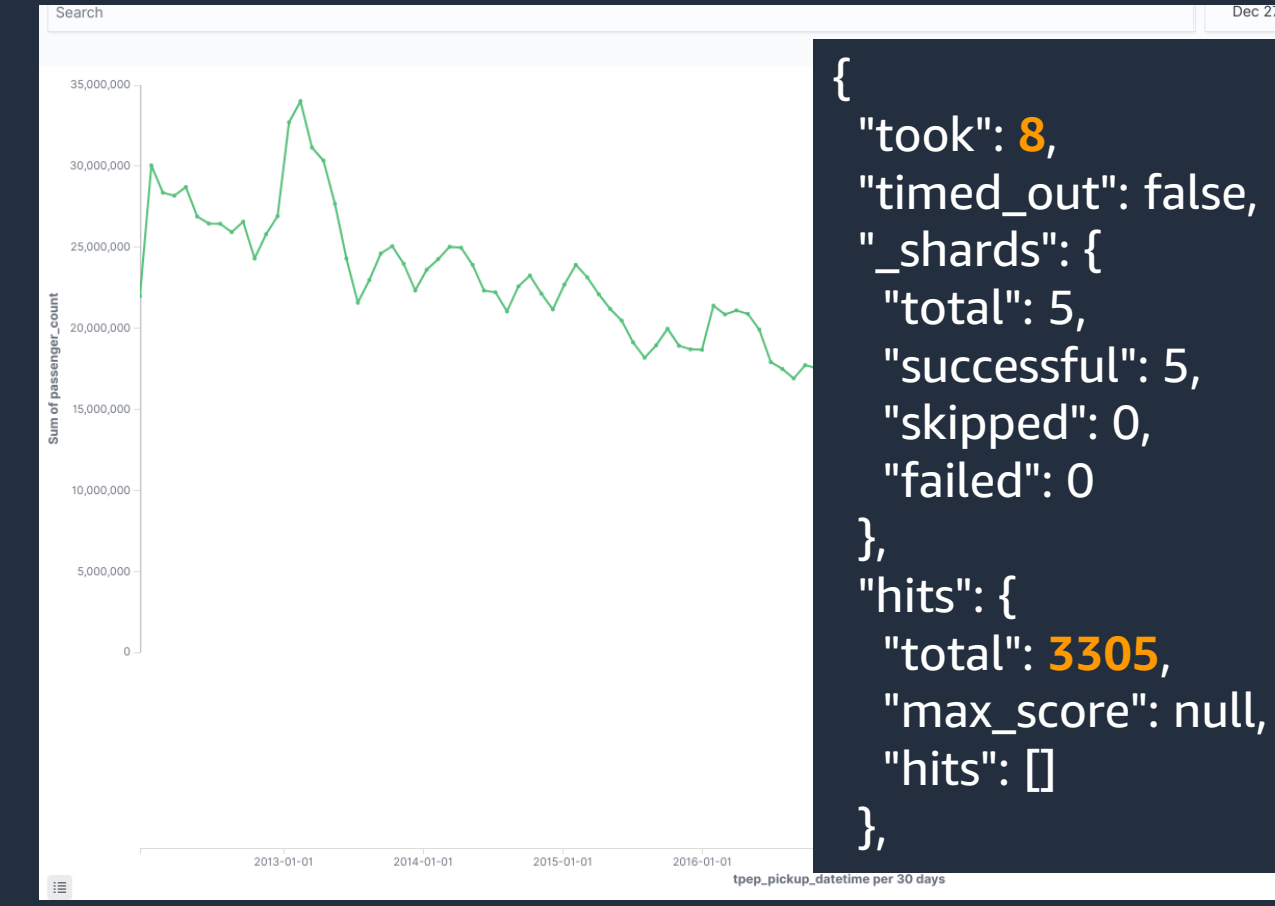

## Index Rollups – 制限

- Rollup Job により作成された Index に対するリクエストには size = 0 の 指定が必須
	- つまり, 集計クエリ以外の発行は不可
- Rollup Job により作成された Index に対する Composite Aggregation は 未サポート
	- Index Rollups により作成された Index を Index Rollups の Source として使用することはでき ない
	- Index Transforms の Source として使用することはできない

© 2022, Amazon Web Services, Inc. or its affiliates. All rights reserved.

# **Index Transforms**

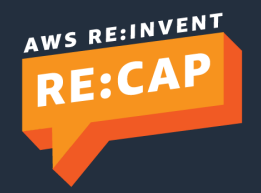

## Index Transforms

- ある Index に対する集計結果を別の Index に保存する機能
- 複数のフィールドに対するピボット集計を行った結果を可視化に用いたいケー スなどで有用
- 時系列データ, 非時系列データのいずれも集計可能

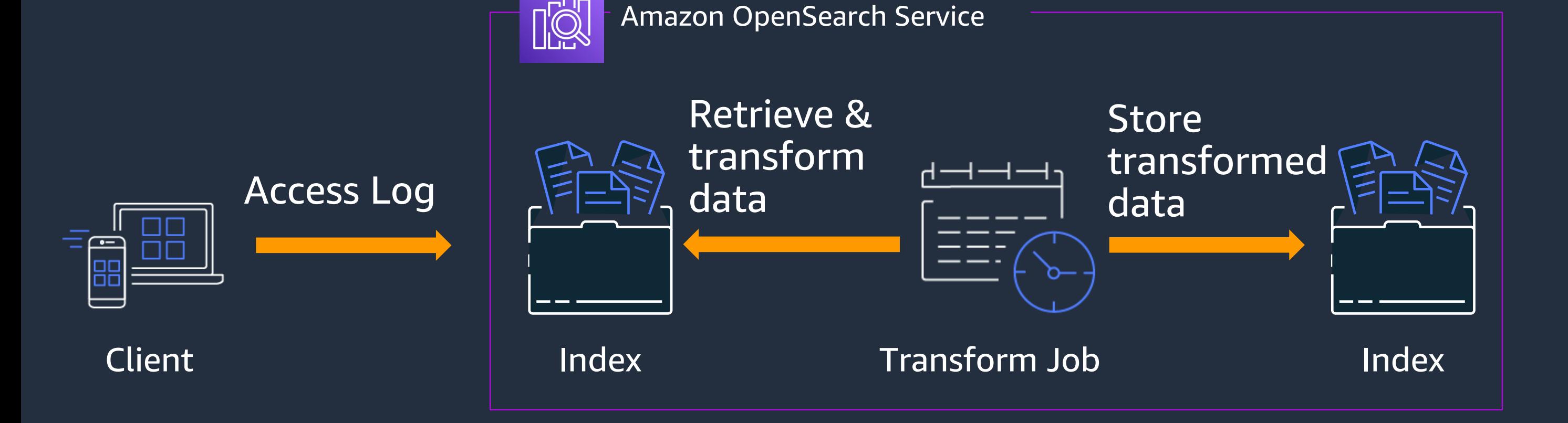

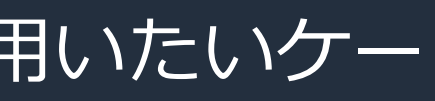

## Transform Job の作成

Index フィールドから集 計対象のフィールドを選 択する

## 時系列データについては 時間ごとの集計が可能

## キーワードフィールドに 対するバケッティング(集 計軸としての利用)も可能

#### Select fields to transform

#### **Original fields with sample data**

Viewing sample data from index opensearch\_dashboards\_sample\_data\_logs\*

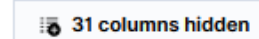

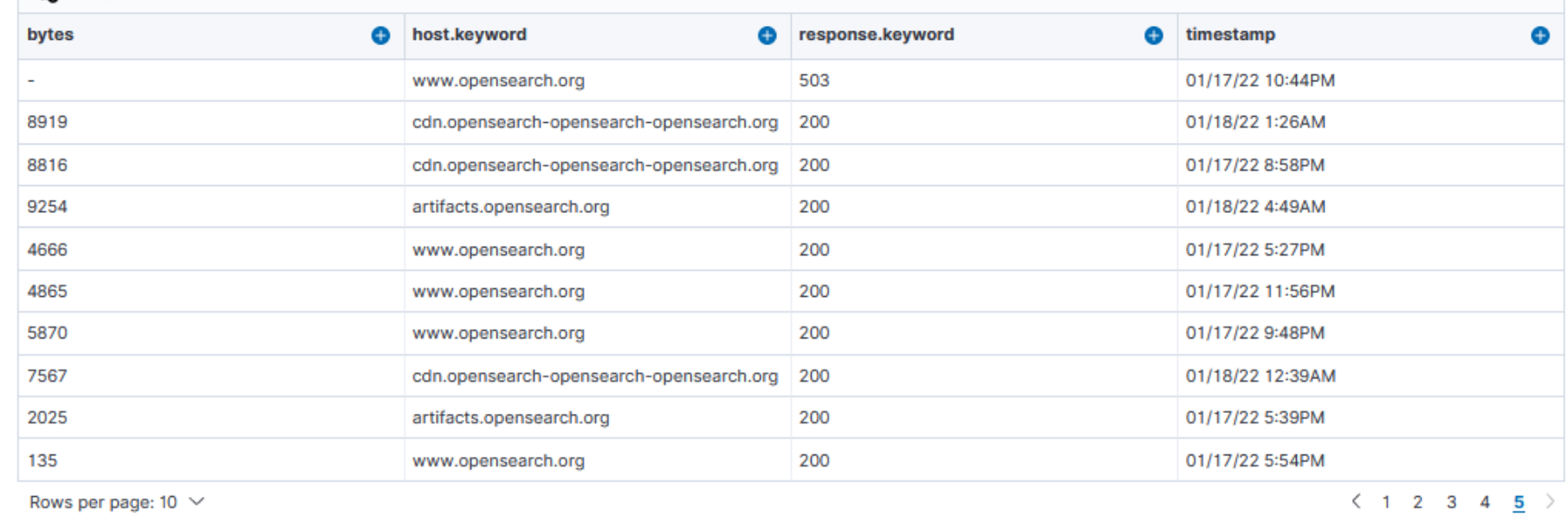

#### Transformed fields preview based on sample data

This fields preview displays only the first 10 results of your transform job.

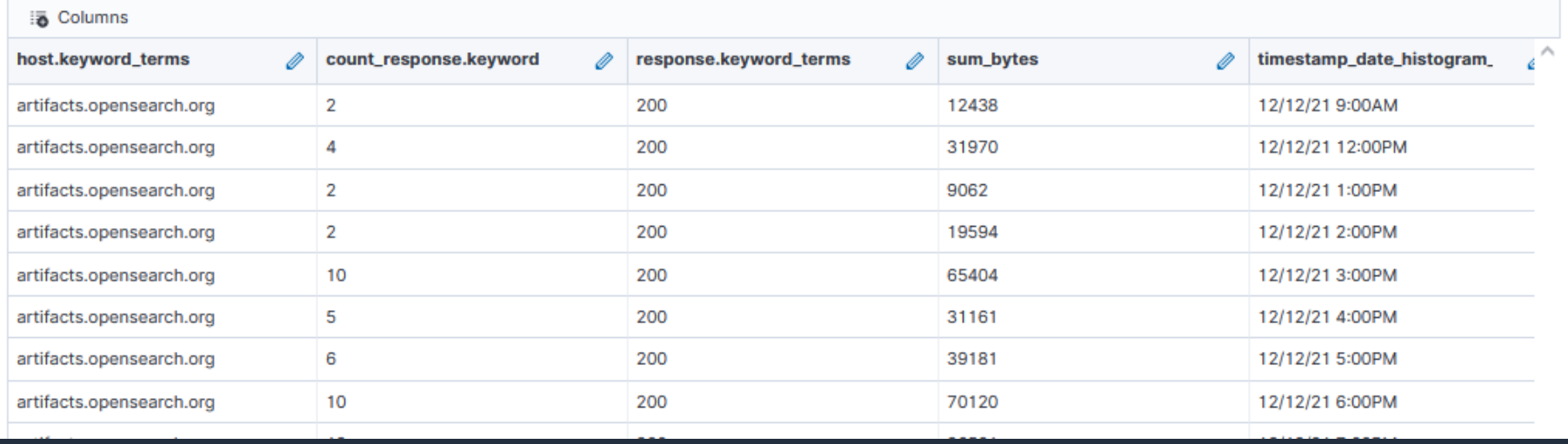

## Transform Job の作成

- 指定した間隔でジョブを実行する ことが可能
- Transform Job は複数回に分けてク エリを実行することで占有メモリ を最小限に抑えている. Pages per execution を変更することでスルー プットを向上させることができる が, その分消費リソースが増加する. 基本的には, デフォルトの 1000 の まま実行することを推奨

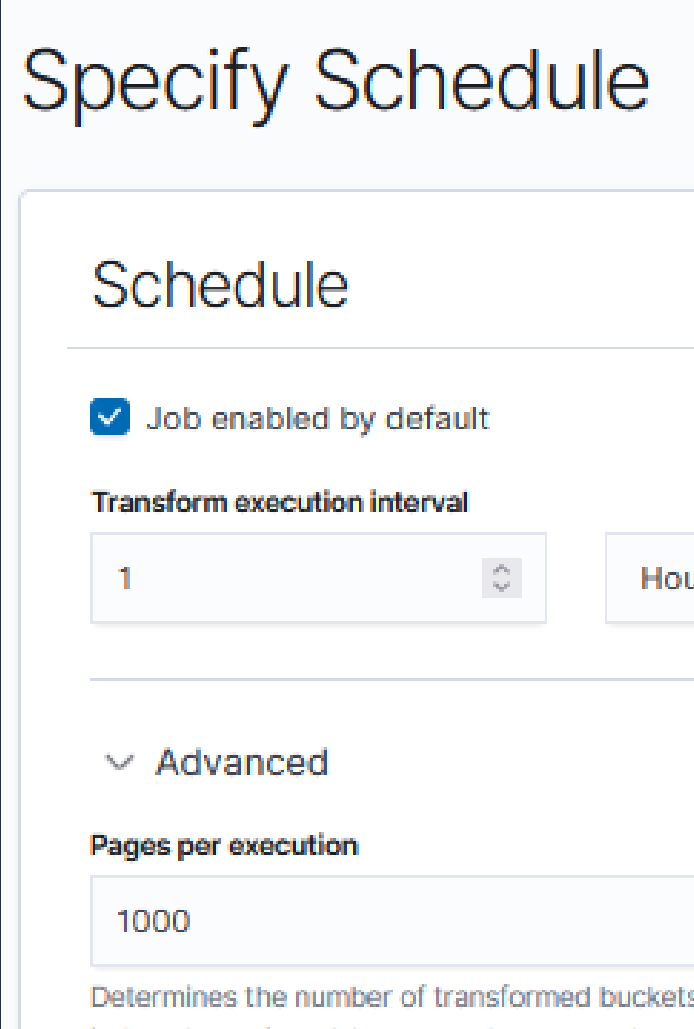

indexed at a time. A larger number means better throughput for each search request, but costs more memory and incurs higher latency. An exception occurs when memory limits are exceeded. We recommend you to start with the default value, and adjust based on your use case and shard size.

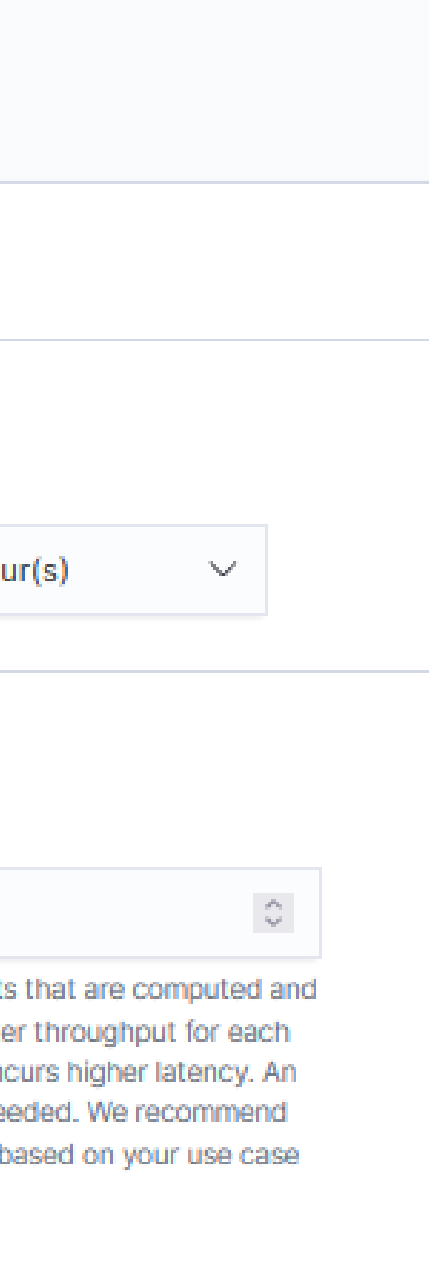

## **要件**

- ショッピングサイトの購買履歴から, ユーザーご との月額売り上げ合計を算出したい
- 算出した月額売り上げ金額を元に, ユニークユー ザーごとの月額購入額の分布を作成したい
	- 月額購入額1000円未満のユーザー数
	- 1000 円以上 10000 円未満のユーザー数
	- 10000円以上購入したユーザー数

ユーザーごとの月額購入額の合計は Aggregation で集計することができるが, 月額購 入数に基づく分布を作成することができない

### **課題**

opensearch\_dashboards\_sample\_data\_ecommerce/\_search?filter\_pat h=hits.hits.fields{ "size": 1, "fields": ["order\_date", "customer\_id", "taxless\_total\_price"], "\_source": false}

```
{
"hits" : {
  "hits" : [
    {
    "fields" : {
      "order_date" : [
       "2022-01-10T09:28:48.000Z"
      ],
      "taxless_total_price" : [
       36.98
      ],
      "customer_id" : [
       "38"
      ]
     }
    }
  ]
 }
}
```
## **サンプルデータ**

#### **GET**

### ユーザーごとの月額購入額の合計を集計することはできるが, 合計金額ごとの分類を作成する ことが困難

#### **GET**

```
"size": 0, 
 "aggs": {
  "histogram": {
   "date_histogram": {
     "field": "order_date",
     "calendar_interval": "month"
    },
    "aggs": {
     "customer_id": {
      "terms": {
        "field": "customer_id"
       },
      "aggs": {
        "taxless_total_price": {
         "sum": {
          "field": "taxless_total_price"
         }
        }
\left(\ldots\right)
```
opensearch\_dashboards\_sample\_data\_ecommerce/\_search?filter\_ path=aggregations.histogram.buckets {

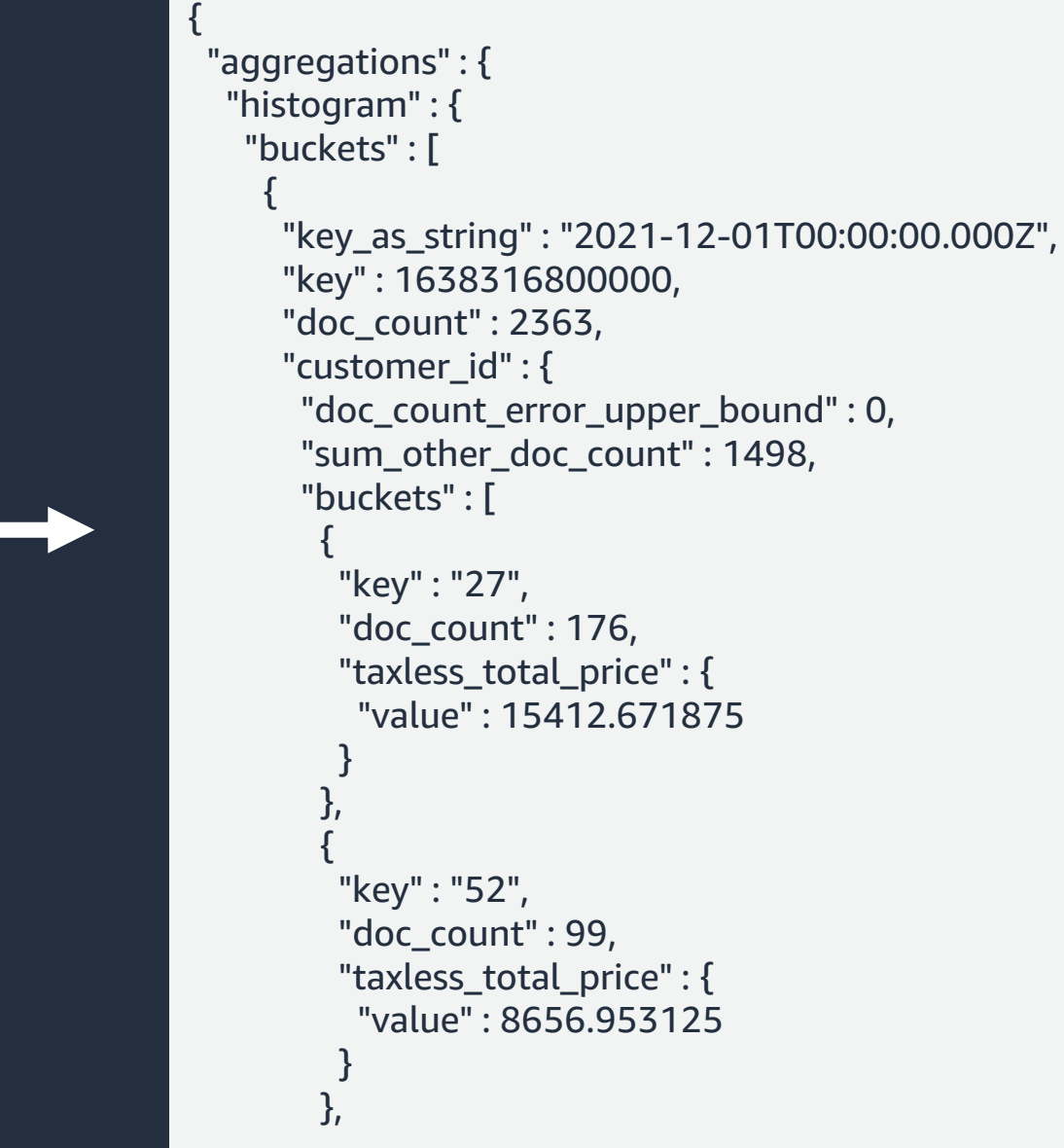

## **対策:** Index Transform を使用しユーザーごとの月次購入額の合計を事前集計

#### Select fields to transform

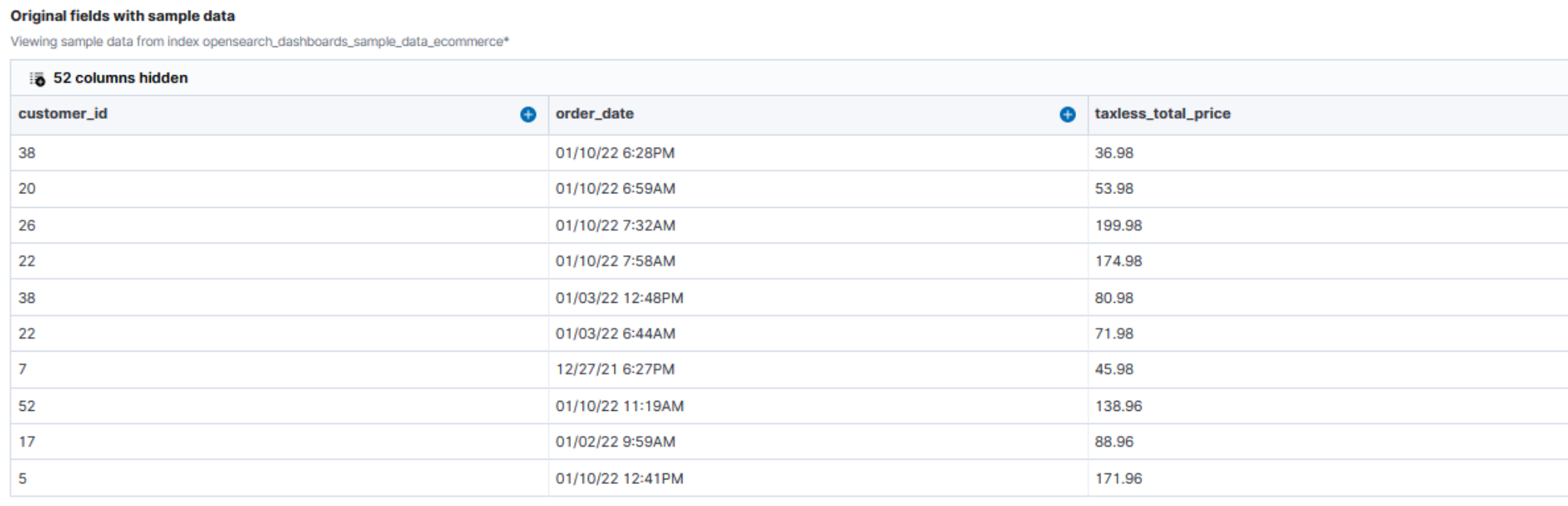

Rows per page:  $10 \sim$ 

#### Transformed fields preview based on sample data

This fields preview displays only the first 10 results of your transform job.

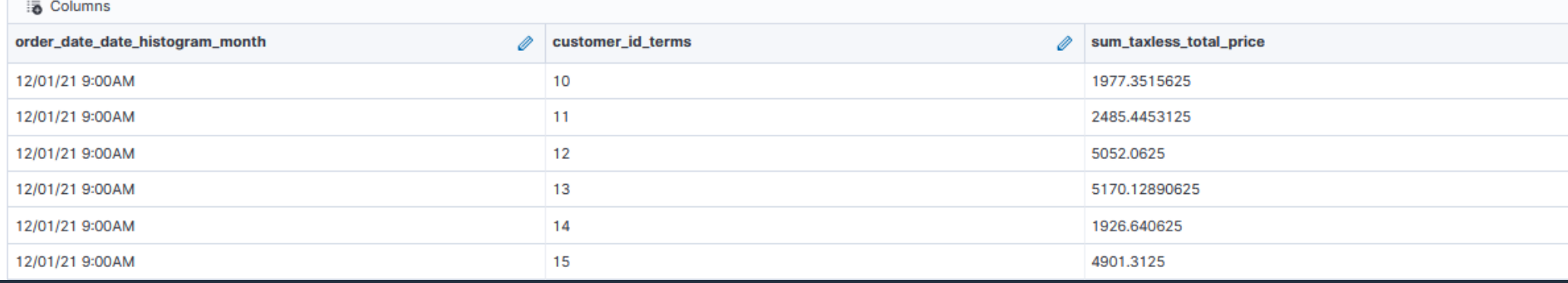

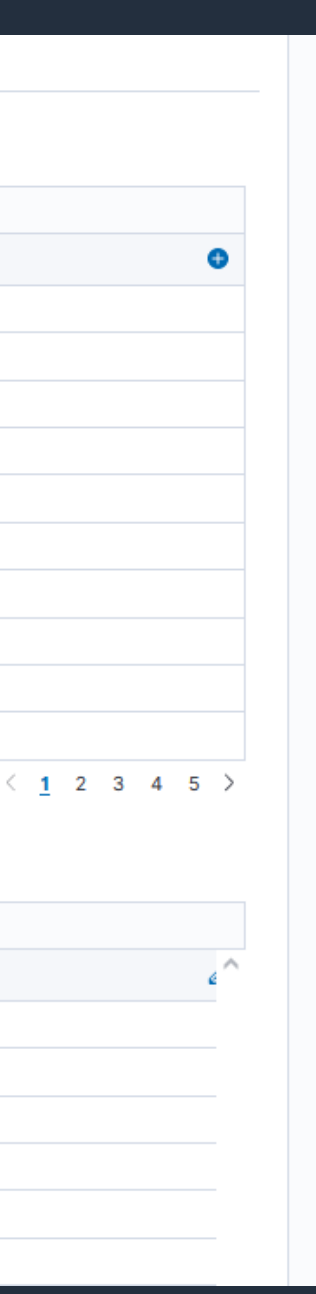

### Index Transform による個々の集計結果は document として格納されるため, aggregation によ る再集計が可能

GET transform\_opensearch\_dashboards\_sample\_data\_ecommerce/\_search?filter\_path=hits.hits.\_source

{

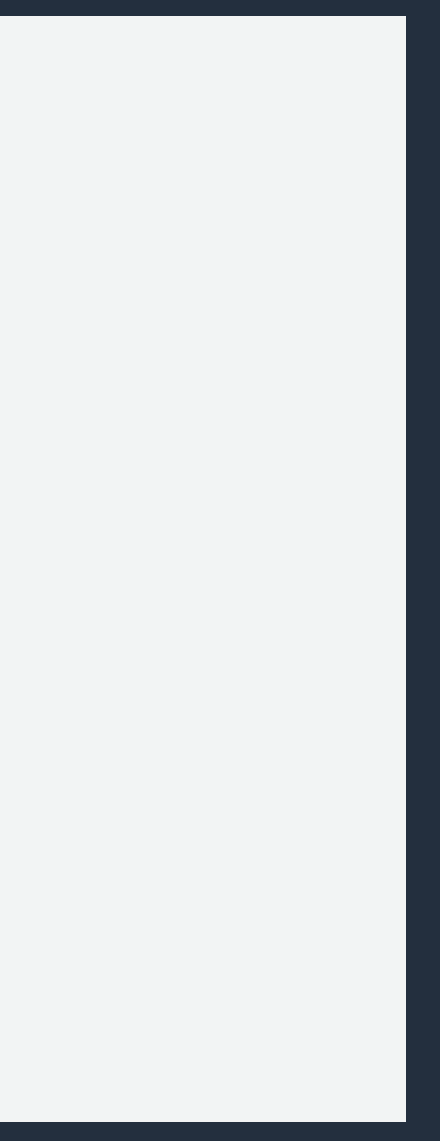

```
"hits" : {
 "hits" : [
  {
   "_source" : {
    "transform._id" : "opensearch_dashboards_sample_data_ecommerce",
    "transform._doc_count" : 32,
    "order_date_date_histogram_month" : 1638316800000,
    "customer_id_terms" : "10",
    "sum_taxless_total_price" : 1977.3515625
   }
  },
  {
   "_source" : {
    "transform._id" : "opensearch_dashboards_sample_data_ecommerce",
    "transform._doc_count" : 67,
    "order_date_date_histogram_month" : 1638316800000,
    "customer_id_terms" : "18",
    "sum_taxless_total_price" : 4331.796875
   }
  },
  (...)
```
## **結果:** 事前集計結果を利用した分類が可能に

#### **GET**

```
transform_opensearch_dashboards_sample_data_e
commerce/_search?filter_path=aggregations. 
order date date histogram month.buckets
{
 "size": 0, 
 "aggs": {
  "order_date_date_histogram_month": {
```

```
"date_histogram": {
 "field": "order_date_date_histogram_month",
 "interval": "month"
},
```

```
"aggs": {
 "sum_taxless_total_price": {
  "range": {
   "field": "sum_taxless_total_price",
   "ranges": [
    { "from": 0, "to": 1000 },
    { "from": 1000, "to": 10000 },
    { "from": 10000}
    ]
```
(...)

{

#### "aggregations" : { "order\_date\_date\_histogram\_month" : { "buckets" : [ { "key" : 1638316800000, "doc\_count" : 46, "sum\_taxless\_total\_price" : { "buckets" : [ { "key" : "0.0-1000.0", "from" : 0.0, "to" : 1000.0, "doc\_count" : 0 }, { "key" : "1000.0-10000.0", "from" : 1000.0, "to" : 10000.0, "doc\_count" : 45 }, { "key" : "10000.0-\*", "from" : 10000.0, "doc\_count" : 1 } ] } },

## Index Transforms – 制限と考慮事項

Index Rollups とは異なり増分実行には非対応

- 同じ軸での集計結果は上書きされるため, 集計結果の重複は発生しない
- 実行対象の Index に含まれるデータは実行の都度すべて再集計されるた め, ソースの Index Pattern にはワイルドカードを用いないことを推奨. 時系列 Index については個別の Index ごとに Transform Job を実行する こと

[https://aws.amazon.com/jp/blogs/big-data/view-summarized-data-with-amazon-opensearch-service](https://aws.amazon.com/jp/blogs/big-data/view-summarized-data-with-amazon-opensearch-service-index-transforms/)index-transforms/

## Index Rollups と Index Transforms の使い分け

## **Index Rollups を検討するパターン**

- OpenSearch Dashboards などから, 集計された時系列データを日常的に参照してお り, データ取得のパフォーマンスを改善したい
- 時系列データのサマライズをニアリアルタイムに行いたい
- 集計されたデータを再集計する要件は無い

## **Index Transforms を検討するパターン**

- 集計結果を元にさらに別の集計を行いたい
- 非時系列データに対する集計を行いたい
- 集計はニアリアルタイムで行う必要は無い

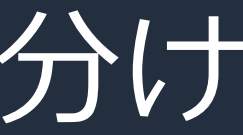

© 2022, Amazon Web Services, Inc. or its affiliates. All rights reserved.

# **Reporting**

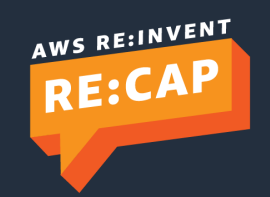

## Reporting

- Notebook, Dashboard, Visual を PDF, PNG 形 式でエクスポート
- Discover 上で検索した ログを CSV 形式でダウ ンロード
- レポートはオンデマン ドもしくはスケジュー ルベースの生成が可能

#### $\equiv$ Notebooks / [Logs] Sample Root Cause Event Analysis View both Input only Output only [Logs] Sample Root Cause Event Analysis

Created 12/22/2021 04:38 PM

OpenSearch Dashboards

In this demo, we will go through a sample root cause event using the OpenSearch Dashboards sample web logs with PPL and y

First, let's bring up a few visualizations for a quick overview.

#### 12/15/2021 04:38 PM - 12/22/2021 04:38 PM

Il ons1 Response Codes Over Time + Annotations

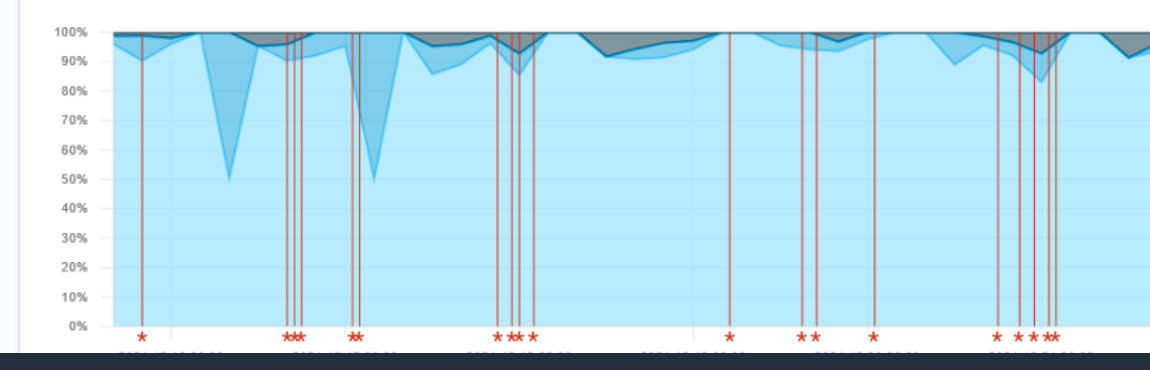

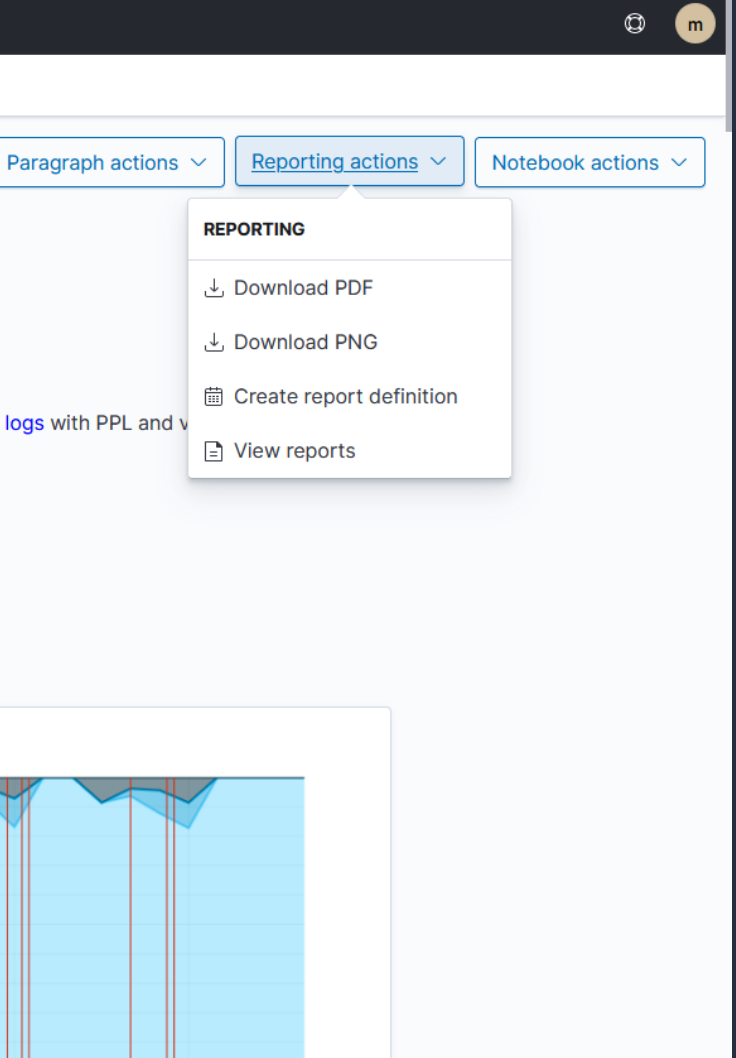

## Reporting – オンデマンドレポート

## 各画面から Generate CSV(PDF, PNG) を選択することで, オンデマンドレ ポートの生成, ダウンロードが可能

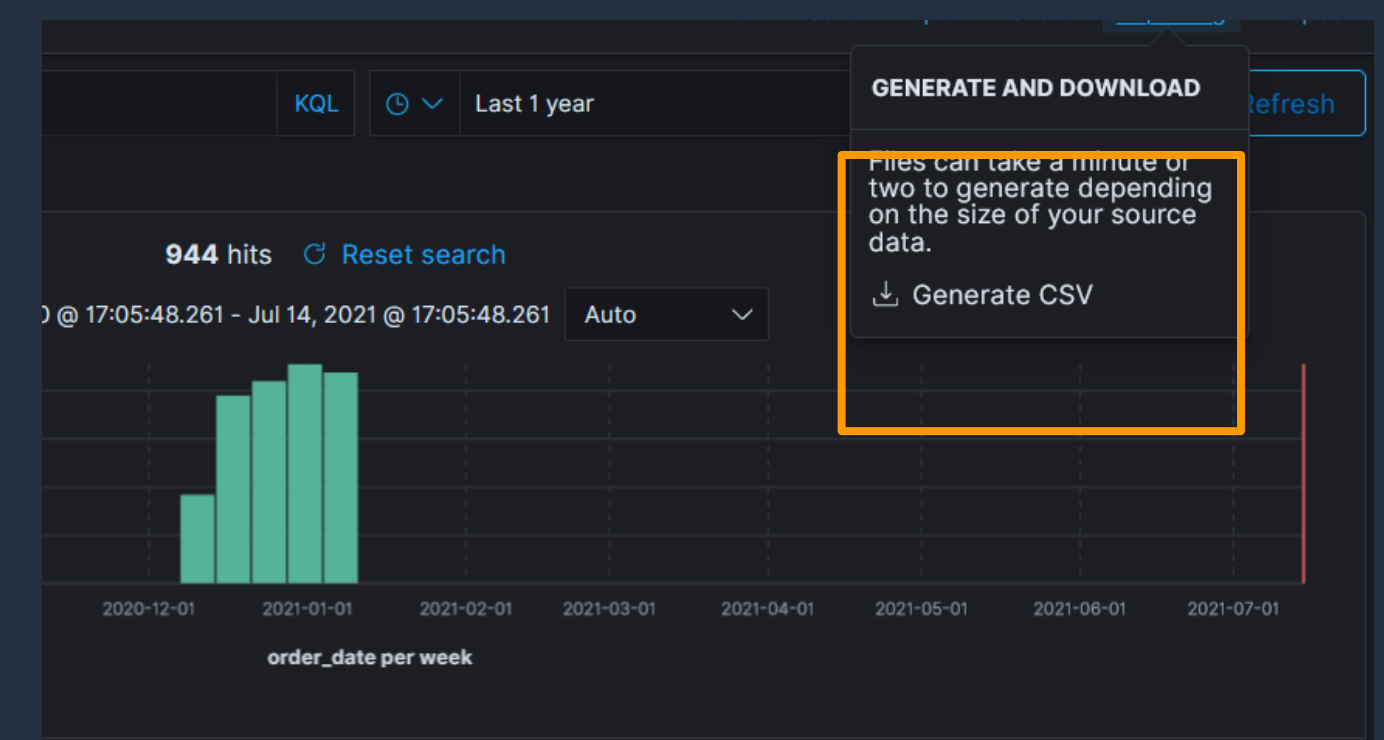

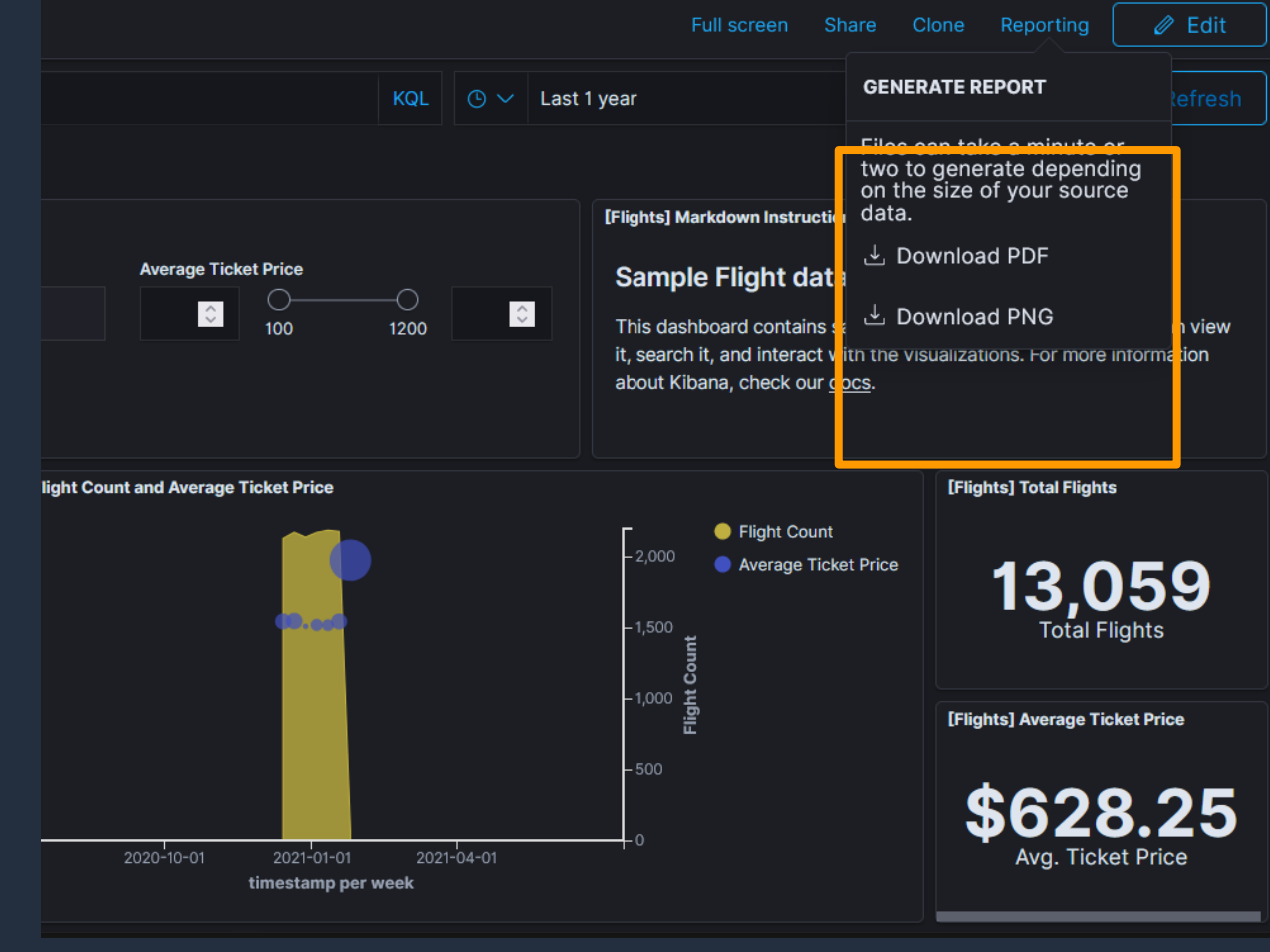

i's Clothing currency: EUR customer\_first\_name: Youssef customer\_full\_name: Youssef Jensen tomer\_id: 31 customer\_last\_name: Jensen customer\_phone: day\_of\_week: Saturday day\_of\_week\_i: 5 ily.zzz manufacturer: Low Tide Media order\_date: Jan 10, 2021 @ 08:45:36.000 order\_id: 592109 products: { ount\_percentage": 0, "quantity": 1, "manufacturer": "Low Tide Media", "tax\_amount": 0, "product\_id": 12202, "sku": "Z00396603966", "taxless\_price": 49.99, "unit\_discount\_amount": 0, "min\_price": 26.49, "\_id":

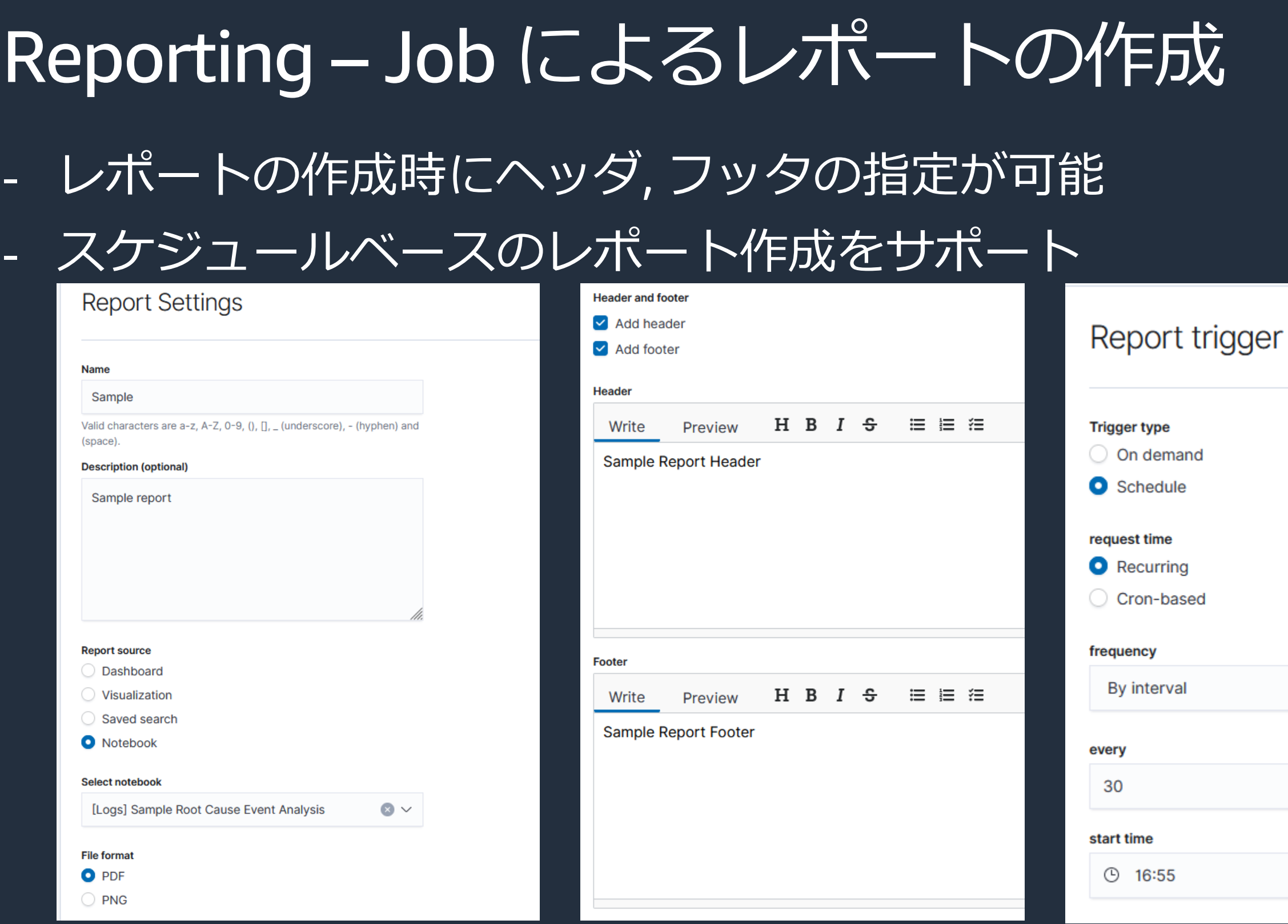

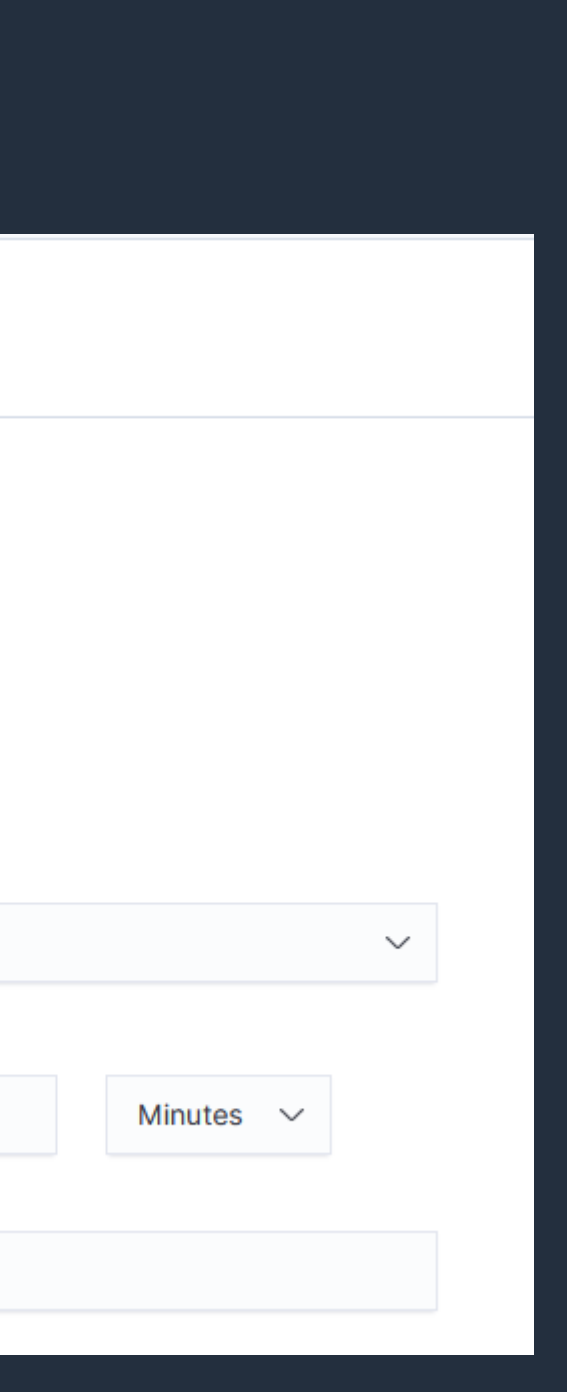

## Reporting – レポートの取得

## レポートは一覧画面からダウンロード可能

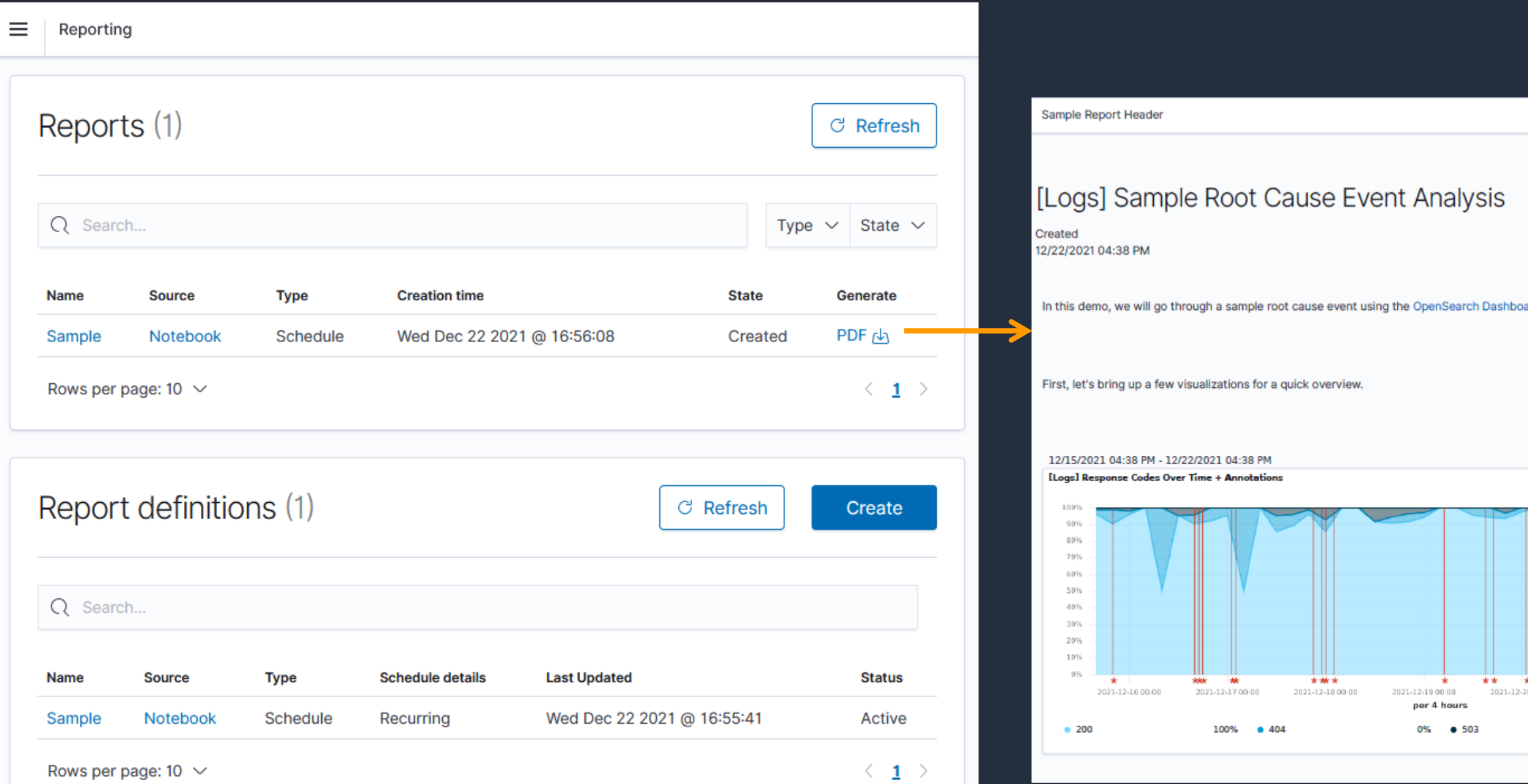

ards sample web logs with PPL and visualizations.

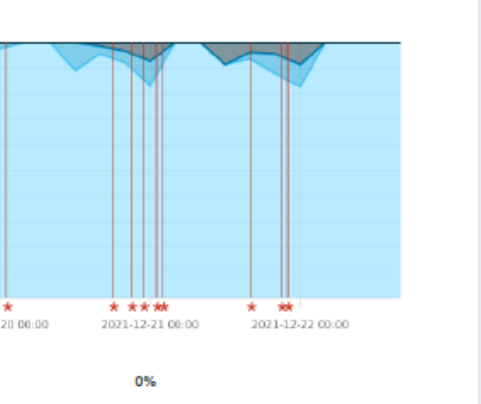

© 2022, Amazon Web Services, Inc. or its affiliates. All rights reserved.

# **Trace Analysis**

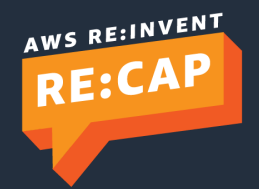

## Trace Analysis

### **Trace Groups**

## • Monitor performance

### Identify issues early

### **Service Maps**

- End-to-end view
- Isolate issues to services
- 
- 

### **Trace-Span Details**

- Single request performance
- Diagnose root cause
- 分散型アプリケーションのパフォーマンスや可用性上の問題を分析するためのダッシュボー ドを提供
- Cloud Native Computing Foundation(CNCF) プロジェクトの OpenTelemetry がサポートされ る

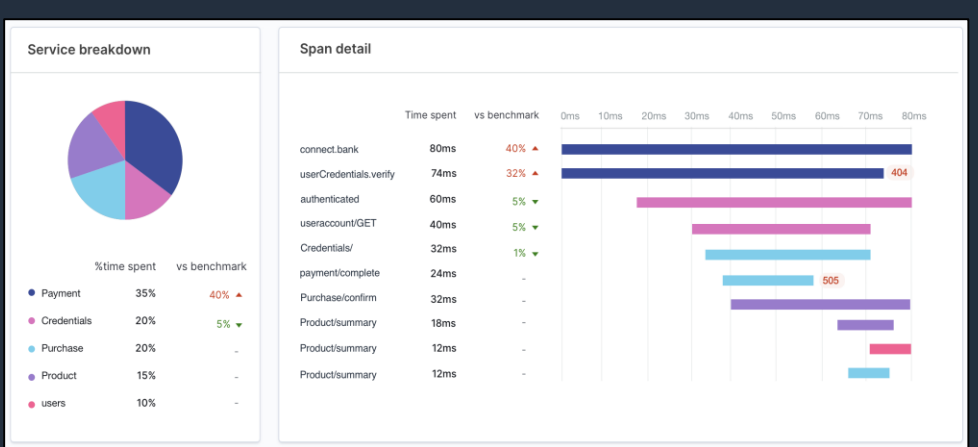

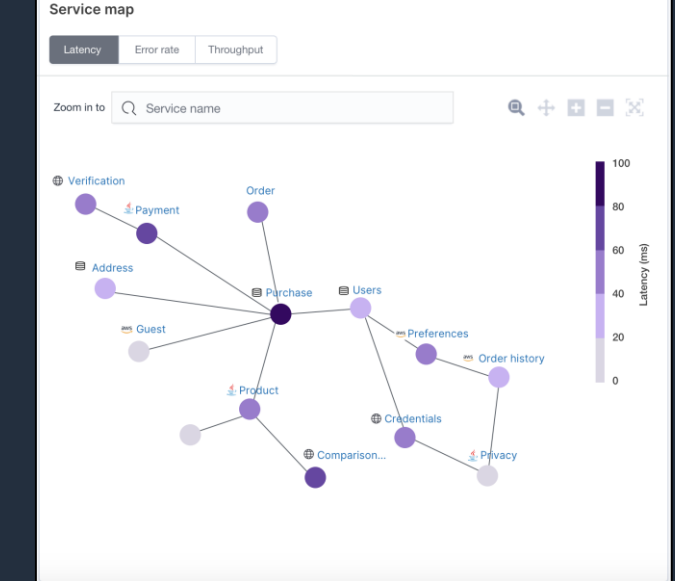

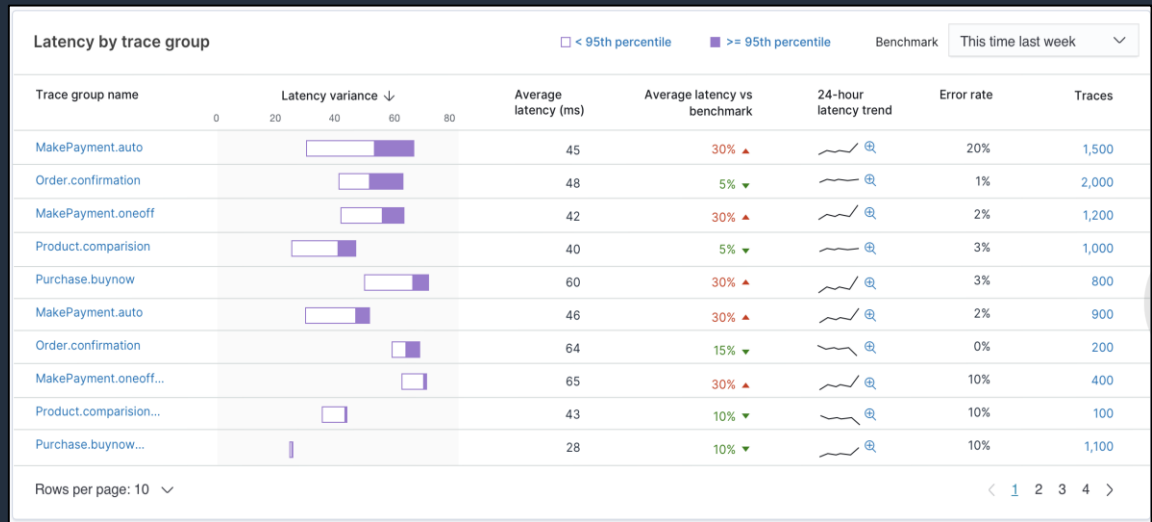

## Trace Analysis

- OpenTelemetry Collector と互換性のあるライブラリ(OpenTelemetry SDKS, X-Ray SDKs, Jaeger, zipkin, AWS Distro for OpenTelemetry 等)と統合されている
- OpenSearch プロジェクトにより提供される Data Prepper と連携することで, フィ ルタリングや変換などの中間処理を実施することも可能

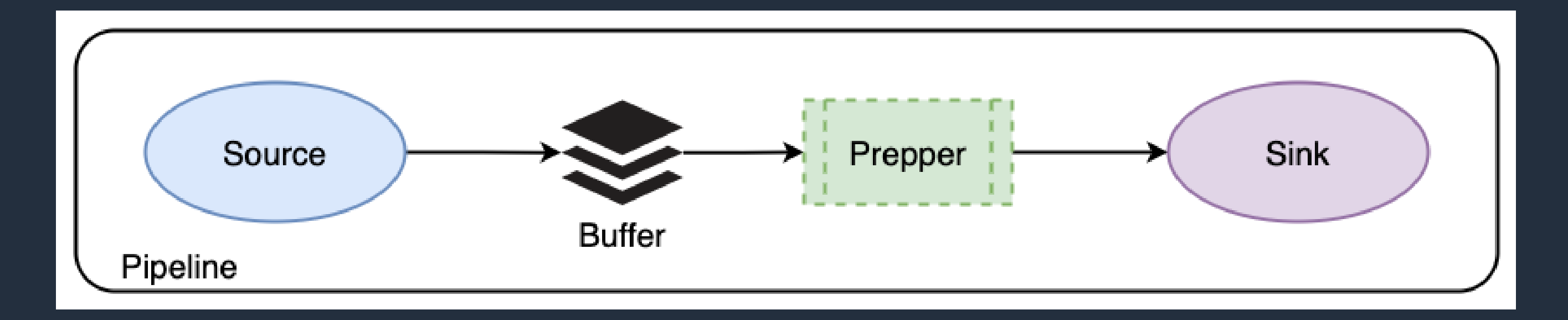

<https://opensearch.org/docs/latest/observability/data-prepper/pipelines/>

© 2022, Amazon Web Services, Inc. or its affiliates. All rights reserved.

# **Alerting 機能のアップデート**

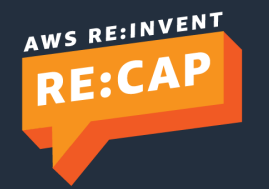

## Alerting – Bucket Level Monitor

- 単一モニターで複数のモニタリング対象を一括監視
- アラート通知はモニタリング対象毎に発行される
- OpenSearch 1.1 以降で利用可能

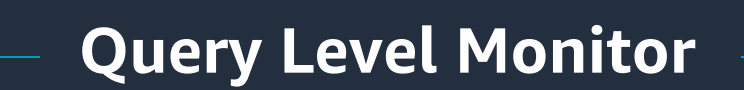

- 監視対象の数にかかわらず,モニター1  $\Box$ つに対して通知は1つのみ
- 監視対象毎に個別に通知を発行する場 合は, 監視対象数分のモニターが必要

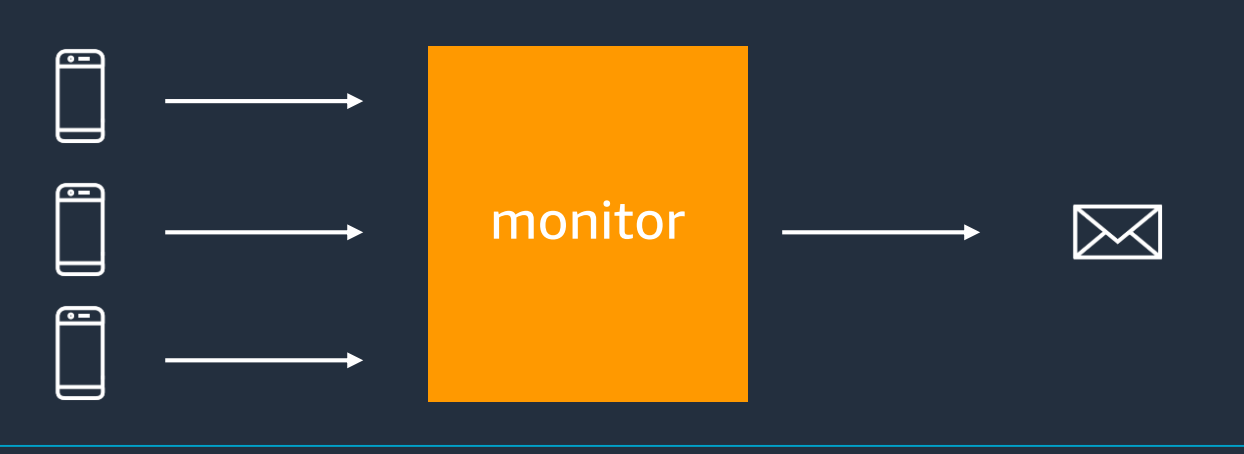

### **Bucket Level Monitor (New!)**

- 監視対象毎に個別に通知を発行するこ とが可能
- 単位時間あたりの通知数に制限を設け ることも可能

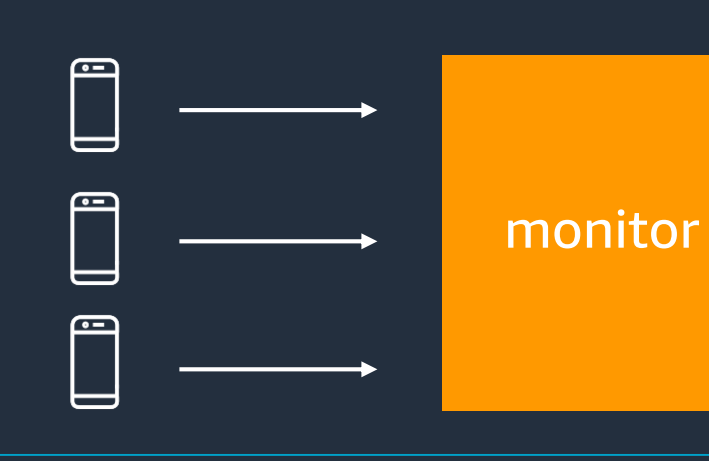

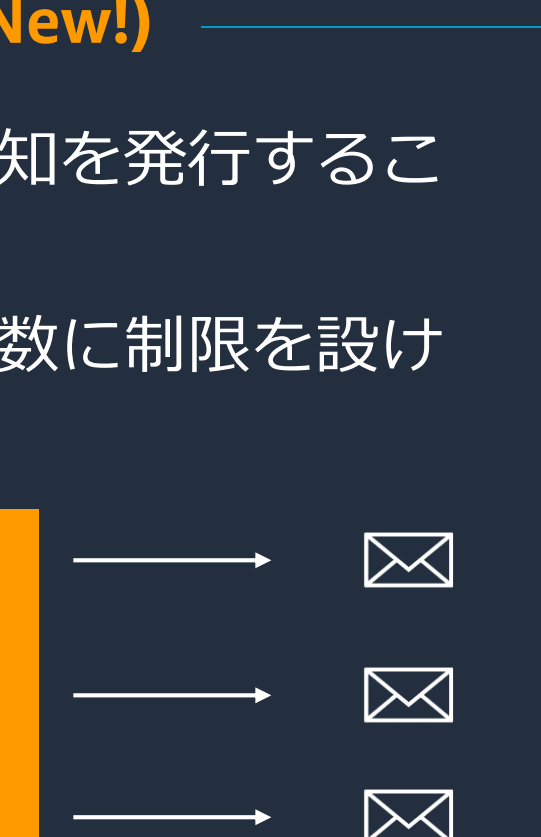

© 2022, Amazon Web Services, Inc. or its affiliates. All rights reserved.

# **異常検知機能のアップデート**

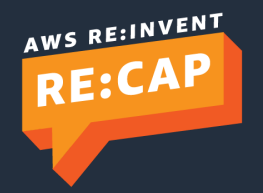

## Anomaly Detection for Historical Data

- 過去データに対する異常検知 をサポート
- リアルタイムデータに対する 異常検知とは異なりアドホッ クに実行. 数週間, 数か月分の 分析も可能
- リアルタイムデータに対する 異常検知と組み合わせること で, Root Cause の分析やトレ ンド分析, モデルチューニン グの要否判断に役立てること ができる
- OpenSearch 1.1 以降で利用 可能

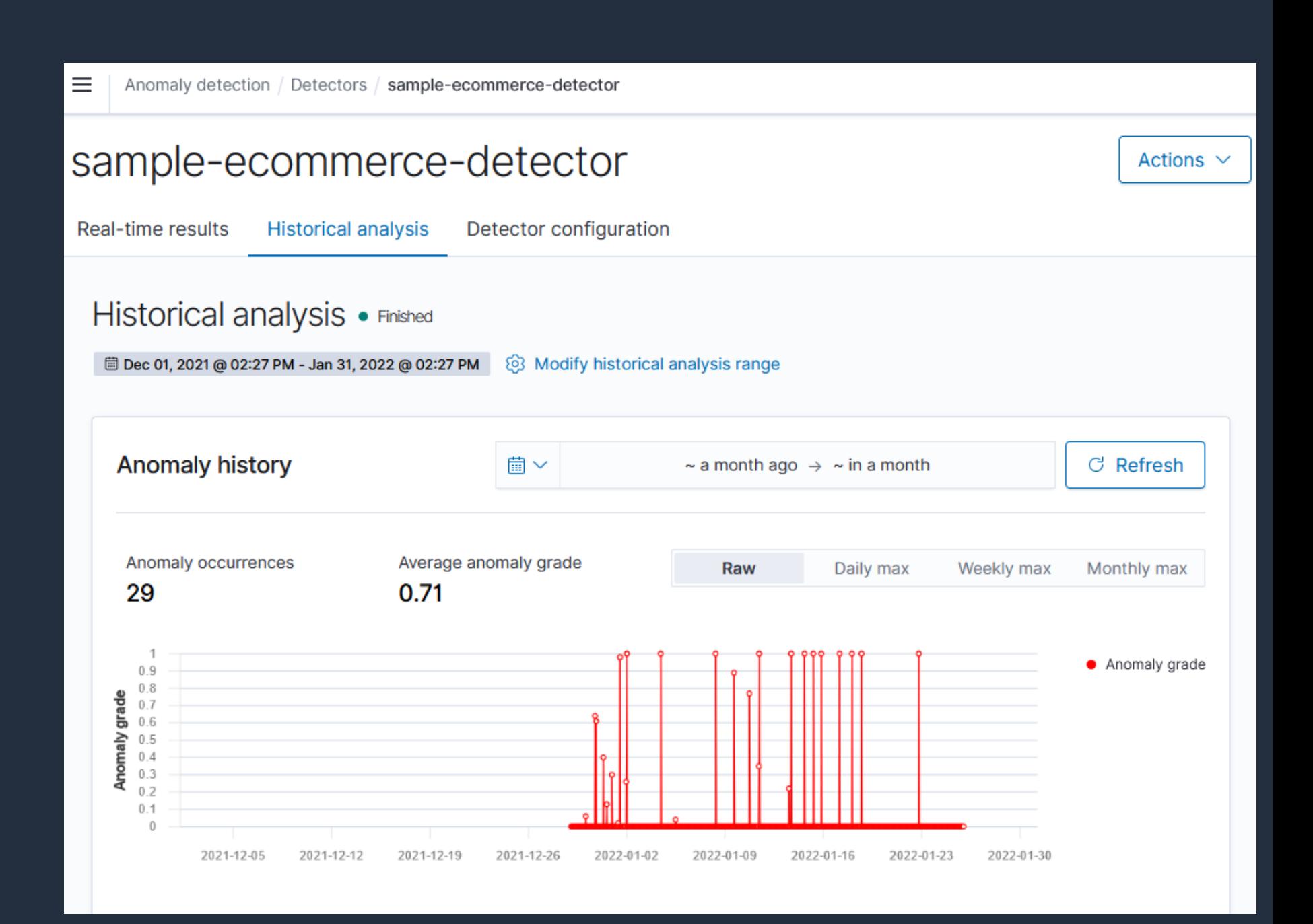

© 2022, Amazon Web Services, Inc. or its affiliates. All rights reserved.

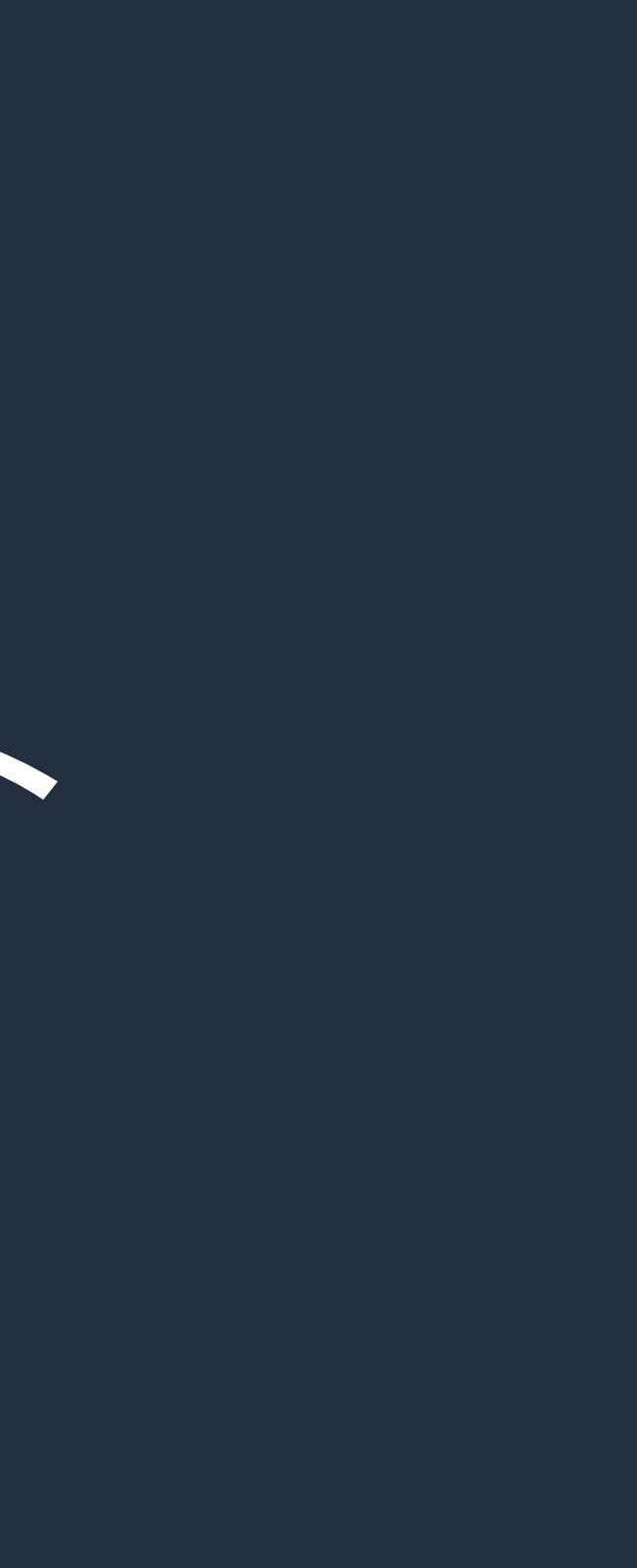

# **クラスター間連携のアップデート**

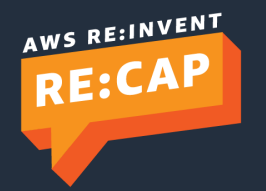

## Cross Cluster Search

ワークロードを分離することでスケーラビリティ, リソース効率, 可用性を強化

スケーラビリティ: OpenSearch Dashboards から複数クラスターに格納されたデータを横断的に検索, 可視化 リソース利用効率の改善: 格納データ, ワークロードをドメイン毎に分離することで, 適切なリソースの割り当てが可能に 可用性の向上: 特定のワークロードによって発生する問題を隔離

セキュリティ: Fine Grained Access Control Policy によるアクセス制御が利用可能

GET /dstA:indexA,dstB:indexB/\_search

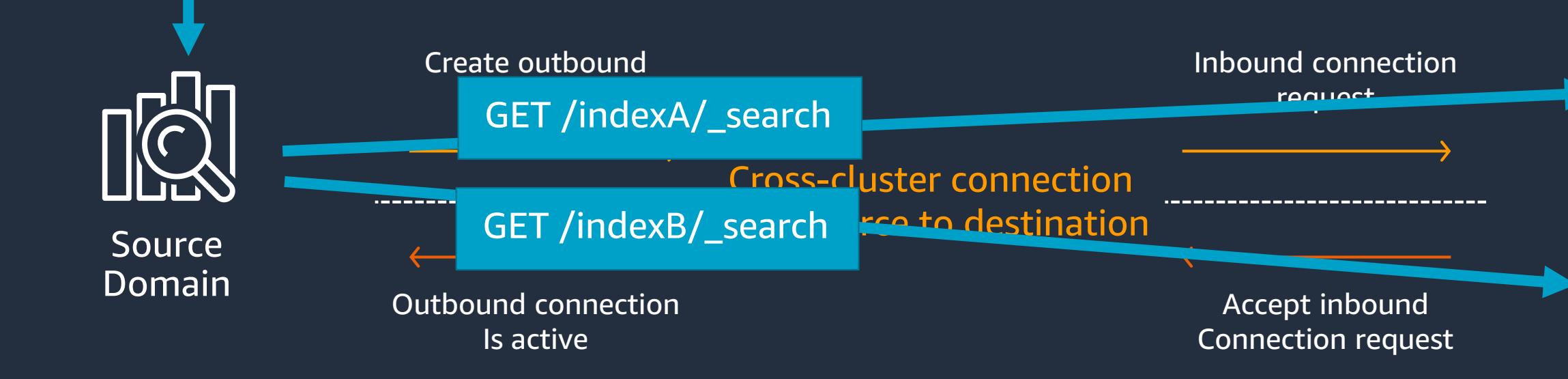

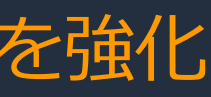

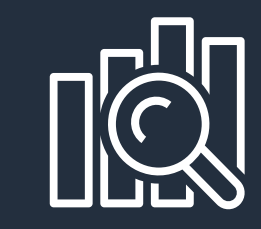

### **Destination** Domain A

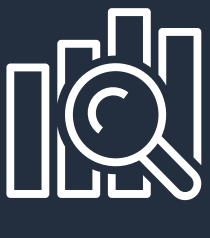

**Destination** Domain B

## Cross Cluster Replication (New!) Index の論理レプリケーションによるワークロードの分離, データ耐久性の向上

リソース利用効率: クラスター間でインデクシング, 検索ワークロードを分離することで, 適切なリ ソースの割り当てが可能に

可用性: 異なるリージョン間でレプリケーションを構築することが可能. データの継続レプリケー ションもサポート

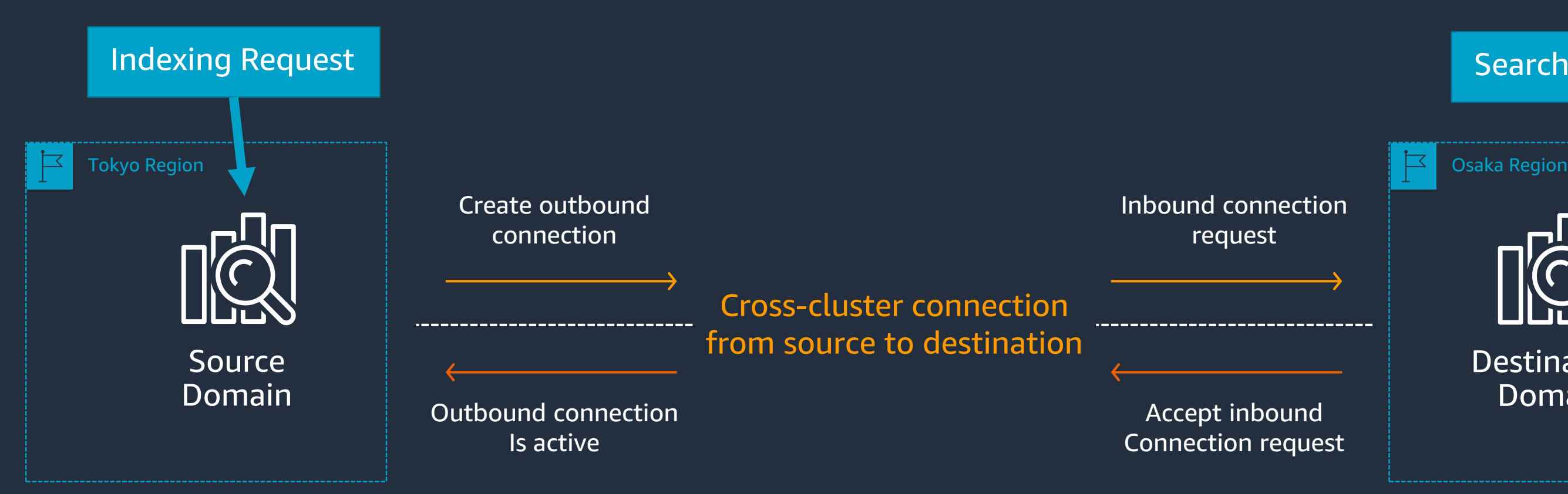

### **Search Request**

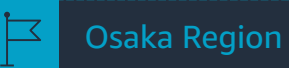

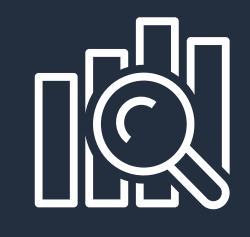

**Destination** Domain

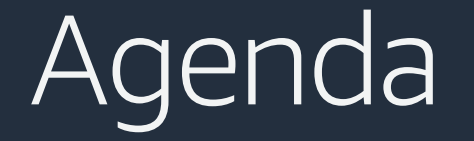

## **Part 1** Amazon OpenSearch Service 概要 & Amazon OpenSearch Service への名 称変更について

## **Part 2** 検索, 分析, 可視化関連のアップデート

### **Part 3**

パフォーマンス, スケーラビリティ,運用, セキュリティ関連のアップデート

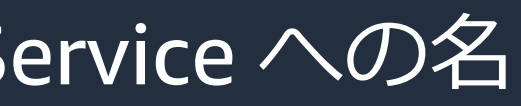

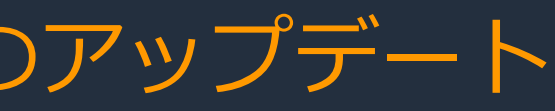

# パフォーマンス, スケーラビリティ関連のアップデート<br>- Graviton2 インスタンスサポート -

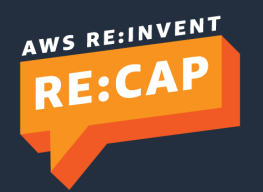

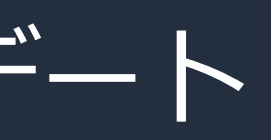

## Amazon OpenSearch Service スケーラビリティの歴史

最大で 200 nodes, 3.0 PiB のスケーラビリティを提供可能

[https://docs.aws.amazon.com/ja\\_jp/opensearch-service/latest/developerguide/supported-instance-types.html](https://docs.aws.amazon.com/ja_jp/opensearch-service/latest/developerguide/supported-instance-types.html) [https://docs.aws.amazon.com/ja\\_jp/opensearch-service/latest/developerguide/limits.htm](https://docs.aws.amazon.com/ja_jp/opensearch-service/latest/developerguide/limits.html)

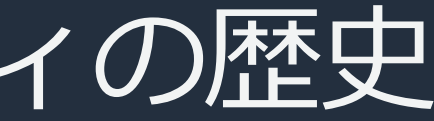

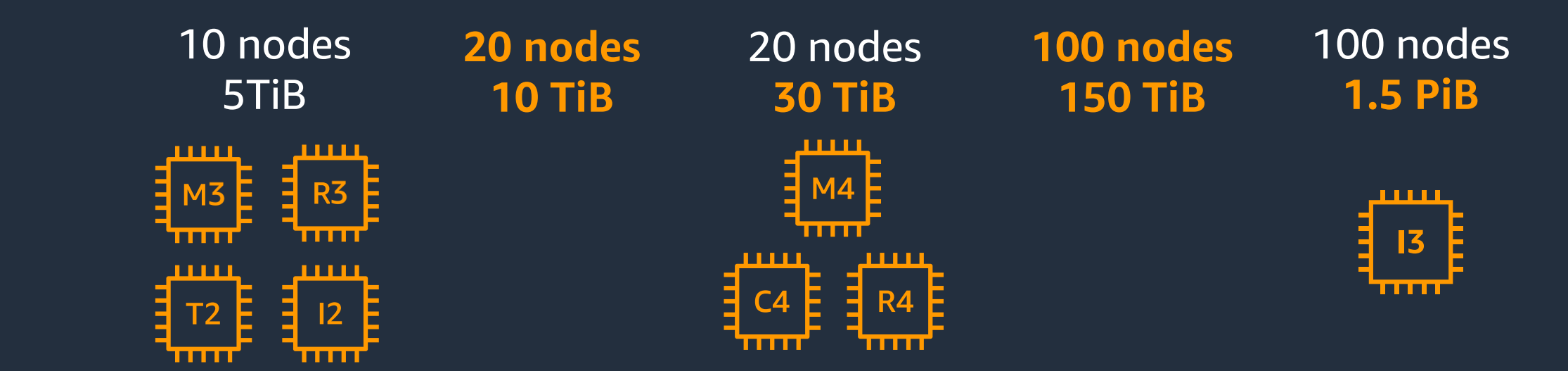

#### 2015.10 2016.05 2017.02 2017.04 2017.12 2019.01

### **200 nodes 3.0 PiB**

## Amazon OpenSearch Service スケーラビリティの歴史

新しいインスタンスタイプについても順次対応を行っている

[https://docs.aws.amazon.com/ja\\_jp/opensearch-service/latest/developerguide/supported-instance-types.html](https://docs.aws.amazon.com/ja_jp/opensearch-service/latest/developerguide/supported-instance-types.html) [https://docs.aws.amazon.com/ja\\_jp/opensearch-service/latest/developerguide/limits.html](https://docs.aws.amazon.com/ja_jp/opensearch-service/latest/developerguide/limits.html)

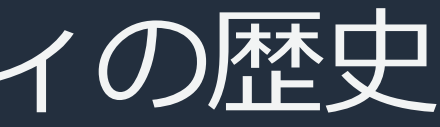

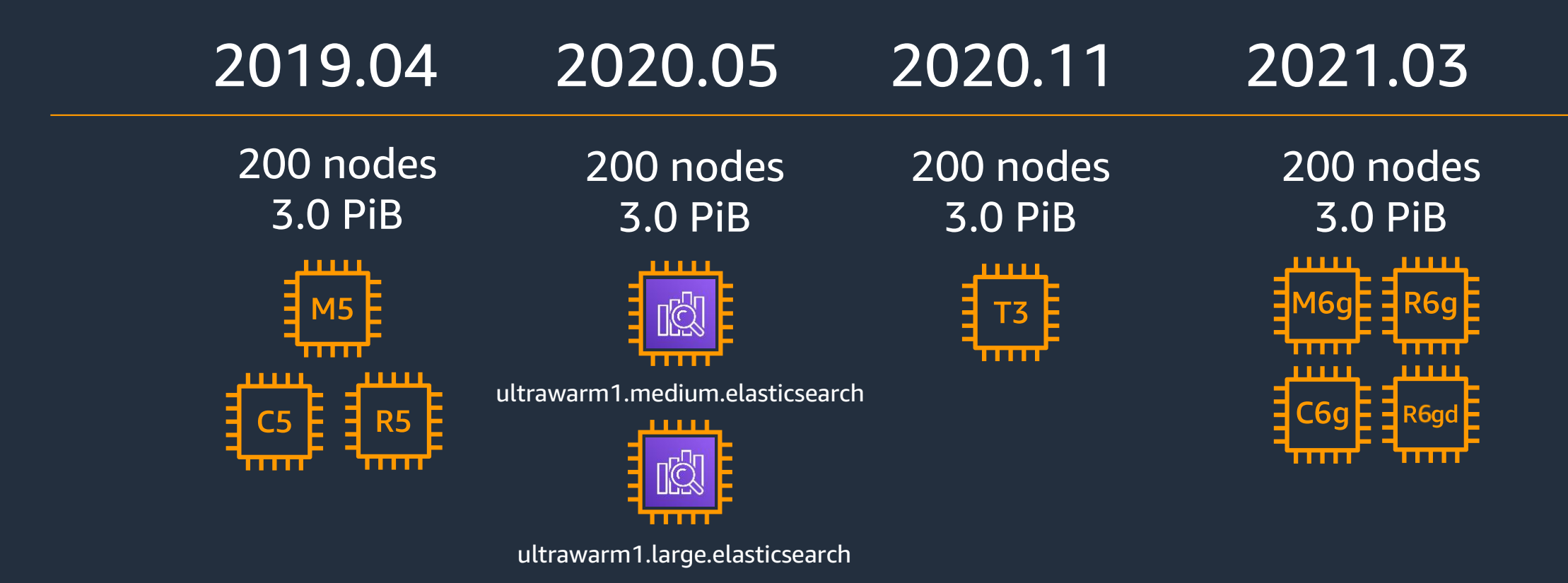
# Graviton 2 搭載インスタンス

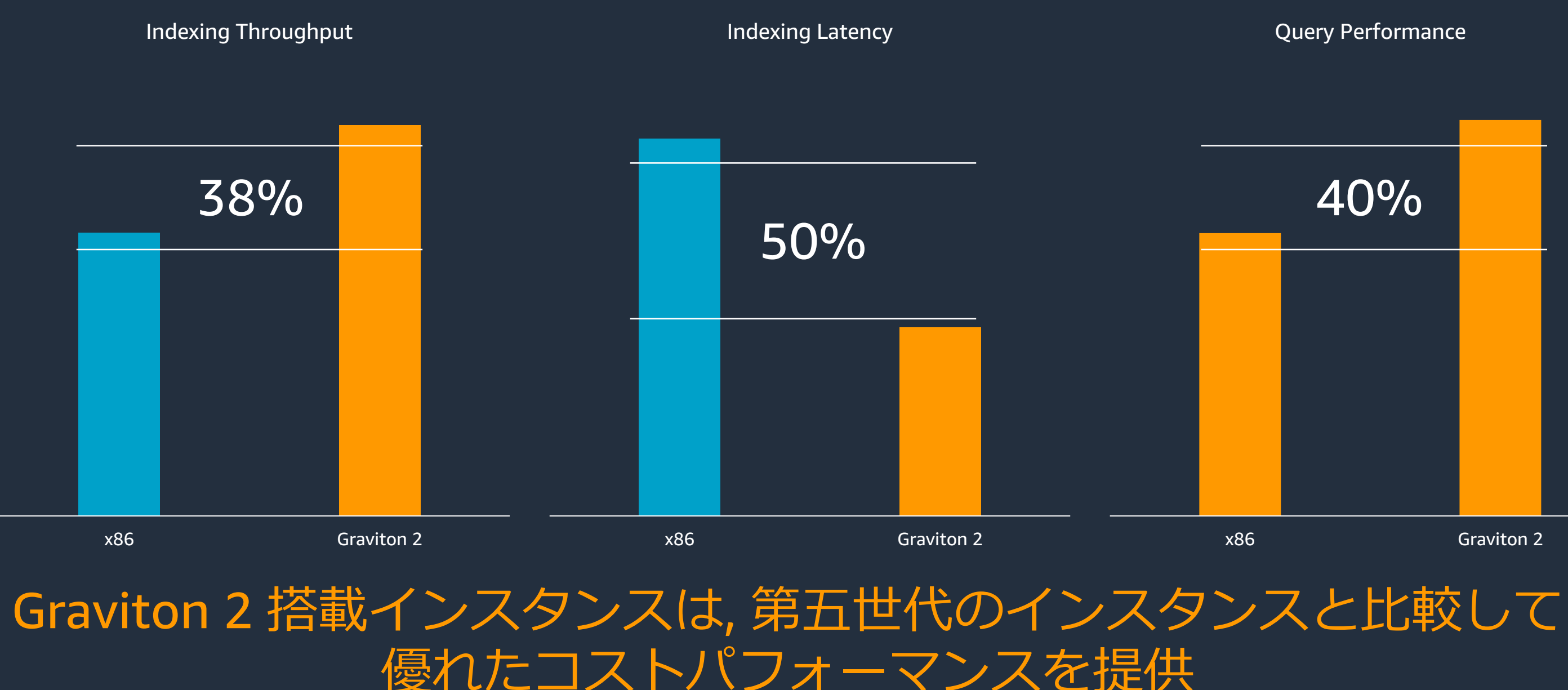

# パフォーマンス、スケーラビリティ関連のアップデート - Cold Storage -

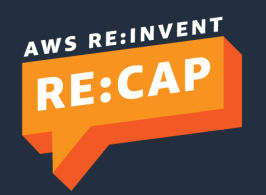

© 2022, Amazon Web Services, Inc. or its affiliates. All rights reserved.

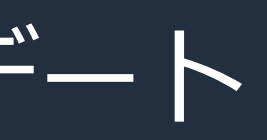

# Amazon OpenSearch Service の階層ストレージ

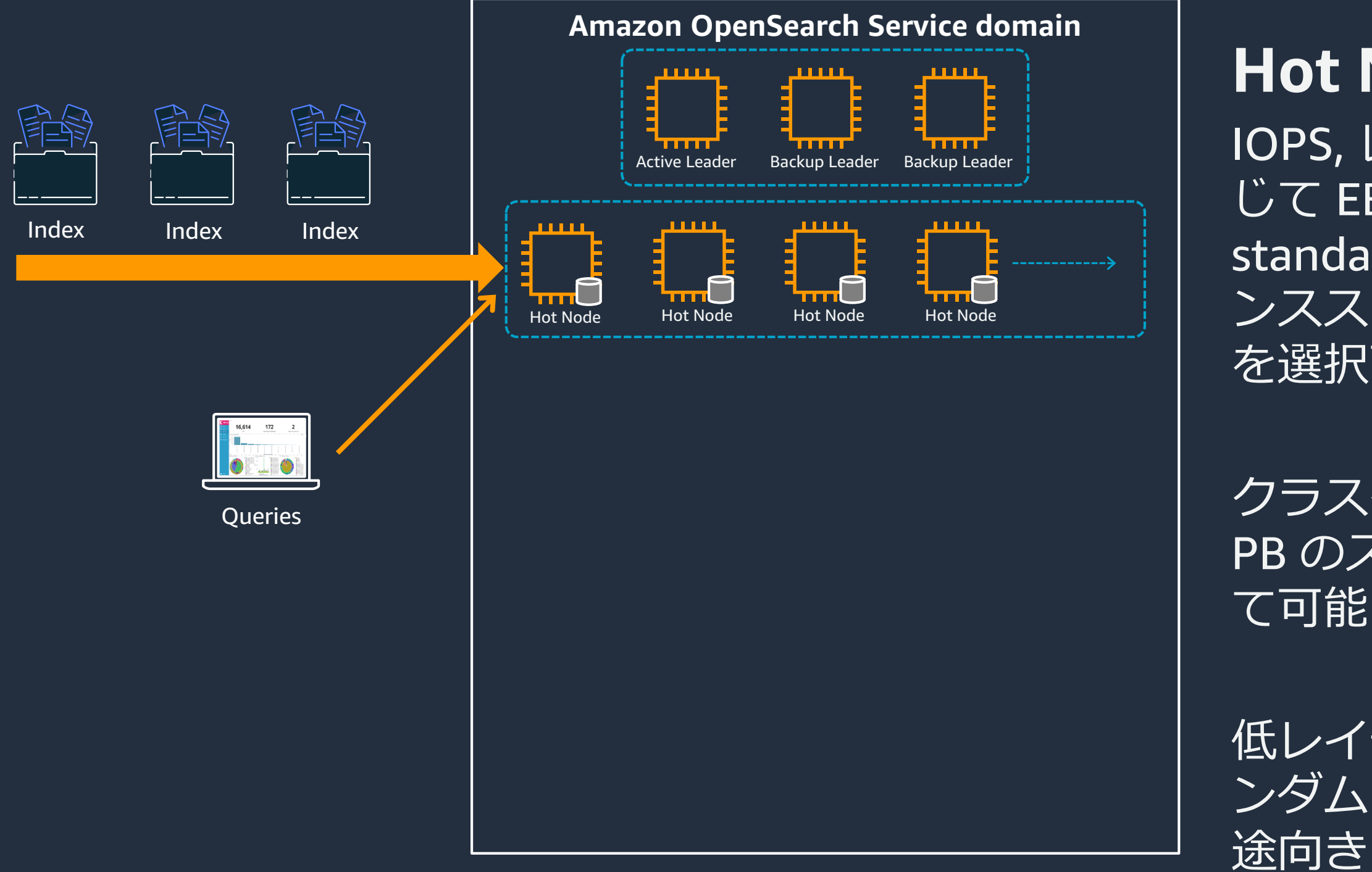

**Hot Node** を選択可能

# IOPS, レイテンシ要件に応 じて EBS(gp2, io1, standard) およびインスタ ンスストアからストレージ

# クラスターあたり最大 3 PB のストレージを割り当

て可能

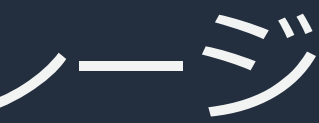

## 低レイテンシ, 高頻度なラ ンダムアクセスが必要な用

# Amazon OpenSearch Service の階層ストレージ

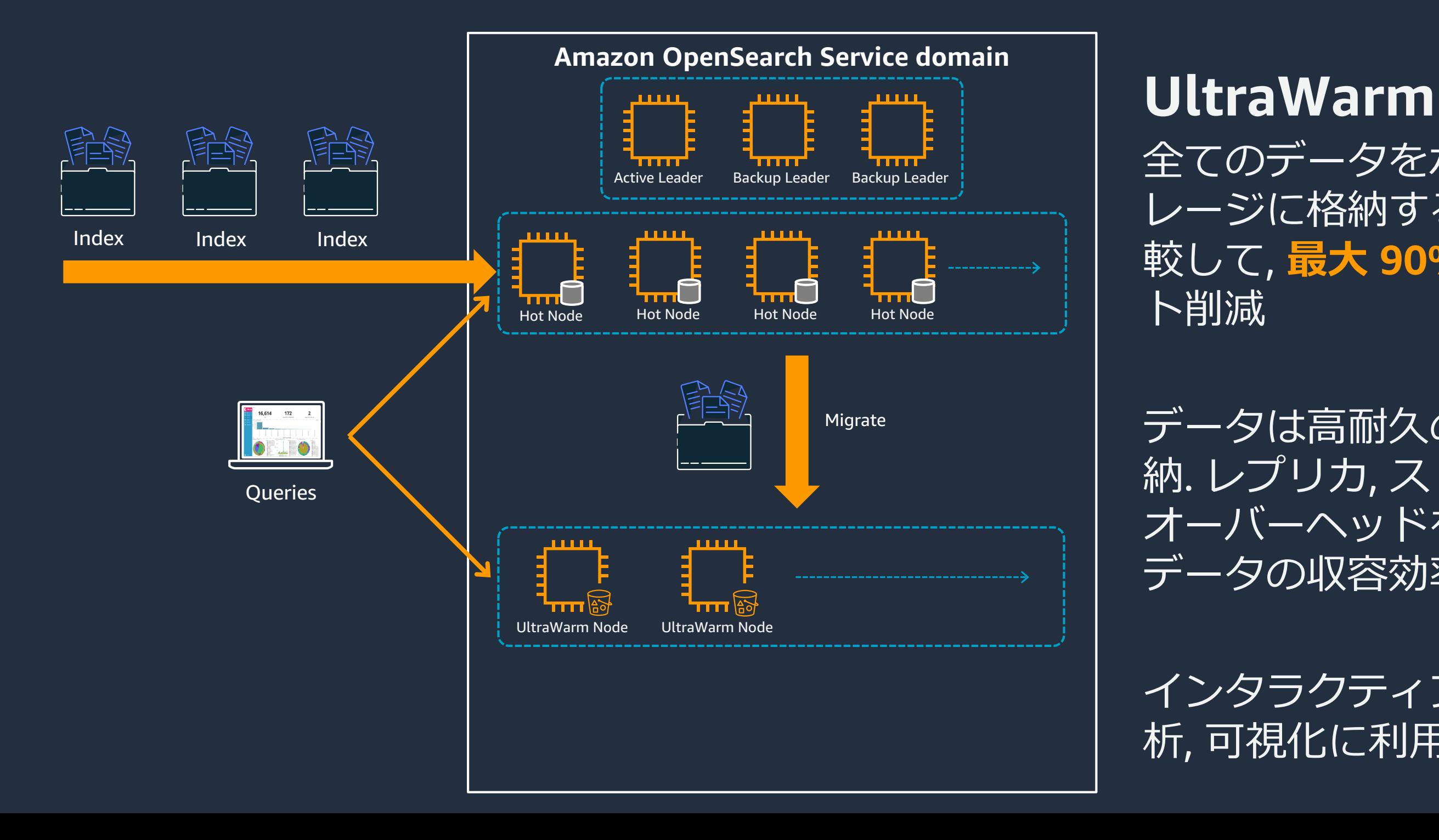

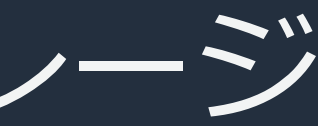

# データは高耐久の S3 に格 納. レプリカ, ストレージ オーバーヘッドを削減し, データの収容効率を向上

インタラクティブなログ分 析, 可視化に利用可能

# 全てのデータをホットスト レージに格納する場合と比 較して, **最大 90%** のコス

# Amazon OpenSearch Service の階層ストレージ

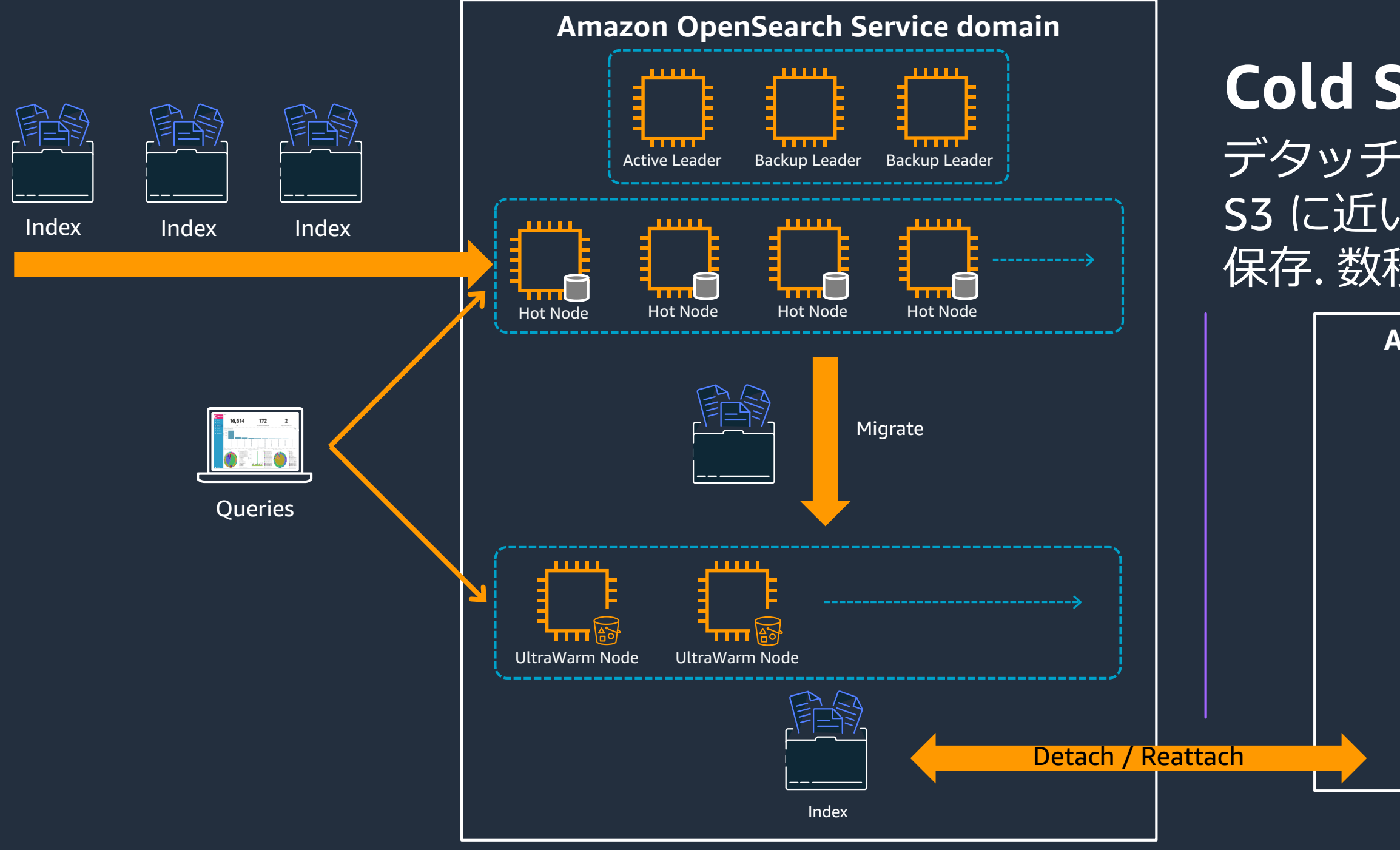

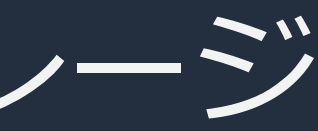

## **Amazon S3**

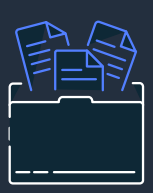

Index

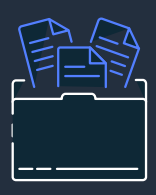

Index

# **Cold Storage** デタッチされたデータを S3 に近いコストで S3 に 保存. 数秒で再アタッチ

# UltraWarm から Cold Storage への移動

- OpenSearch Dashboards または API によ る移動が可能
- ISM(Index State Management) との併用 で, スケジュールベースで Cold Storage へ移動することも可能
- Cold Storage 上の Index もダッシュボー ドまたは API により UltraWarm へ戻すこ とが可能

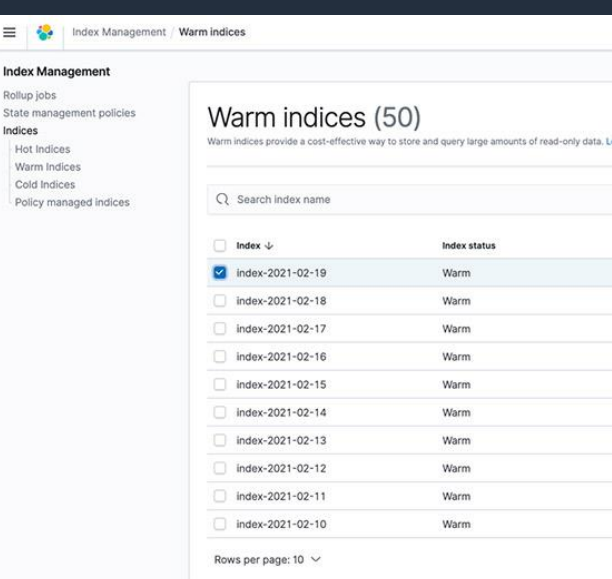

ndires

ndex Ma collup job Hot Ind Warm In Cold Inc Policy n

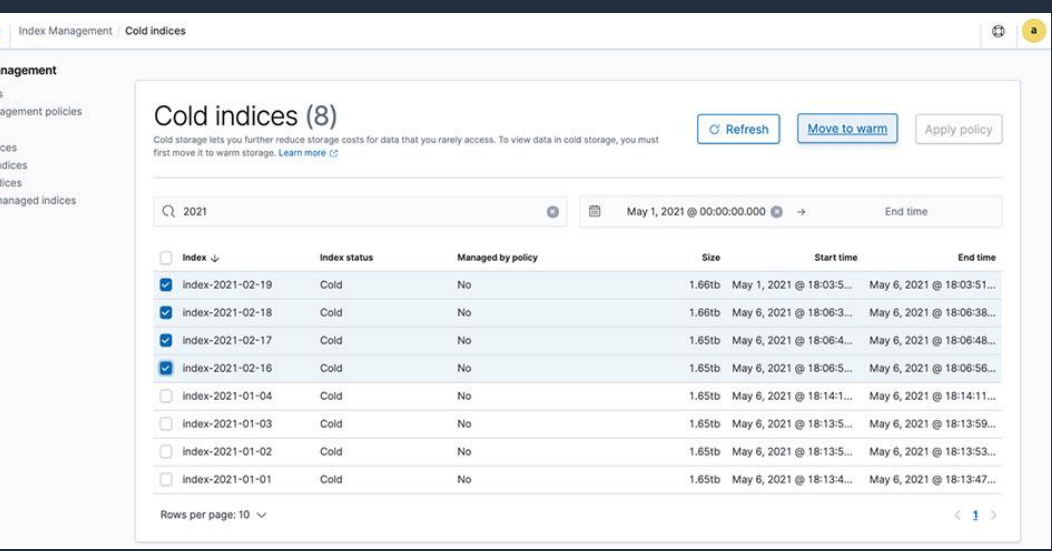

<https://aws.amazon.com/blogs/big-data/introducing-cold-storage-for-amazon-elasticsearch-service/>

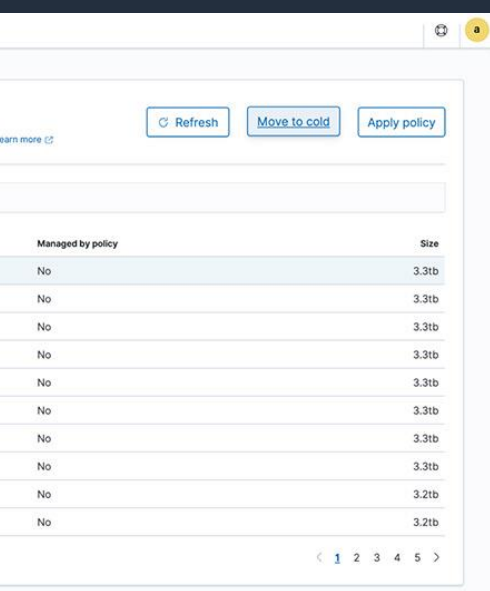

# パフォーマンス、スケーラビリティ関連のアップデート - Auto-Tune -

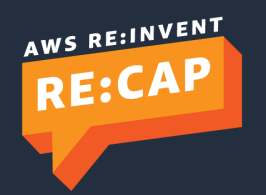

© 2022, Amazon Web Services, Inc. or its affiliates. All rights reserved.

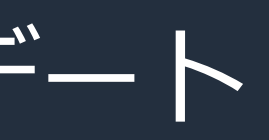

# Auto-Tune

OpenSearch の Performance Analyzer をベースとした自動チューニング機能

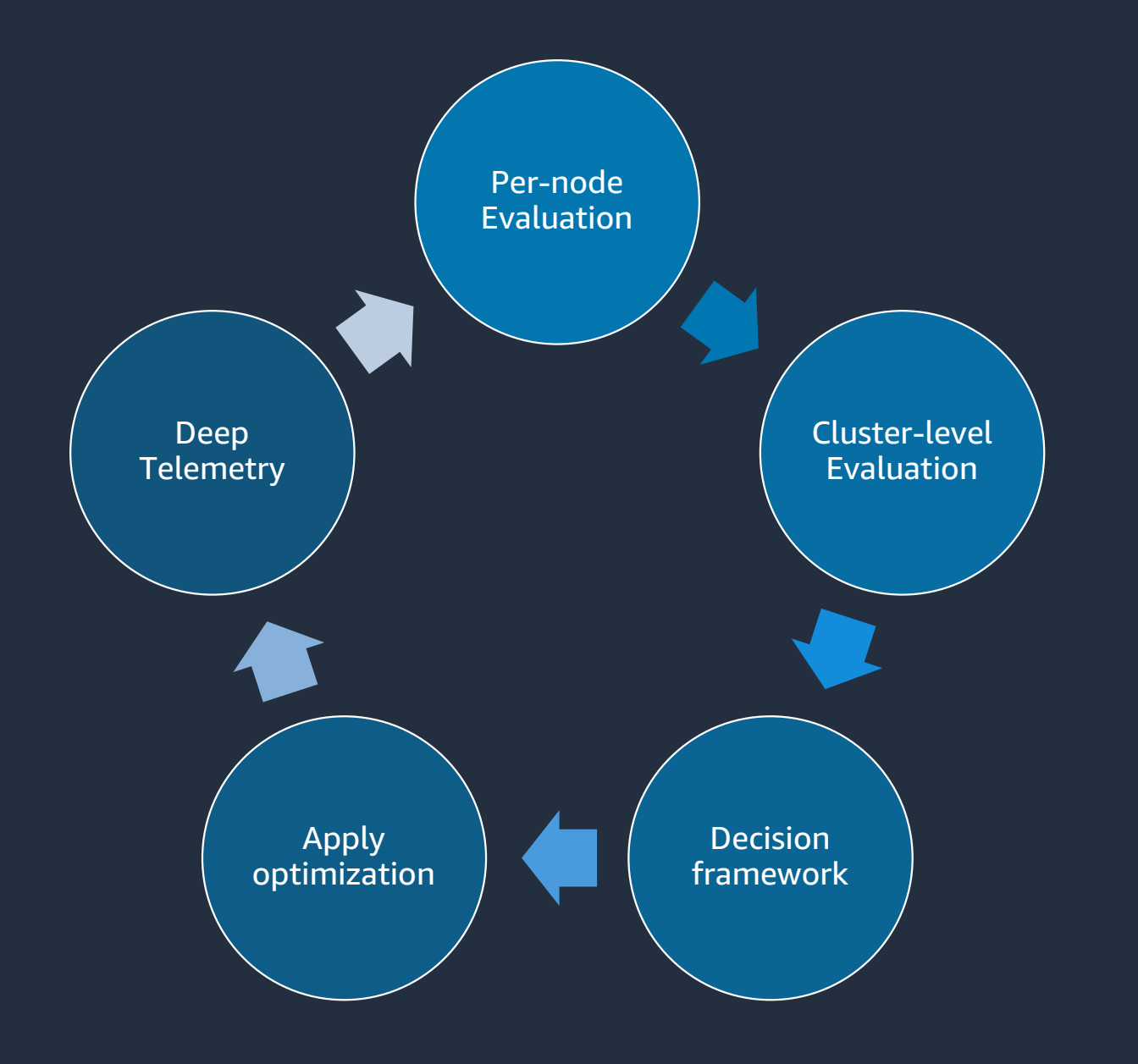

## **メンテナンスウィンドウで Blue/Green デプロイにより反映**

## **JVM Settings**

- ヒープサイズ(最大 128 GiB まで増加)  $\sim$
- GC (CMS から G1GC への変更 \*1)  $\equiv$
- Young 領域のサイズ

## **オンラインで即時反映**

**Cache (即時反映)** 

- キャッシュクリア  $\equiv$
- Field data cache サイズ  $\overline{\phantom{a}}$
- Shard request cache サイズ  $\sim$

\*1 Graviton2 搭載インスタンスはデフォルトで G1GC

## Queue (即時反映)

- Search queue

- Write queue

# Auto-Tune – メンテナンスウィンドウ

- JVM Settings のチューニングを 有効化するにはメンテナンス ウィンドウを設定する必要あり
- ウィンドウは曜日と時間ベース, cron ベースの 2 通りをサポー ト. タイムゾーンは UTC

- メンテナンスウィンドウ中に Blue/Green デプロイが実行さ れる. オンラインで処理される ためクラスターの停止は発生し ない

### Maintenance window

### Add maintenance window

Some optimizations require blue/green deployments, which can impact cluster performance. Specify a low traffic time for Auto-Tune to start these deployments.

### **Window duration**

Window duration is the span of time in which deployments can start. Some optimizations will take longer than the window duration to complete. If a deployment doesn't start within the maintenance window, Auto-Tune postpones it until the next window. We recommend setting window duration to 2 hours.

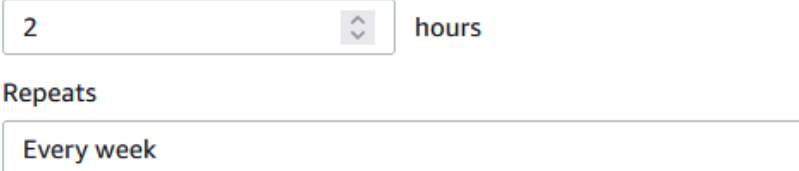

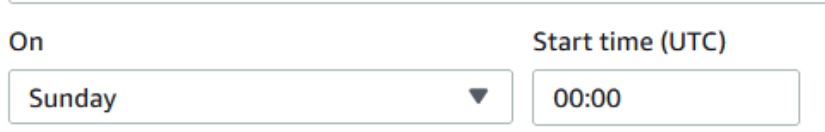

### Maintenance window

### Add maintenance window

Some optimizations require blue/green deployments, which can impact cluster performance. Specify a low traffic time for Auto-Tune to start these deployments.

## **Window duration**

Window duration is the span of time in which deployments can start. Some optimizations will take longer than the window duration to complete. If a deployment doesn't start within the maintenance window, Auto-Tune postpones it until the next window. We recommend setting window duration to 2 hours.

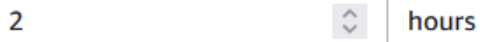

### Repeats

Custom

## **Custom cron expression**

Use cron expressions for complex schedules in UTC. Learn more [7]

 $0.12***?*$ 

 $\overline{\mathbf{v}}$ 

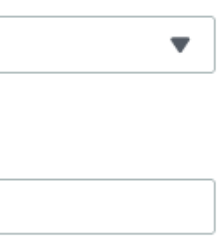

# 運用関連のアップデート - Index State Management Policy -

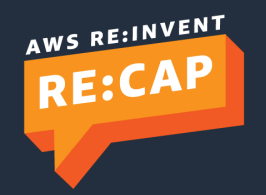

# Index State Management によるライフサイクル管理

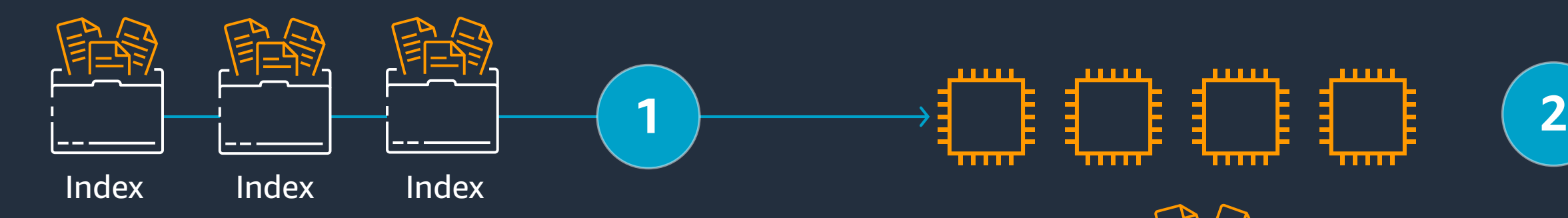

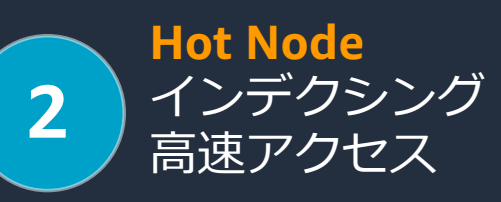

## **UltraWarm and Cold Storage** 低コスト, 長期保管

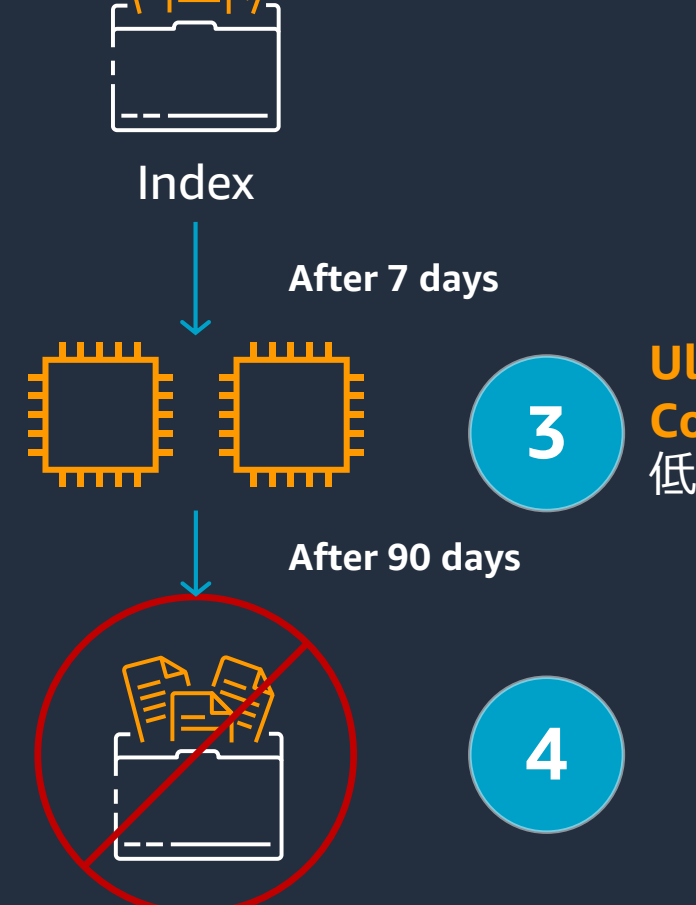

**1**

**2**

**3**

Amazon OpenSearch Service へデータを送信. Index State Management (ISM) はインデックス の移行, 削除を自動で行う

- 直近のデータは Hot Node に保存される
- 一定期間が過ぎたインデックスは, 低コストか つ長期保管を目的として UltraWarm および Cold Storage へ移行される
- **4**

保管期限が過ぎたインデックスは削除される

# ISM ポリシー

{

```
"policy": {
 "description": "Demonstrate a hot-warm-cold-delete workflow.",
 "default_state": "hot",
 "schema_version": 1,
 "ism_template": { "index_patterns": ["log*"], "priority": 100 }
 "states": [ {
   "name": "hot",
   "actions": [], 
   "transitions": [ { "state_name": "warm", "conditions": { "min_index_age": "7d" } } ]
  },
  {
   "name": "warm",
   "actions": [ { "warm_migration": {}, "retry": { "count": 5, "delay": "1h" } } ],
   "transitions": [ { "state_name": "cold", "conditions": { "min_index_age": "30d" } } ]
  },
  {
   "name": "cold",
   "actions": [{ "cold migration": { "timestamp field": "@timestamp" } } ],
   "transitions": [ { "state_name": "delete", "conditions": { "min_index_age": "90d" } } ]
  },
  {
   "name": "delete",
   "actions": [ { "cold_delete": {} } ]
  }
] }
```
}

- JSON 形式で記述
- ism\_template 要素内に Index パターンを記載することで, 新規に作成される Index に自 動的にポリシーを適用するこ とが可能 (New!)
- Action では Storage Tier の移 動の他, Snapshot の取得や Replica 数の変更, Rollover に よる Index のローテーション など様々なオペレーションを 指定可能

# 運用関連のアップデート - Data Streams -

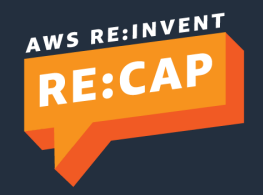

© 2022, Amazon Web Services, Inc. or its affiliates. All rights reserved.

# Data streams

- 複数の Index をあたかも一つの Index として見せることのできる機能
- Data stream は内部的に複数の Index で構成されており, 検索は全ての Index に対して, 書 き込みは一つの Index に対して行われる
- 書き込み先の Index はローテーション可能であり, ログの蓄積による肥大化を防止する
- Index State Management 経由のローテーションもサポート

**Search** Request

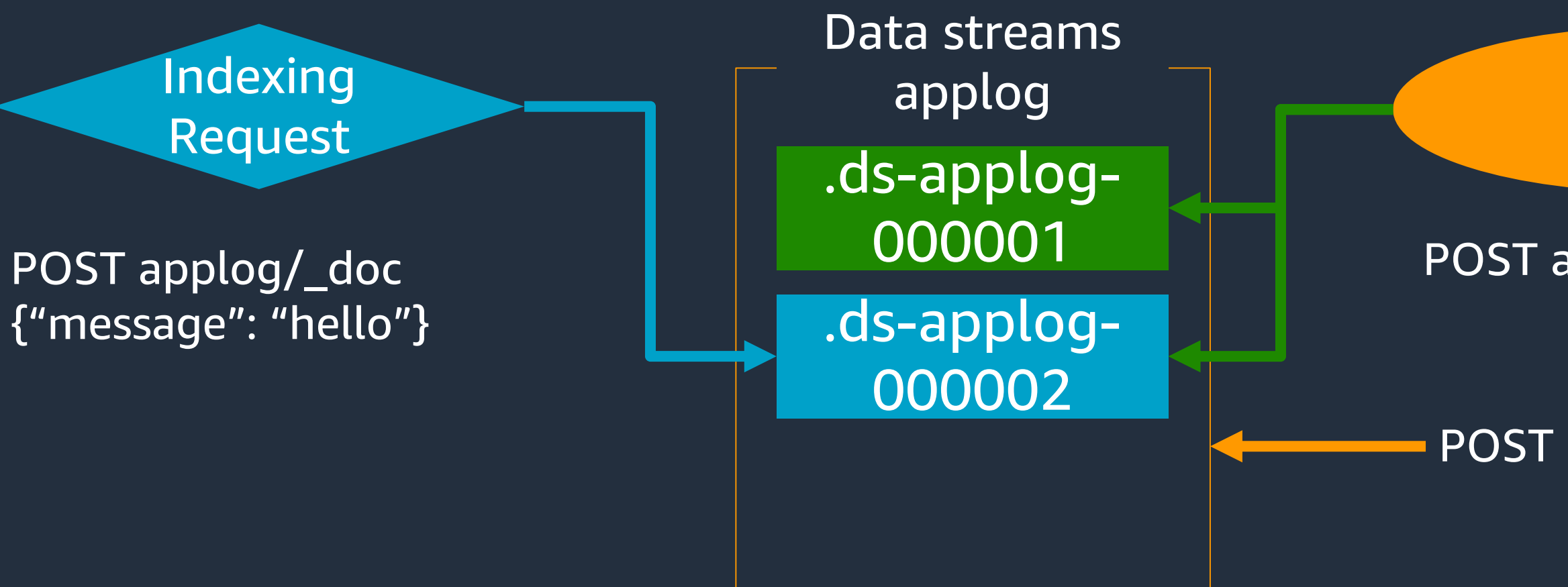

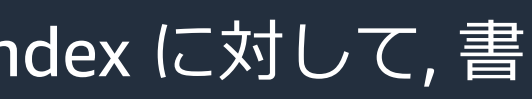

POST applog/\_search

# POST applog/\_rollover

# Data streams

- 複数の Index をあたかも一つの Index として見せることのできる機能
- Data stream は内部的に複数の Index で構成されており, 検索は全ての Index に対して, 書 き込みは一つの Index に対して行われる
- 書き込み先の Index はローテーション可能であり, ログの蓄積による肥大化を防止する
- Index State Management 経由のローテーションもサポート

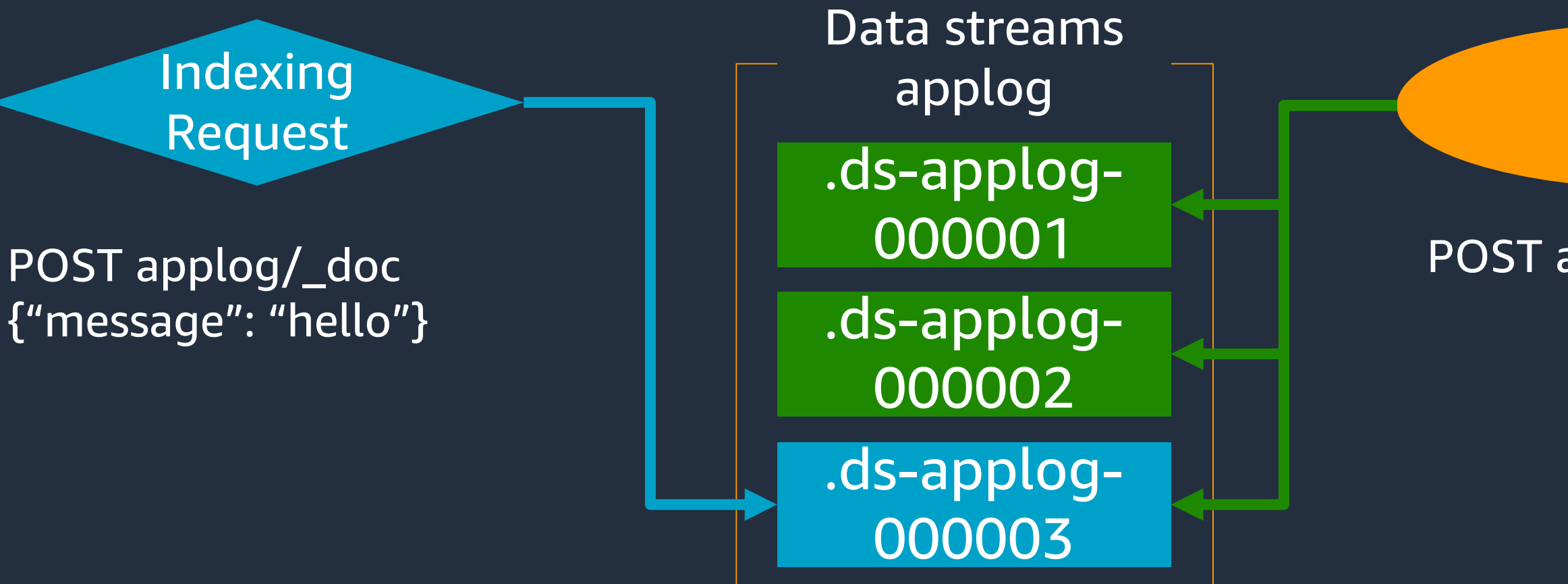

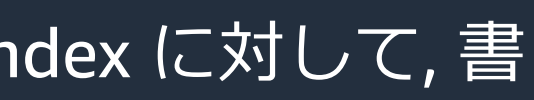

Search Request

POST applog/\_search

# 運用関連のアップデート - 設定変更時の Dry Run -

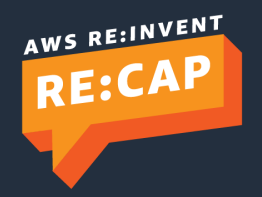

© 2022, Amazon Web Services, Inc. or its affiliates. All rights reserved.

# 構成変更, 設定変更時の挙動

- 設定変更, 構成変更はオンラインで行われる
- 構成変更が実行されると, ノード間でデータの移動が行われる. データの移動が完了するとトラ フィックが切り替えられる (blue/green deployment)
- 移動はノード間で直接行われるため負荷がかかる. オフピーク帯での実行を推奨

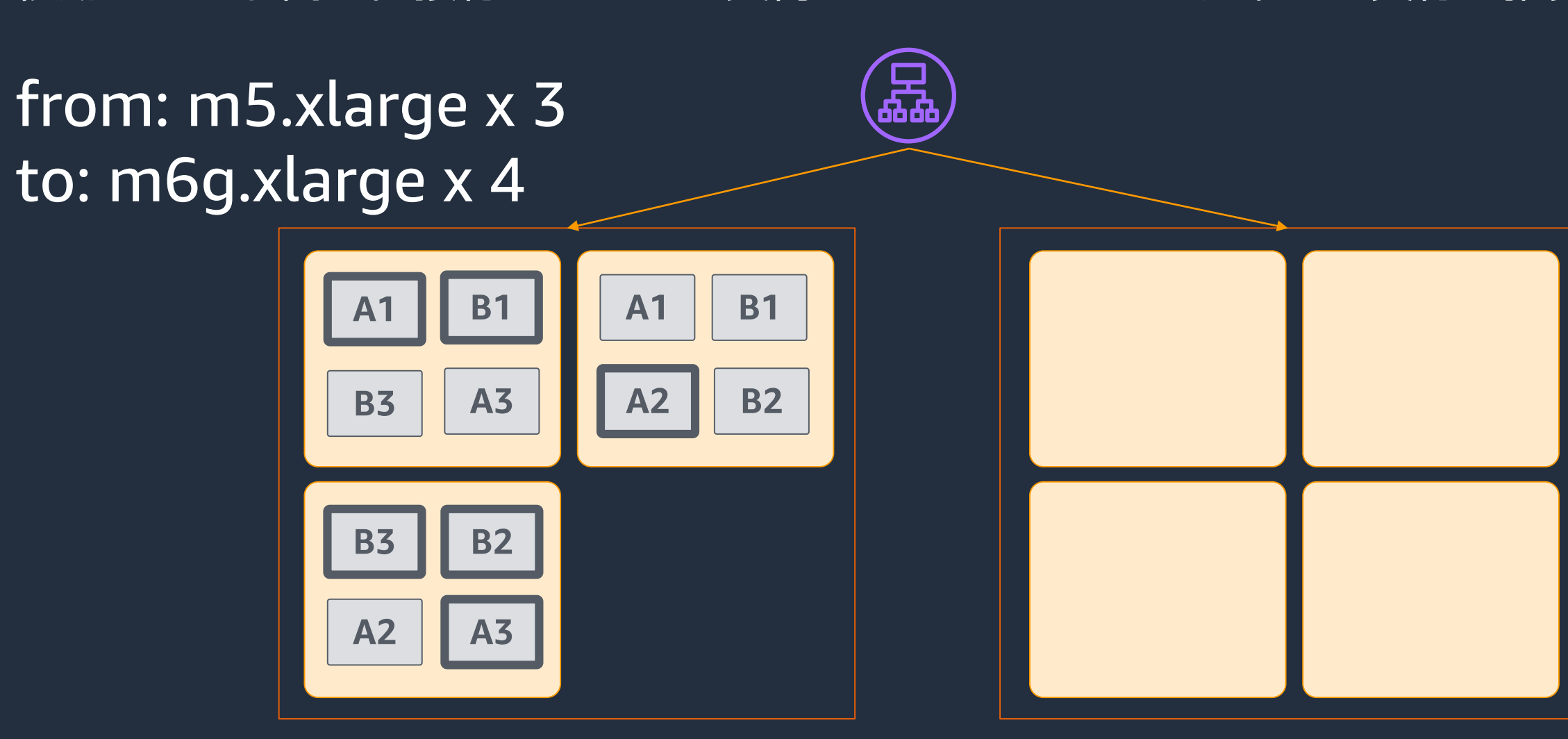

# 構成変更,設定変更時の挙動

- 同一インスタンスタイプでデータノードおよび UltraWarm ノードの台数のみを変更する 場合, blue/green deployment 無しでノードの増減が可能(専用マスターノードが存在する ことが前提)
- Blue/green deployment ほどの規模ではないが, ノード追加時のシャードリバランスは発 生する

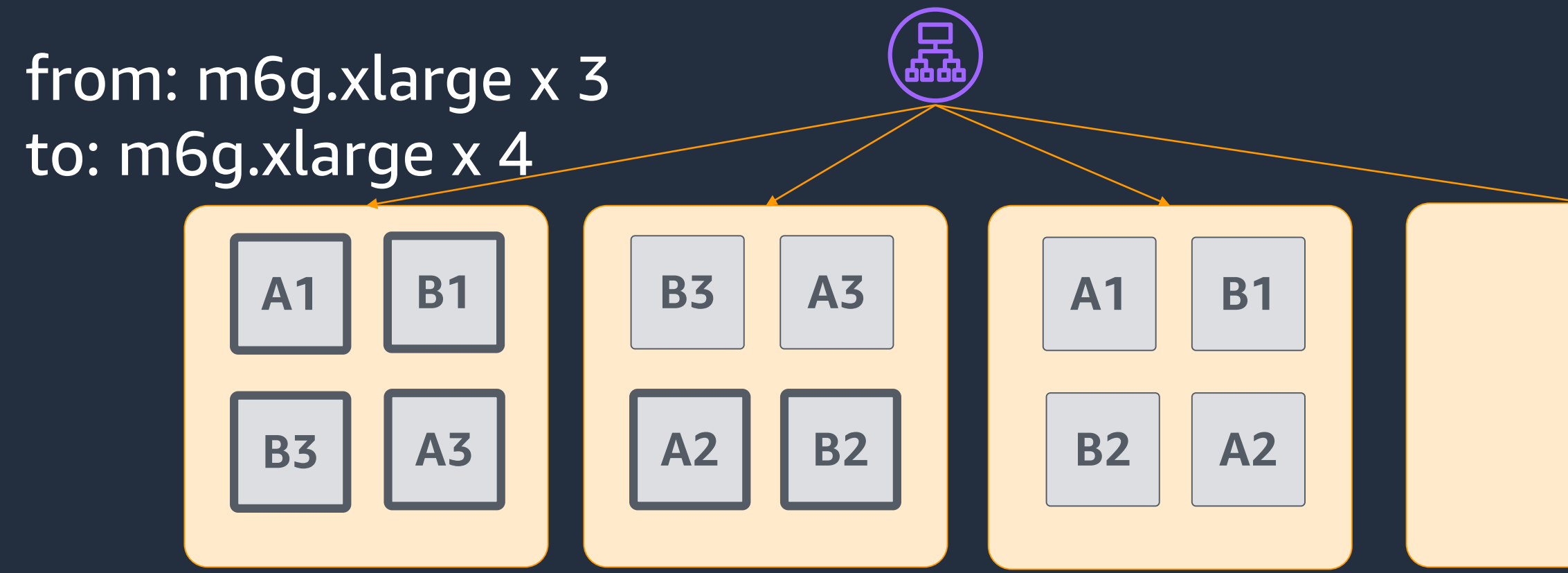

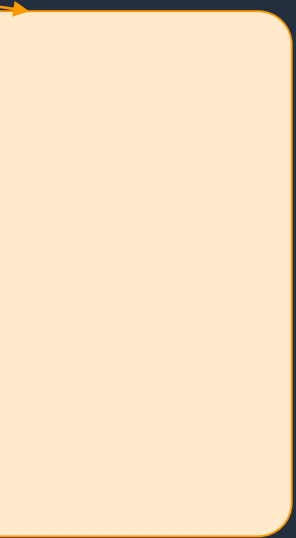

# 構成変更における DryRun 機能

- 2021 年 11 月より, コンソールおよび UpdateDomainConfig の DryRun オプションにて, blue/green deployment が発生するかを事前に検証可能になった
- Amazon OpenSearch Service では, 大半の設定変更によって blue/green deployment と呼 ばれるノードの入れ替え処理が発生する
- DryRun オプションの追加により, 構成変更をオフピーク時間帯に実行するべきかの判断を 行うことが可能になった
	- 0

## Check if your updates will trigger a blue/green deployment

Amazon OpenSearch Service uses a blue/green deployment process when updating domains to minimize downtime and maintain the original environment in the event that the deployment is unsuccessful. Learn more  $\boxtimes$ 

Blue/green deployments take anywhere from minutes to hours, and your new domain configuration is not available until the deployment finishes. This tool lets you check if a change will result in a blue/green deployment so that you can avoid making changes during high-traffic times.

## **Run analysis**

# 構成変更における DryRun 機能

# **blue/green deployment が発生しない場合のチェック結果例**

Your changes do not require a blue/green deployment and will take effect shortly after you click Save changes.

## **blue/green deployment が発生する場合のチェック結果例**

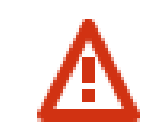

Your changes will trigger a blue/green deployment

We recommend making configuration changes during low-traffic times. Learn more  $Z$ 

## Run again

## Run again

# 運用関連のアップデート - Shard メトリクスの追加 -

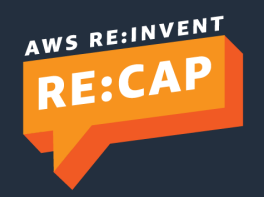

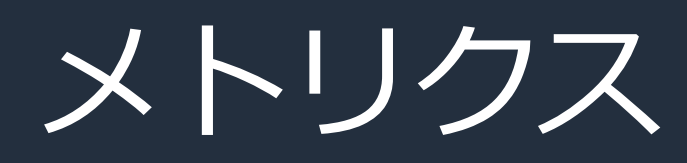

## CloudWatch と連携したモニタリング用メトリク スを提供. 大きく分けて 以下 3 レベルのメトリ クスが提供されている

## **Cluster メトリクス**

- Cluster 全体の状態, 傾向を把握するためのメ トリクス

## **Node メトリクス**

- CPU 使用率など, 個々のノードのパフォーマ ンスを把握するためのメトリクス

## **Shard メトリクス(New!)**

- ノードごとの Shard 数など, 負荷の偏りなど のトラブル対応に利用可能なメトリクス

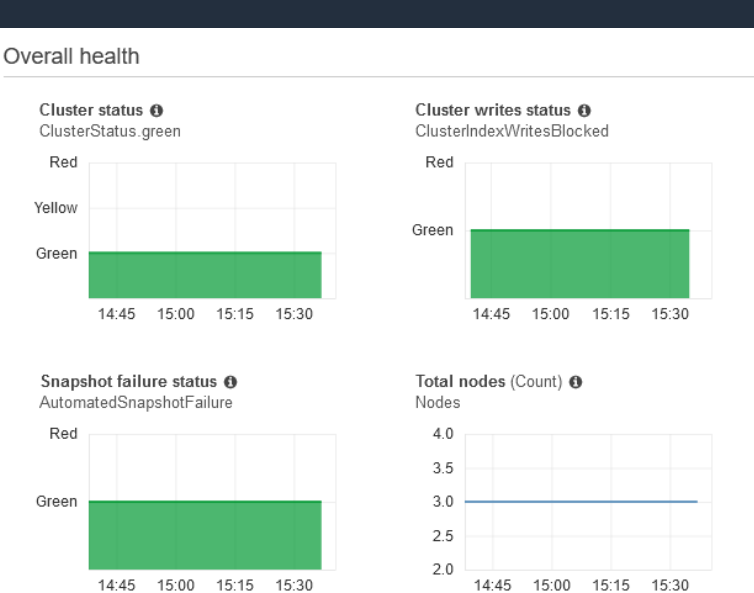

## Key performance indicators

Indexing rate (operations/min) <sup>O</sup> IndexingRate

Search rate (operations/min) <sup>O</sup> SearchRate

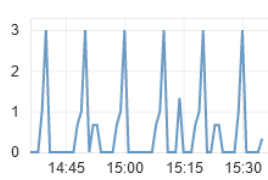

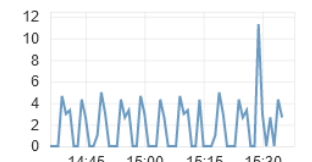

Search latency (Milliseconds) <sup>O</sup> SearchLatency

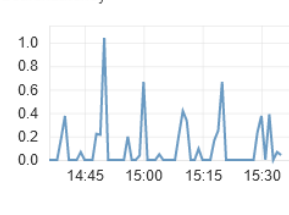

HTTP requests by response code (Count) <sup>O</sup>  $2xx$ 

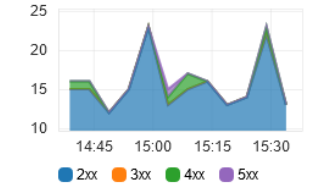

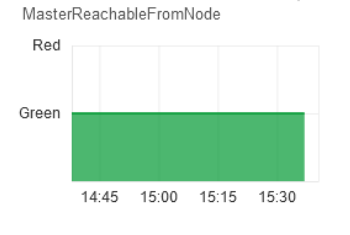

Master instance connection status @

Total free storage space (GiB) @ FreeStorageSpace

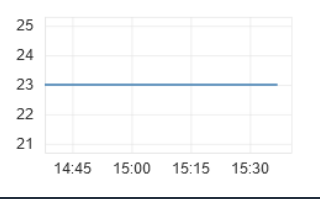

### Indexing latency (Milliseconds) <sup>O</sup> Indexinal atency

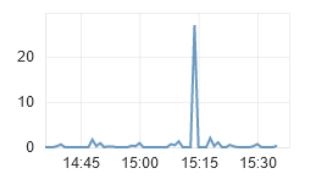

Invalid host header requests (Count) <sup>O</sup> InvalidHostHeaderRequests

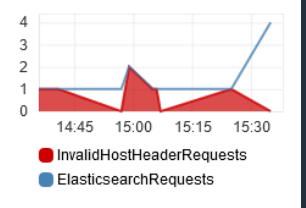

# シャード関連のメトリクス

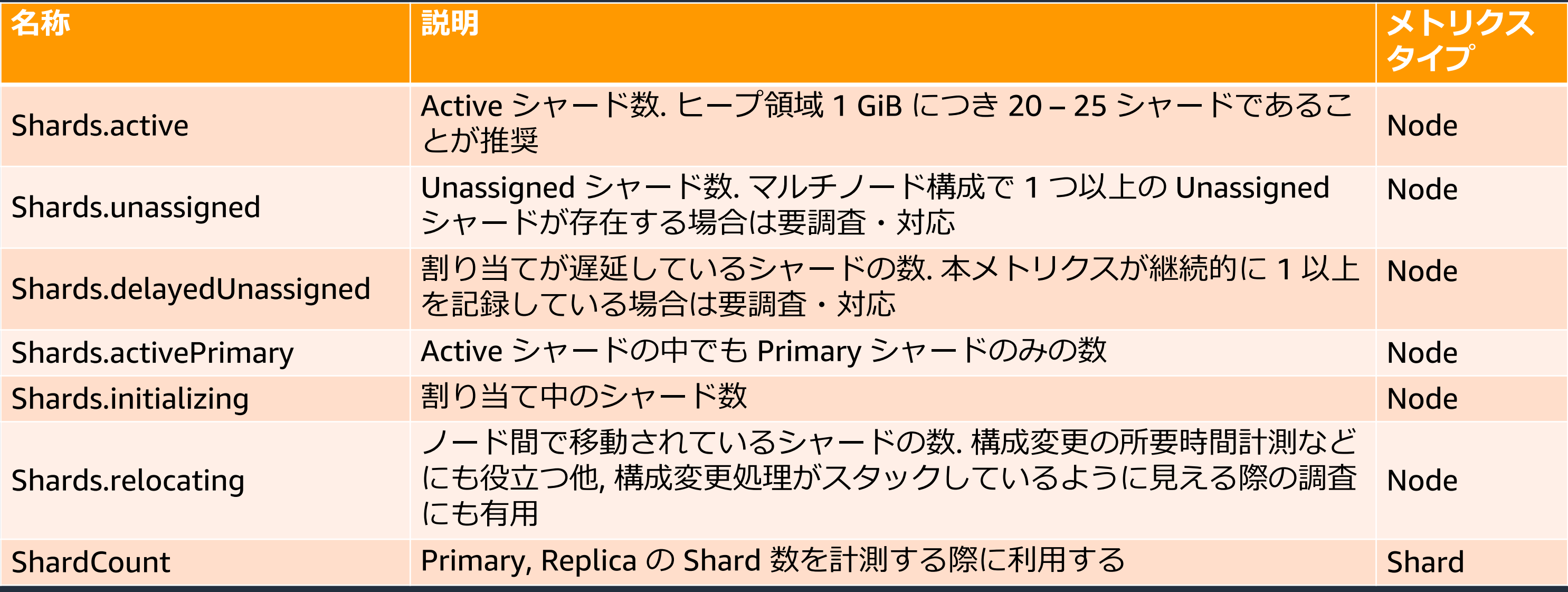

- Node メトリクスにも Shard 数をカウントするメトリクスが追加されている. 現時点では, Shard メトリクスが提供する ShardCount より有用なものが多い

<https://docs.aws.amazon.com/opensearch-service/latest/developerguide/managedomains-cloudwatchmetrics.html>

# セキュリティ関連のアップデート - 暗号化機能に関するアップデート -

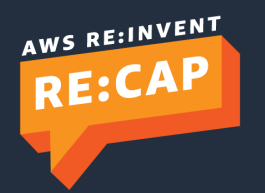

© 2022, Amazon Web Services, Inc. or its affiliates. All rights reserved.

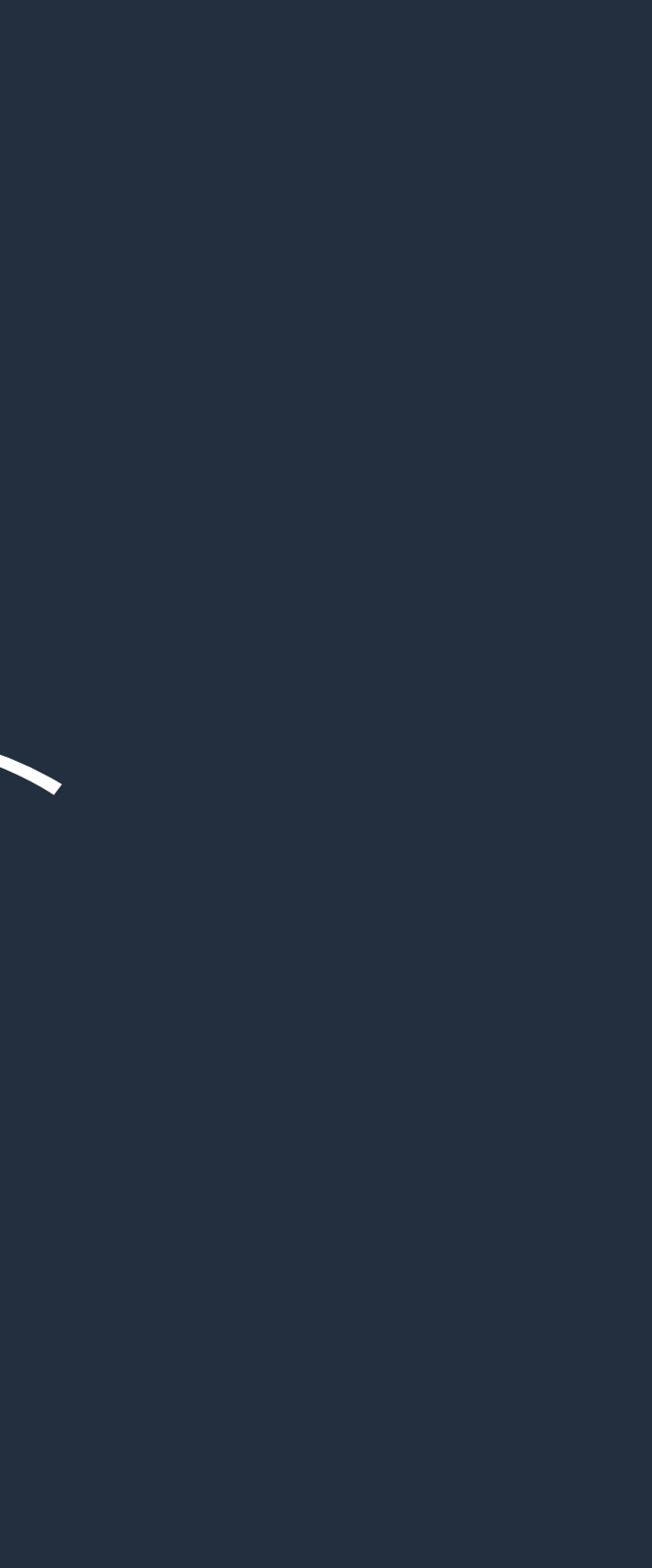

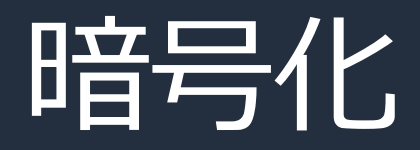

## **保管時のデータ暗号化**

- ドメイン作成時に, 以下のデータに対する暗号化の有無を指定可能. 有効化した場合, AWS KMS の暗号化キーが使用される
	- ノードに格納されているデータ(インデックス, ログ, スワップファイル,アプリケーションディ レクトリのその他全てのデータ)
	- UltraWarm ストレージ上に格納されているインデックス
	- S3 上に格納されている**自動**スナップショット
- 以下のリソースは暗号化の対象外
	- S3 上に格納される**手動**スナップショット(S3 の Server Side Encryption で対応可能)
	- CloudWatch Logs に配信されるスローログ, エラーログ, 監査ログ (CloudWatch Logs の保管 時データ暗号化機能で対応可能)
- **ドメイン作成後に, ノード間の通信暗号化を有効化することも可能**
	- **暗号化を有効から無効に変更することは不可**

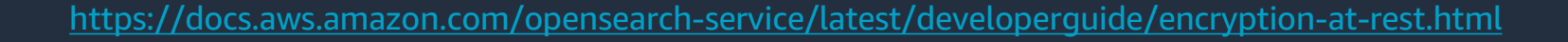

## 2021年のアップ デートで対応

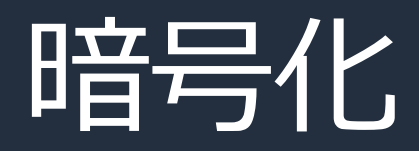

## **ノード間転送時のデータ暗号化**

- ドメイン作成時に, ノード間の通信について暗号化の有無を指定可能
- ドメイン作成後に, ノード間の通信暗号化を有効化することも可能
	- 暗号化を有効から無効に変更することは不可

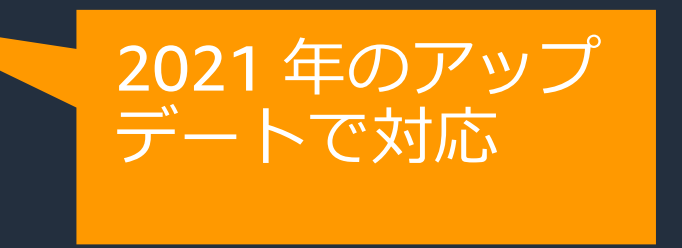

## **クライアント – ドメイン間通信の暗号化**

- ドメインへのアクセスにおいて HTTPS を必須とするか, HTTP も許可するかを指定可能
- 以下 2 つのポリシーを利用可能
	- Policy-Min-TLS-1-0-2019-07: TLS v1.0 およびそれ以降をサポート (デフォルト)
	- Policy-Min-TLS-1-2-2019-07: TLS v1.2 をサポート

# セキュリティ関連のアップデート - Fine-Grained Access Control に関するアップデート -

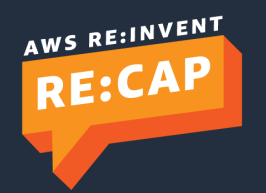

© 2022, Amazon Web Services, Inc. or its affiliates. All rights reserved.

- ドメイン作成時に,詳細なアクセス権限管理の有効 / 無効を設定可能
- ドメイン作成後に有効化することも可能
	- 有効化後の無効化は不可

2022年のアップ デートで対応

# Fine-Grained Access Control ドメインアクセスに対する詳細なアクセス管理

- ダッシュボードログイン時のユーザーディレクトリに下記 3 つのいずれかを指定可能 -内部ストア(ID+パスワード) -Amazon Cognito 連携による IAM 制御 -SAML 認証に対応した ID プロバイダー
- Fine-Grained Access Control が有効化されている場合, アプリケーションから Direct API にアク セスする場合は IAM Role に対して権限を付与するか, ID+パスワードをリクエストに含める必要 が有る

複数レベルでのアクセス権限管理が可能 -インデックスレベル -ドキュメントレベル -フィールドレベル - プリセットの権限セットも多数 -cluster monitor -kibana all read -manage\_snapshots etc... - フィールドのマスキングにも対応

> Mar 4, 2020 @ 21:31:49.000

\_score: -

ipaddress: 9625fde554f696050c455961ccb2c74b24479008623c517f5c021209f6fa96dd currentTemperature: 89 sensoria: is status: UK timestamp: Mar 4, 2020 @ 21:31:49.000

\_id: 49604783982256273537940782849670895611491503146228776962.0 \_type: \_doc \_index: workshop-log

**Index permissions** 

 $\vee$  workshop-log-\*

**Index** 

workshop-log-\* X

Fine-Grained Access Control ドメイン内リソースに対する詳細な権限管理

Specify index pattern using \*

### **Index permissions**

You can specify permissions using both action groups or single permissions. A permission group is a list of single per the default permission groups. You can also create your own reusable permission groups.

read  $\times$ 

### Document level security - optional

You can restrict a role to a subset of documents in an ind

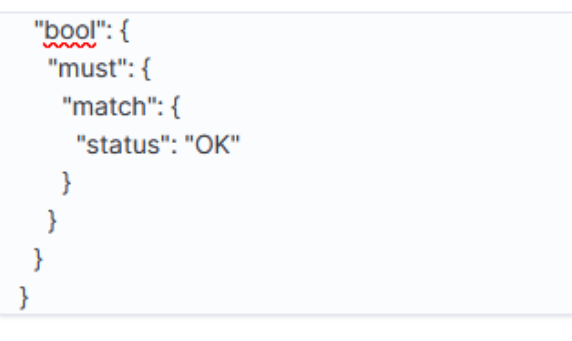

### Field level security - optional

You can restrict what document fields a user can see. If you use field-level security in conjunction with document-le uses. Type in field name Exclude  $\checkmark$ 

### Anonymization - optional

Masks any sensitive fields with a random value to protect your data security

ipaddress  $\times$ 

### Index permissions allow you to specify how users in this role can access the specific indices. By default, no index pe

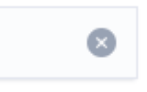

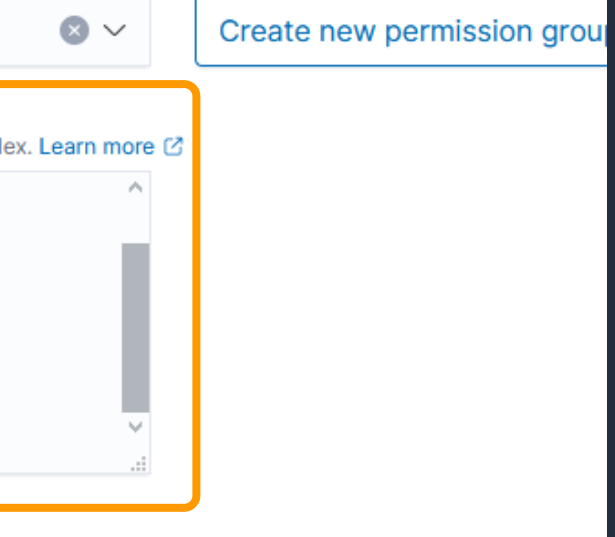

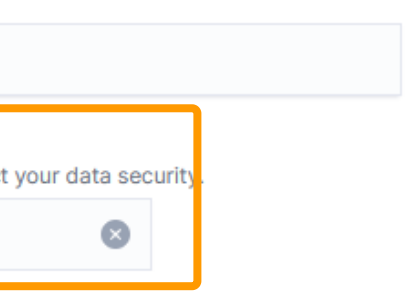

# 既存ドメインの FGAC 有効化 - 猶予期間

- 既存ドメインの FGAC を有効化する 際, 猶予期間を設定可能
- 猶予期間中は, オープンアクセスポ リシー(Public ドメインでの利用は 非推奨) もしくは IP ベースのアクセ スポリシーで許可された通信につい ては認証がバイパスされる
- 利用者は猶予期間中に, FGAC 設定 の追加やテストを行うことができる
- 猶予期間は 30 日間(固定). 猶予期間 が満了すると, IP ベースのアクセス ポリシーで許可されていた通信につ いても認証が要求されるようになる

## **Fine-grained access control**

Fine-grained access control is enabled for this domain. After you enable fine-grained access control, you can't disable it. You can swap authentication schemes, specify a new IAM role ARN, and modify the master user for the internal database. Creating a new master user does not delete the existing master user. Learn more  $[$ 

## $\triangledown$  Enable fine-grained access control

### **Master user**

Set IAM ARN as master user

**O** Create master user

## Master username

## master

Master usernames must be between 1 and 16 characters

## Master password

## .........

Master password must be at least 8 characters long and contain at least one uppercase letter, one lowercase letter, one number, and one special character.

## Confirm master password

## .........

Migrate existing open/IP-based access policies into fine-grained access control By enabling fine-grained access control, existing open/IP-based access policies will no longer work with this domain. We recommended enabling migration period to migrate existing credentials without interruptions. Learn more  $\Box$ 

## $\blacktriangleright$  Enable migration period for open/IP-based access policy

Existing credentials in open/IP-based access policies will continue to work up to 30 days. Once the migration period ends, you can no longer enable it.

# 既存ドメインの FGAC 有効化 – ダッシュボードアクセス

IP ベースのアクセスポリシーで許可された IP アドレスから OpenSearch Dashboards の URL へアク セスすると, 認証無しでダッシュボードが表示される

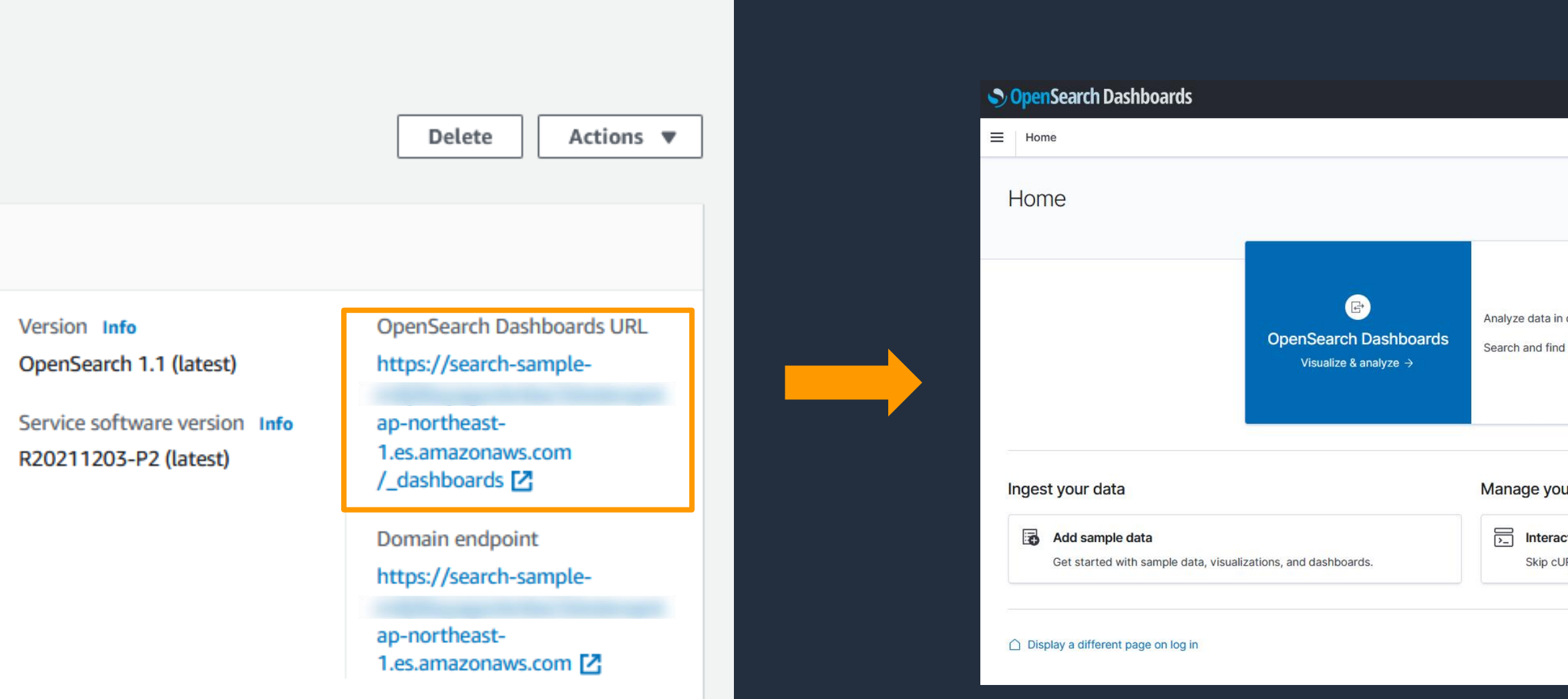

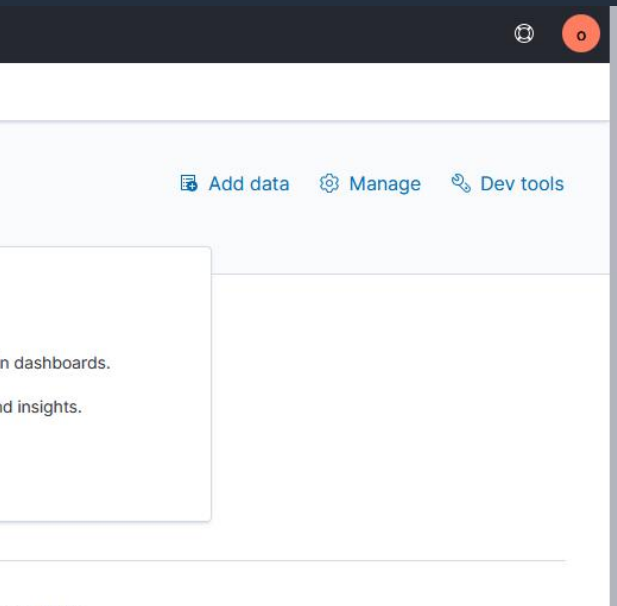

### ır data

### t with the OpenSearch API

RL and use a JSON interface to work with your data in Console.

::: View app directory

# 匿名ユーザーの権限

- 猶予期間内に認証無しでアクセスした場合, セッション上は匿名ユーザーとして認識される
- 匿名ユーザーは既存の全リソースへのアクセスが可能. またセキュリティ設定以外の全ての機能を 利用可能

```
"user" : "User [name=opendistro_security_anonymous, 
backend_roles=[opendistro_security_anonymous_backendrole], requestedTenant=null]",
 "user_name" : "opendistro_security_anonymous",
 "user_requested_tenant" : null,
 "remote_address" : "27.0.3.153:9200",
                                                                               Roles (1)
 "backend roles" : [
  "opendistro_security_anonymous_backendrole"
 ],
 "custom_attribute_names" : [ ],
                                                                               default role
 "roles" : [
  "default_role"
 ],
 "tenants" : {
                                                                               Backend roles (1)
  "opendistro_security_anonymous" : true
 },
 "principal" : null,
 "peer_certificates" : "0",
                                                                               opendistro_security_anonymous_backendrole
 "sso logout url" : null
```
×

Roles you are currently mapped to by your administrator.

Backend roles you are currently mapped to by your administrator.

```
GET _plugins/_security/authinfo
{
```
}

# 既存ドメインの FGAC 有効化 - 猶予期限の確認

- コンソール上のバナー, セキュリティ設定変更画面, API などから確認可能 - 猶予期間を前倒しで終了させることも可能
- (i) Migrate existing open/IP-based access policies into fine-grained access control by February 6, 2022, 10:06 (UTC+09:00)  $\times$ Login to OpenSearch Dashboards with your master username to migrate existing user credentials to use fine-grained access control. After the migration period ends, existing open/IP-based access policies on this domain will no longer work. Learn more [2]

\$ aws opensearch describe-domain-config --domain-name sample --query DomainConfig.AdvancedSecurityOptions

```
{
 "Options": {
    "Enabled": true,
    "InternalUserDatabaseEnabled": true,
    "AnonymousAuthDisableDate": "2022-02-06T10:06:44.135000+09:00",
    "AnonymousAuthEnabled": true
 },
 "Status": {
    "CreationDate": "2022-01-07T08:42:59.064000+09:00",
    "UpdateDate": "2022-01-07T10:54:47.341000+09:00",
    "UpdateVersion": 25,
    "State": "Active",
    "PendingDeletion": false
  }
}
```
## access control

ontrol is enabled for this domain. After you enable fine-grained access control, you can't disable it. You can swap aumentication schemes, specify a new IAM role ARN, and modify the master user for the internal database. Creating a new master user

does not delete the existing master user. Learn more [7]

 $\sqrt{\phantom{a}}$  Enable fine-grained access control

### **Master user**

- Set IAM ARN as master user
- **O** Create master user

Master username

Master usernames must be between 1 and 16 characters.

### Master password

Master password must be at least 8 characters long and contain at least one uppercase letter, one lowercase letter, one number, and one special character.

### Confirm master password

Migration period for open/IP-based access policy

**End migration period** 

Existing credentials in open/IP-based access policies will continue to work until February 6, 2022, 10:06 (UTC+09:00). Once the migration period ends, you can no longer enable it.

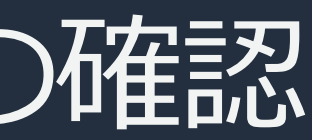

# セキュリティ設定の変更

- 匿名ユーザーセッションからログアウトし, 管理者ユーザーでログインすることで セキュリティ設定の変更が可能
- 直接 \_dashboards/app/login エンドポイントからログインすることも可能

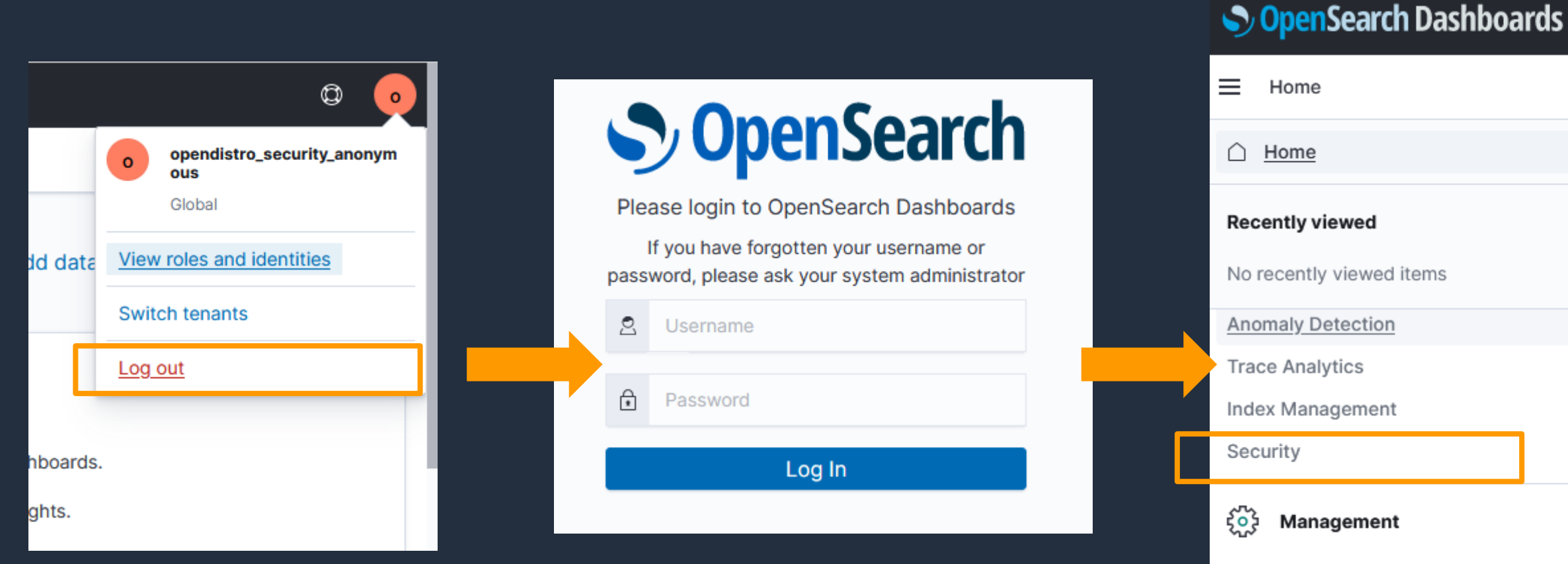

Dev Tools

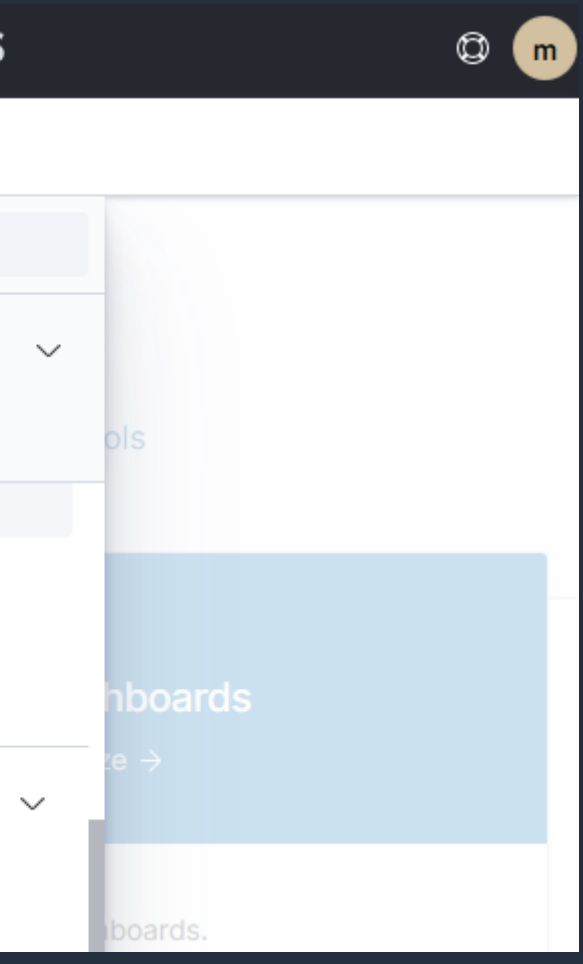

# セキュリティ設定の変更 – 補足

- 匿名ユーザーの Backend role, 匿名ユーザー名を security\_manager role に直接 マップすると匿名ユーザーでもセキュリティ設定の変更は可能だが, セキュリティ の観点から推奨しない

 $\equiv$ Security / Roles / security\_manager

## security\_manager

Permissions

**Mapped users** 

## Mapped users (2)

You can map two types of users: users and backend roles. A user can have its own backend role and host for an external authentication and authorization. A backend role directly maps to roles through an external authentication system. Learn more  $\oslash$ 

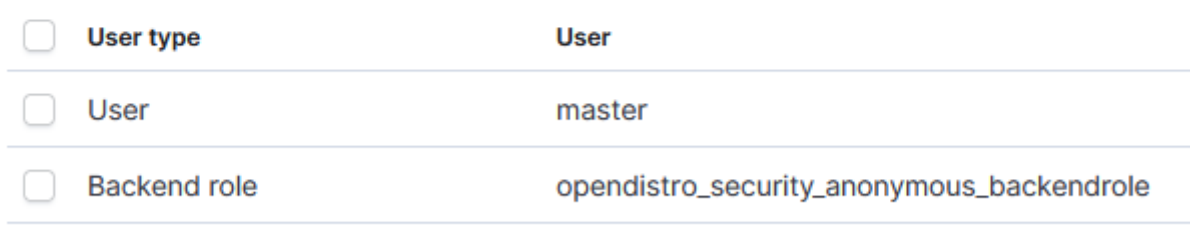

Rows per page:  $10 \sim$ 

## security\_manager

Security / Roles / security\_manager

Permissions

≡

**Mapped users** 

## Mapped users (2)

You can map two types of users: users and backend roles. A user can have its own backend role and host for an external authentication and authorization. A backend role directly maps to roles through an external authentication system. Learn more  $\oslash$ 

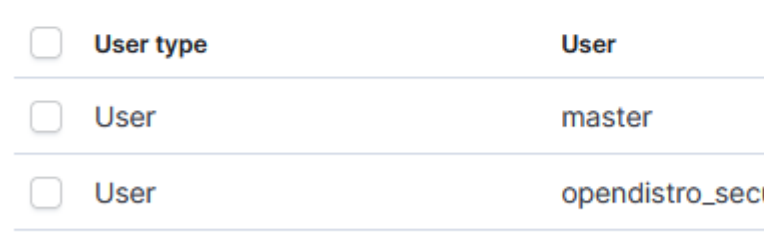

Rows per page:  $10 \sim$ 

urity\_anonymous

# セキュリティ関連のアップデート - Tag Based Access Control -

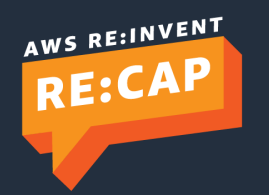

© 2022, Amazon Web Services, Inc. or its affiliates. All rights reserved.

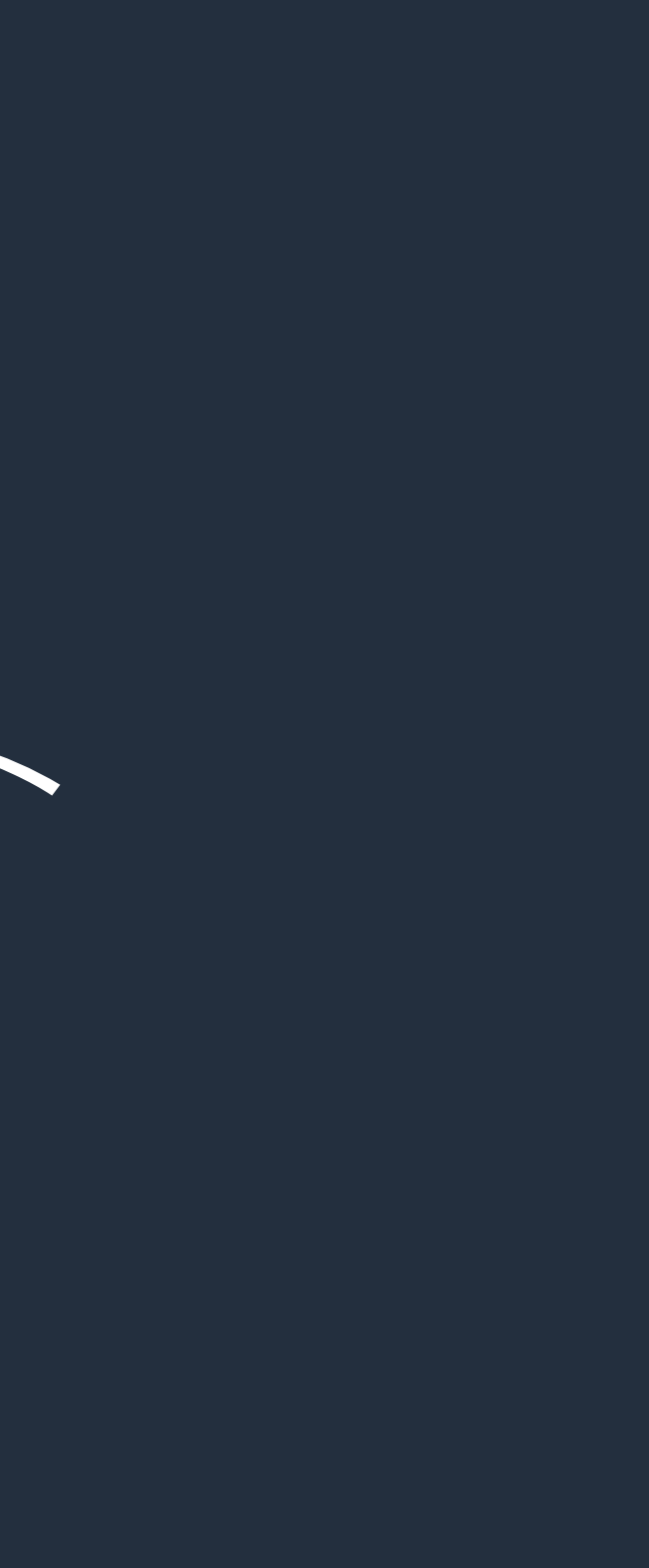
# Tag Based Access Control

設定関連 API についてタグベースのアクセス制御をサポート

- 特定のタグが付与されたドメインのみ設定変更を許可することが可能
- ドメイン作成時, タグ付与時に特定のタグの組み合わせを強制することも可能

```
{
"Version": "2012-10-17",
 "Statement": [{
  "Action": [
   "es:UpdateDomainConfig",
   "es:DescribeDomain",
   "es:DescribeDomainConfig"
 ],
  "Effect": "Allow", 
  "Resource": "*", 
  "Condition": {
   "ForAnyValue:StringEquals": {
    "aws:ResourceTag/team": [ "devops" ]
   }
  }
```
}]

}

{ "Version": "2012-10-17", "Statement": { "Effect": "Allow", "Action": [ "es:CreateDomain", "es:AddTags" ], "Resource": "\*", "Condition": { "StringEquals": { "aws:RequestTag/team": [ "it" ] } } }

}

# セキュリティ関連のアップデート - WorkSpaces Web による VPC ドメインへのアクセス -

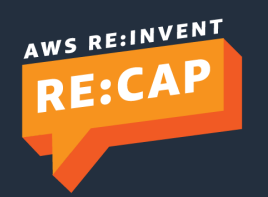

© 2022, Amazon Web Services, Inc. or its affiliates. All rights reserved.

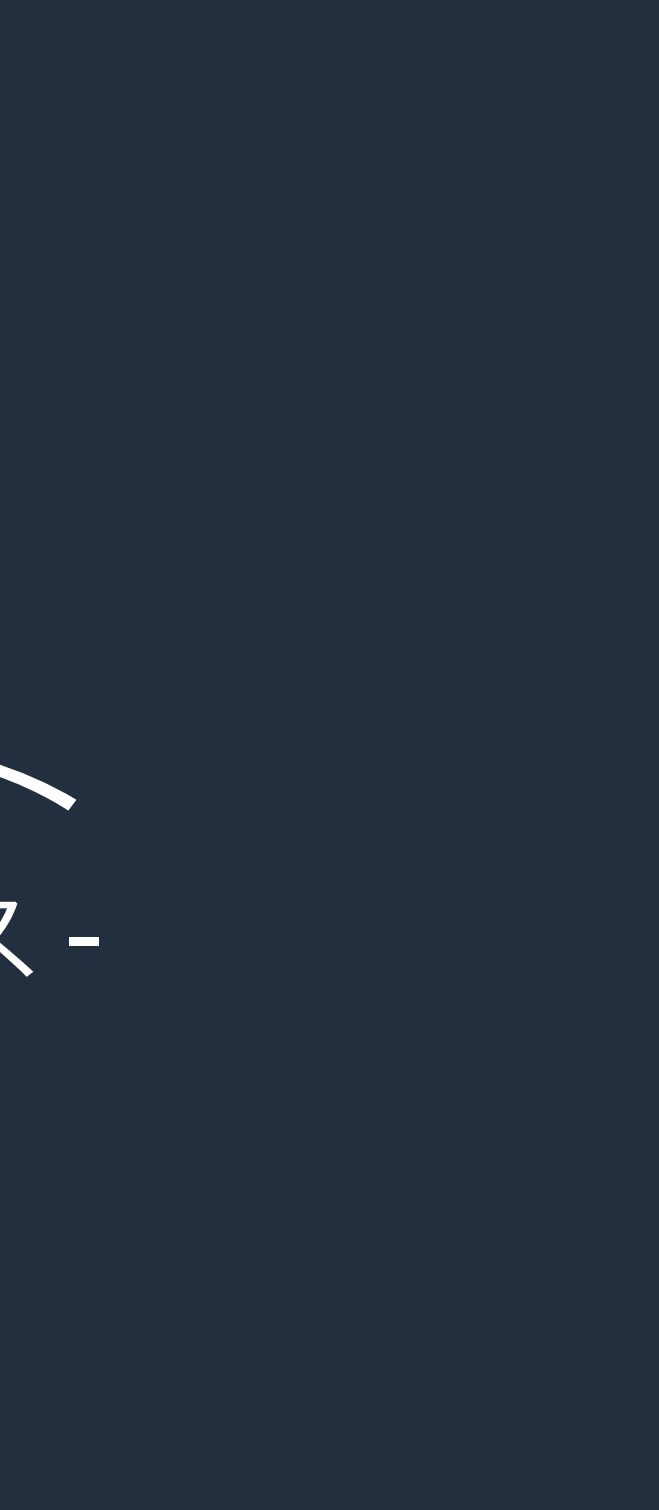

## Amazon WorkSpaces Web を発表

- 内部用の Web サイトや Web アプリケーションへのアク セスを安全に提供するための新機能
- AWS 内に起動されるコンテナで Web サイトがレンダリン グされ, ユーザには画像のみを転送するため, リモートデバ イスに情報が残ることがない
	- 全てのユーザ利用セッションにおいて, 新たに起動された最新バージョンのブ ラウザを利用できる
	- 管理者側から拡張機能の有効・無効や, 特定 URL の許可・拒否, ローカルプリン タの利用可否などのポリシーを設定できる
- 費用は MAU で算出. 1 MAU あたり 200 時間までの利用が 可能で月額 \$7となる. 200 時間超過時は \$0.035/時間 の追■ 加費用
- バージニア,オレゴン,アイルランドにて提供 インストリング Traditional

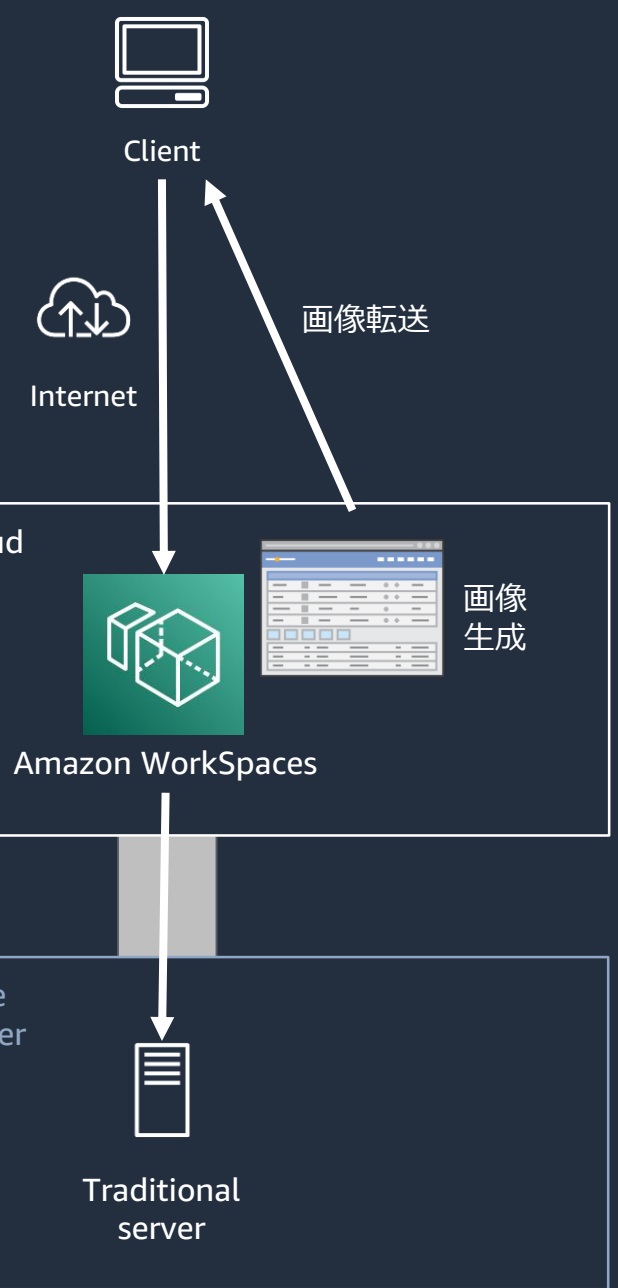

AWS Cloud

Corporate data center

VPC からドメインにプライベート接続

- VPC ドメインに対してインターネット経由で接続することはできない. ブラウザから ダッ シュボードへのアクセスには, Proxy や VPN などの仕組みが必要となる

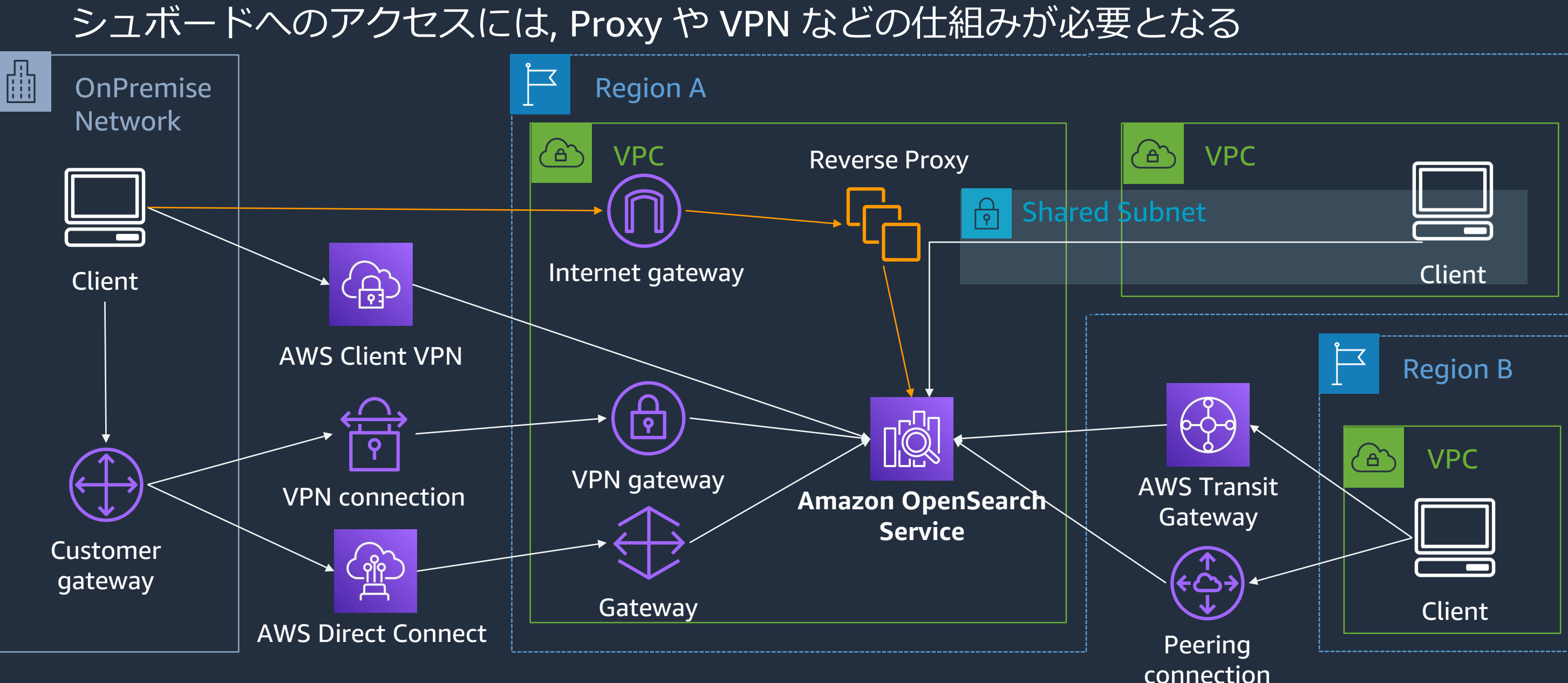

### VPC ドメインに対して WorkSpaces Web から安全な接続が可能に

- 常時起動型のリソースを経由する必要無し
- ブラウザ画面自体をネットワーク越しに転送するため, VPN 等を利用して直接ダッシュボー ドにアクセスする場合と比較すると応答性の面で劣る

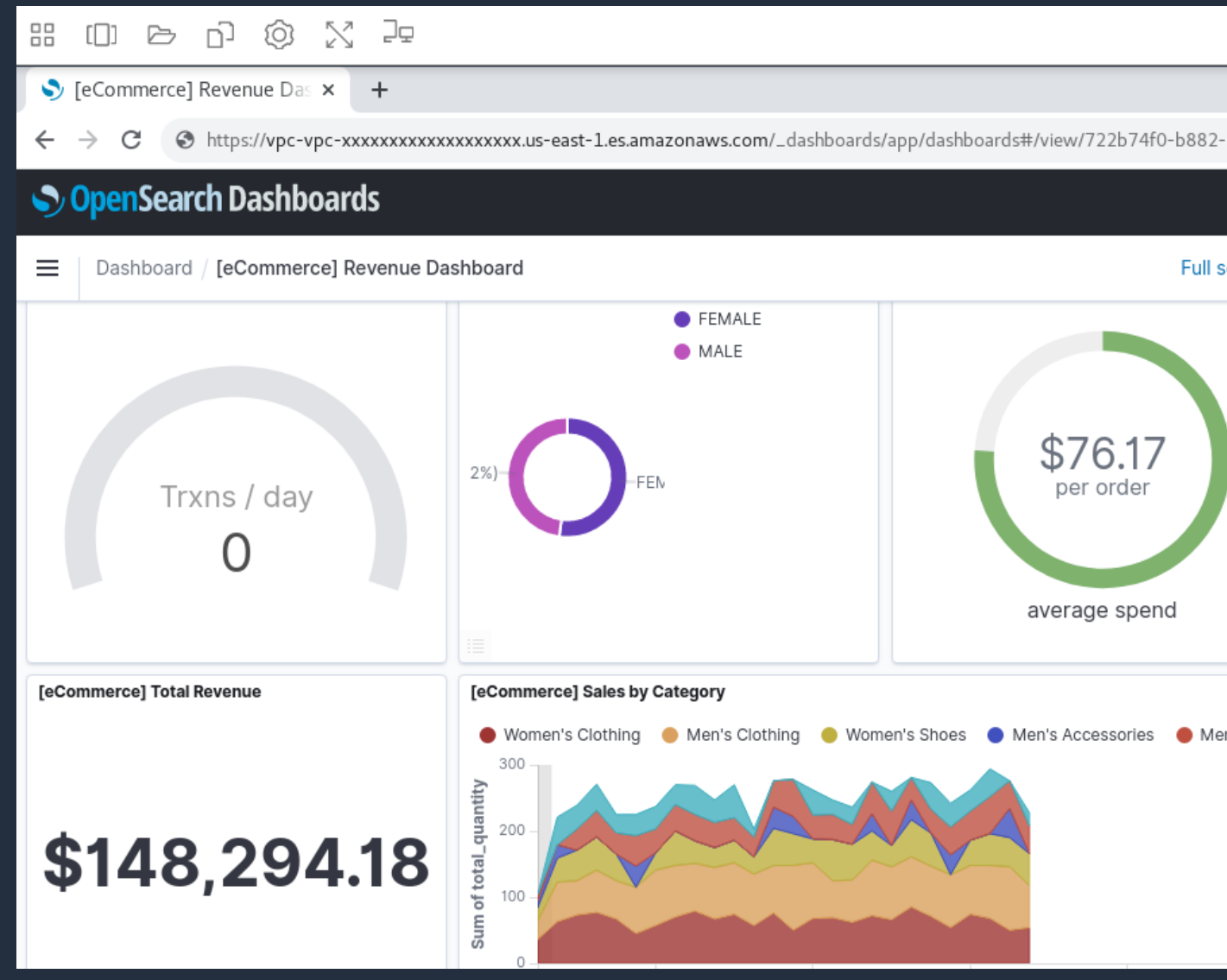

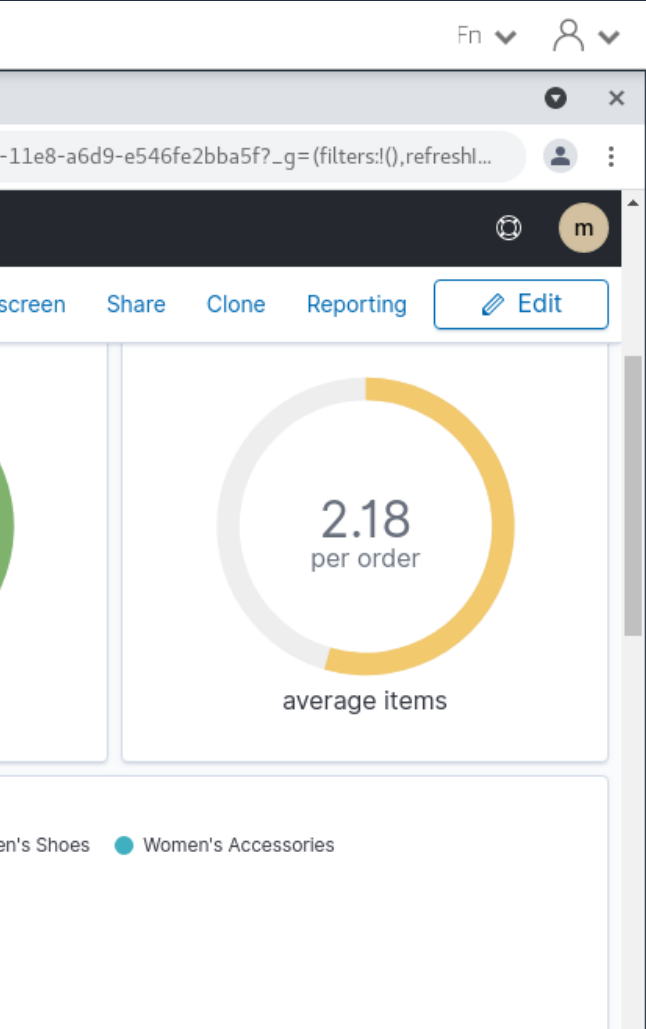

# Thank you!

### Takayuki Enomoto

Solution Architect, **Analytics** Amazon Web Services Japan G.K.

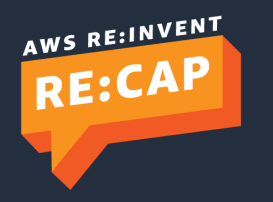